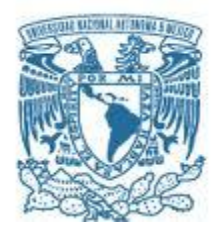

#### **UNIVERSIDAD NACIONAL AUTÓNOMA DE MÉXICO** MAESTRÍA EN INGENIERÍA ELÉCTRICA SISTEMAS ELÉCTRICOS DE POTENCIA

### ESTIMACIÓN DE ESTADO DE SISTEMAS DE DISTRIBUCIÓN

#### TESIS QUE PARA OPTAR POR EL GRADO DE: MAESTRO EN INGENIERÍA

#### PRESENTA: ING. CARLOS RODRIGO SALCEDO NIETO

#### TUTORES: DR. CLAUDIO RUBÉN FUERTE ESQUIVEL MAESTRÍA EN INGENIERÍA ELÉCTRICA

DR. CÉSAR ÁNGELES CAMACHO INSTITUTO DE INGENIERÍA

MÉXICO, D. F. SEPTIEMBRE 2014

#### **JURADO ASIGNADO:**

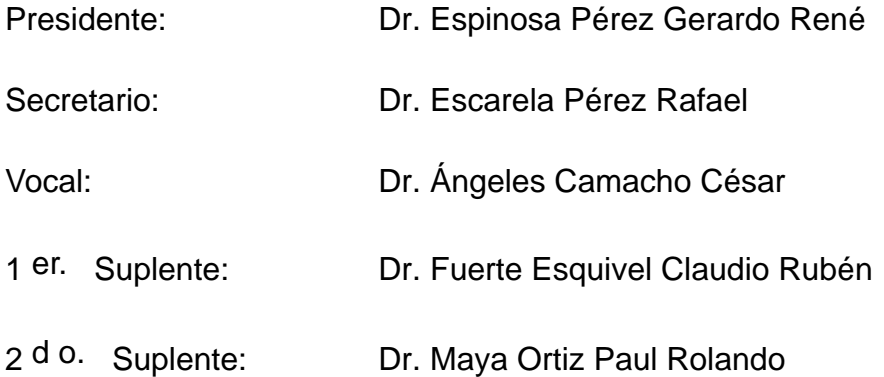

Ciudad Universitaria, México D.F.

#### **TUTOR DE TESIS:**

Dr. Fuerte Esquivel Claudio Rubén

-------------------------------------------------- **FIRMA**

# **Agradecimientos**

He realizado este trabajo gracias al extraordinario apoyo que he recibido por parte de mi familia y mi comunidad. Mis padres, me entregaron su amor incondicional y su vasta cultura para perseguir mis sueños. Mi hermano -un gran ejemplo a seguir- siempre me ha regalado consejos y enseñanzas que han expandido mi horizonte. Mi tía, con su humildad sólo equiparable a su valentía, me mostró que dar retribuye más que recibir. Mis abuelas sembraron en mí, los valores que construyeron los cimientos para formarme como profesionista. Los quiero enormemente familia.

En mi educación ha habido una constante inherente, la Universidad Nacional Autónoma de México. Me siento honrado de ser una de las personas que conforman esta comunidad, fundada en el talento, la inteligencia, la sabiduría, la ética y la armonía de los mexicanos. Agradezco a esta casa de estudios por darme la oportunidad de aprender y trabajar con personas del máximo nivel en la investigación y docencia de la ingeniería. En especial, a mis sinodales, quienes con base en su extenso saber y paciencia me guiaron hasta este punto.

Les agradezco a todos con gran cariño y admiración.

Carlos R. Salcedo

<span id="page-3-0"></span>Por mi raza hablará el espíritu.

# <span id="page-4-0"></span>**Resumen**

En esta tesis se presenta un estimador de estado diseñado para sistemas de distribución polifásicos y en general, para cualquier sistema que opere bajo condiciones desbalanceadas. También se plantea un programa de flujos de potencia polifásicos el cual fue utilizado para obtener mediciones tipo SCADA (*Supervisory Control And Data Acquisition*) necesarias para el estimador de estado de sistemas de distribución. Ambos estudios fueron desarrollados, implementados y validados. Los dos utilizan magnitudes y ángulos de voltaje nodales como variables de estado, están basados en el método iterativo de Newton-Raphson y fueron programados en Matlab®.

Para representar los elementos típicos que conforman los sistemas de distribución, se utilizó una matriz de admitancia nodal en el dominio de las fases que al ser procesada algorítmicamente, es recorrida como una base de datos por los algoritmos programados a semejanza de los estudios basados en secuencia positiva. Lo elementos modelados fueron líneas y ramales monofásicos, bifásicos, trifásicos, inclusive con neutro explícito y representación de tierra, generadores, transformadores con diferentes configuraciones y cargas polifásicas desbalanceadas.

El estimador de estado desarrollado utiliza los siguientes tipos de mediciones: flujos de potencia entre nodos, inyecciones de potencia y magnitudes de voltaje nodal. Una vez validados los resultados, se buscó conocer su eficiencia y robustez ante diversos casos de estudio. Para lo anterior, se utilizaron diferentes redes de pruebas, tanto de sistemas de transmisión como de distribución, con diversos tipos de líneas y transformadores, cargas desbalanceadas y ubicando aleatoriamente mediciones erróneas.

Además, se analiza el efecto de las cargas desbalanceadas, los cambios en las variables angulares ocasionados por diferentes tipos de conexiones en los transformadores, la observabilidad de los sistemas y la detección y eliminación de mediciones erróneas.

Los resultados indican que los métodos de estimación de estado y de flujos de potencia desarrollados son aplicables a sistemas de distribución reales y la utilización de magnitudes y ángulos de voltaje cómo variables de estado es adecuada y produce resultados confiables.

# <span id="page-5-0"></span>**Abstract**

In this thesis a distribution system state estimator is presented. It also puts forward a polyphase power flow program, which was used to obtain the SCADA measurements needed for the distribution system state estimator. Both programs were developed, implemented and validated. They used voltage magnitude and angle as state variables and are programed in Matlaba® based on the Newton-Raphson iterative method. These programs can also be used to analyze any transmission or sub-transmission system which operates under unbalanced conditions.

To represent the typical elements which involve the distribution system an admittance matrix was used. When this matrix is being processed algorithmically it serves as a data base for the programmed algorithms likewise the studies based on the positive sequence.

The states estimator uses three types of measurements: power flow between nodes, current injections and voltage magnitude. Once its results were validated, the efficiency and robustness were sought before different radial distribution test feeders and unbalanced transmission systems with the incorporation of bad data, unbalanced loads and transformers with different connections.

Furthermore the effect of the unbalanced loads, the changes in the voltage angle caused by different connections in the transformers and the detection of bad data in the measurements are analyzed.

The results show that the state estimator system based on the voltage magnitudes and angles as state variables is adequate and produce trustworthy results and can be applied to the real distribution.

# $\mathbf{\acute{I}}$ ndice

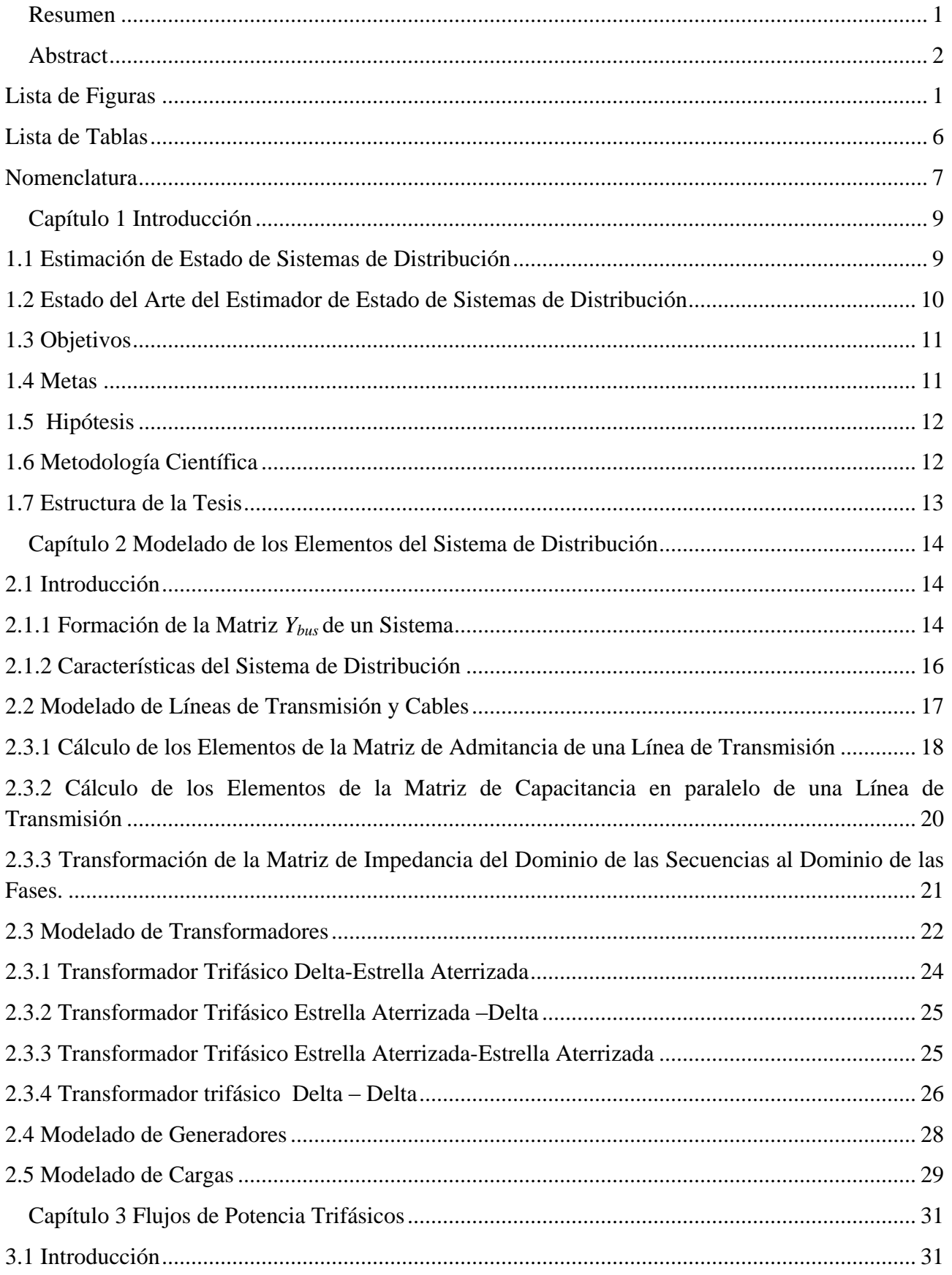

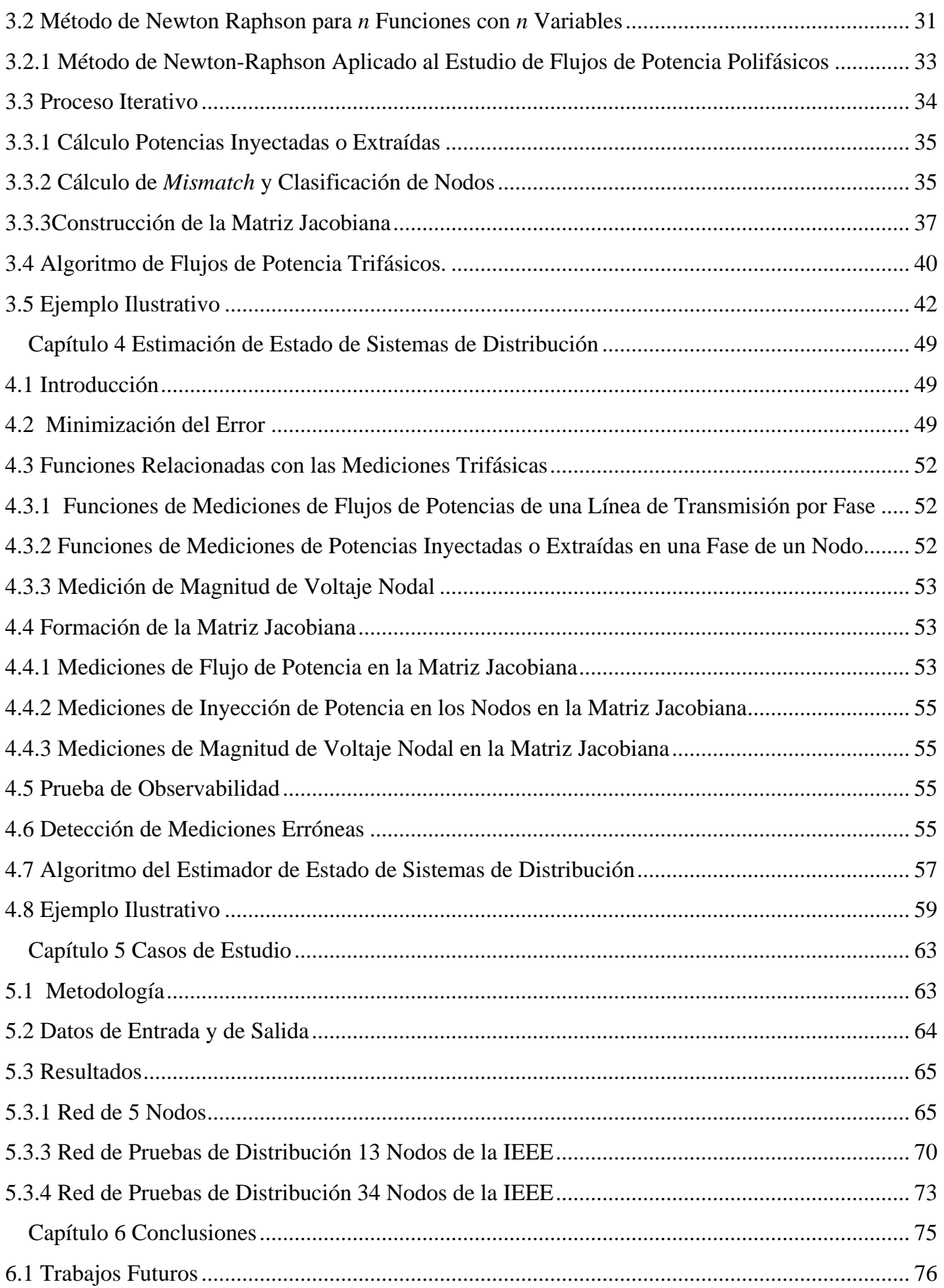

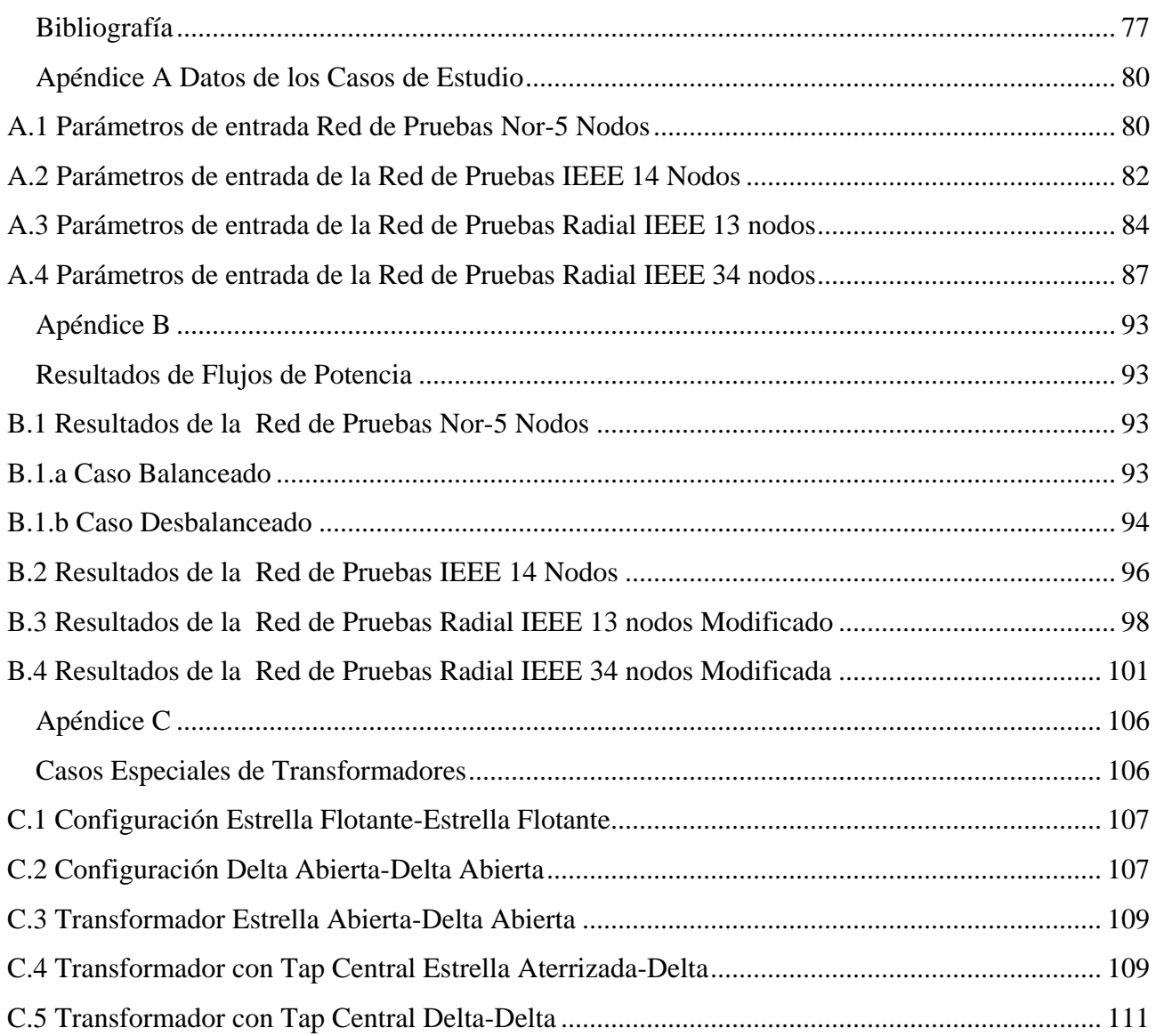

### **Lista de Figuras**

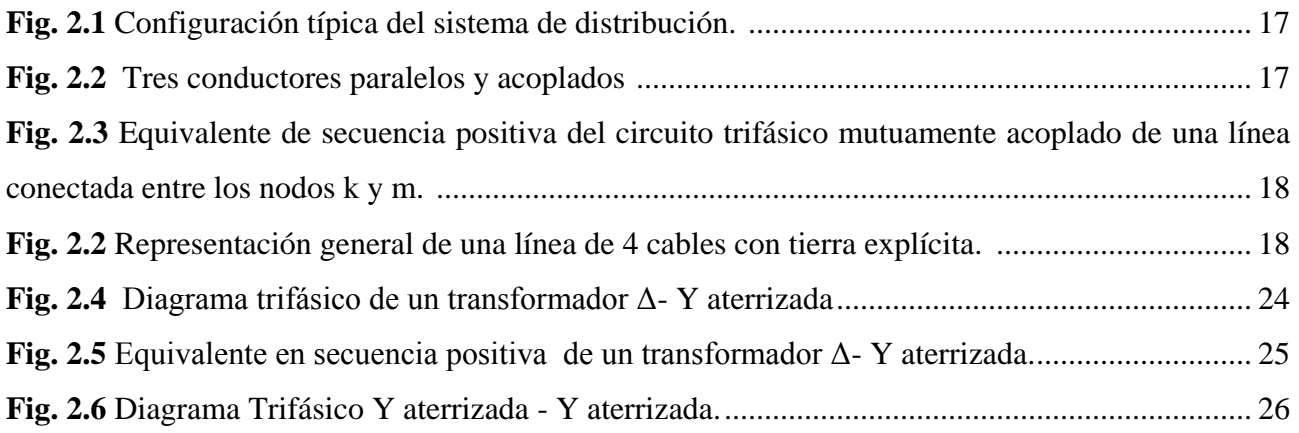

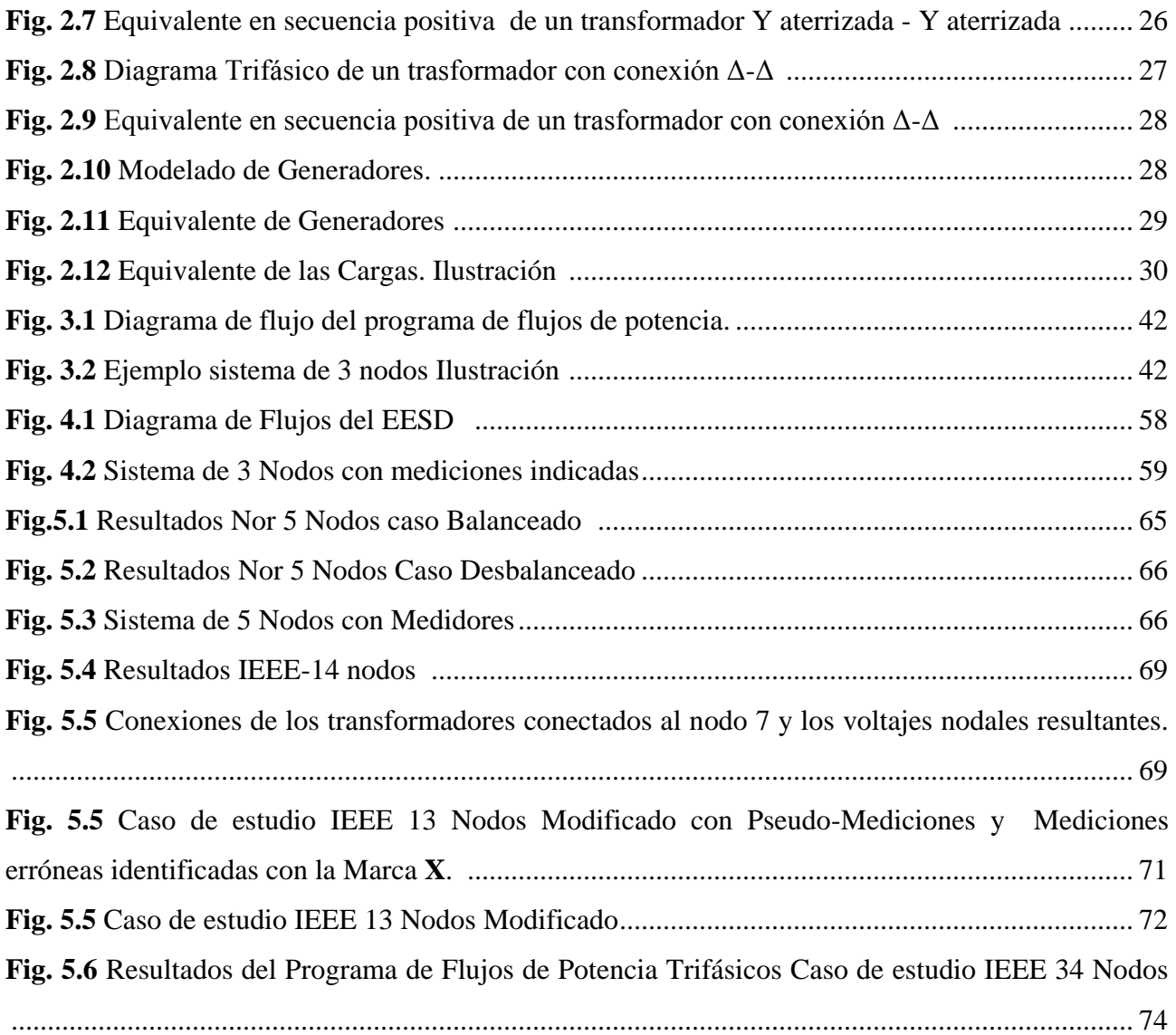

### <span id="page-9-0"></span>**Lista de Tablas**

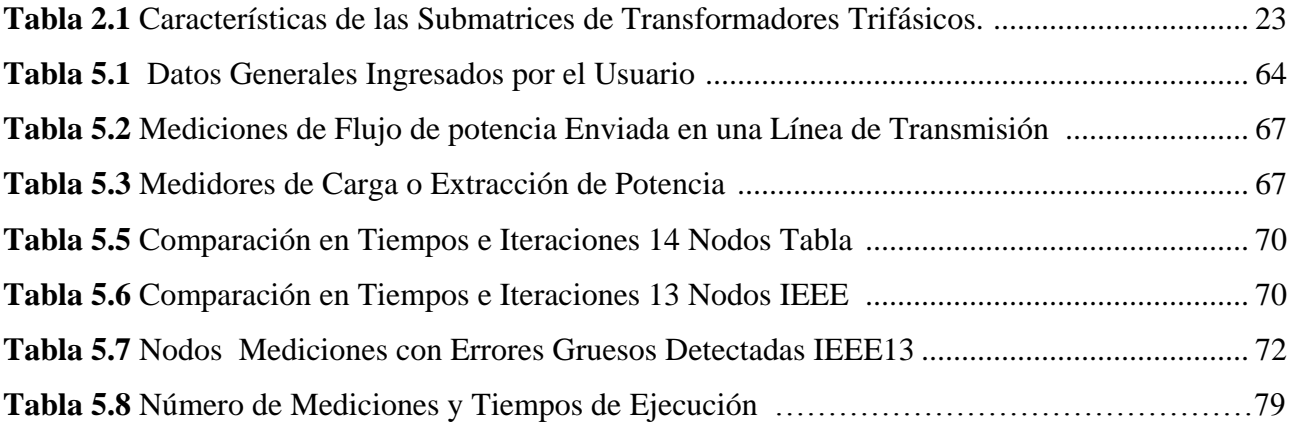

# <span id="page-10-0"></span>**Nomenclatura**

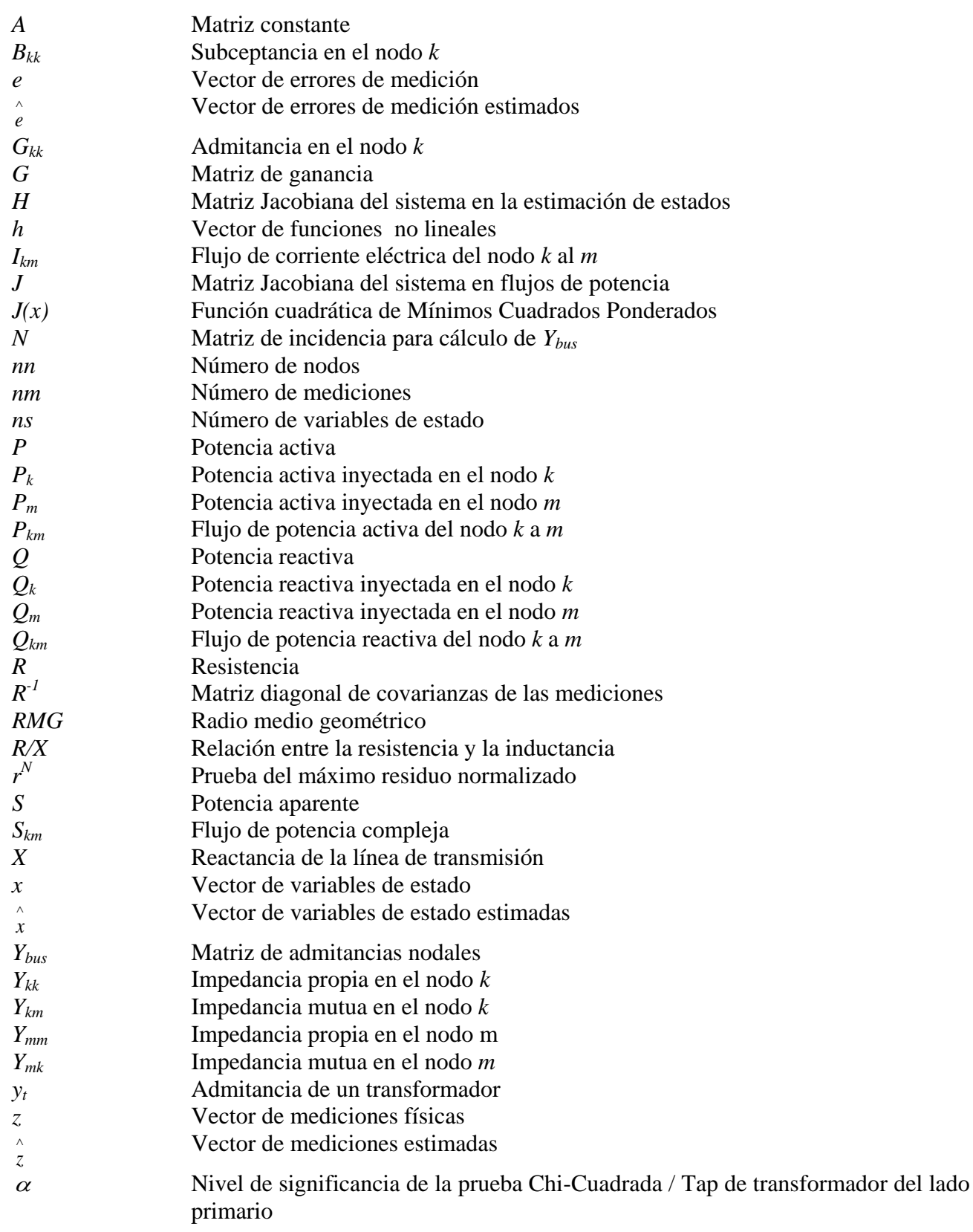

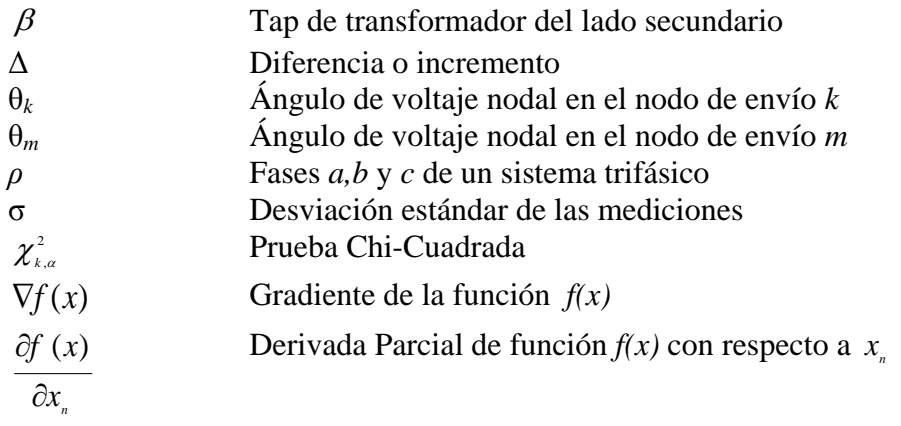

# <span id="page-12-0"></span>**Capítulo 1 Introducción**

# <span id="page-12-1"></span>**1.1 Estimación de Estado de Sistemas de Distribución**

La investigación de la estimación de estado de sistemas de distribución (EESD o *DSE* por sus siglas en inglés) empezó a mediados de los 90´s, a diferencia de la estimación de estado de sistemas de transmisión que ha sido estudiada y aplicada por varias décadas. En los últimos tiempos ha habido un mayor interés por estudiar los sistemas de distribución, lo que ha llevado a una gran cantidad de publicaciones dedicadas a la investigación del monitoreo, control y automatización de estos sistemas.

**\_\_\_\_\_\_\_\_\_\_\_\_\_\_\_\_\_\_\_\_\_\_\_\_\_\_\_\_\_\_\_\_\_\_\_\_\_**

Recientemente, en los sistemas de distribución se han instalado sistemas de monitoreo como los *AMR (Automated Meter Reading)* y los sistemas *D-SCADA ( Distribution-Supervisory Control and Data Acquisition).* Estos sistemas proveen información que puede ser utilizada para el análisis y el control de los sistemas de distribución. Sin embargo, existen varias limitantes que hacen imposible tener una imagen perfecta del sistema. En primer lugar, no es económicamente viable instalar medidores en todo el sistema y en segundo, debido a que las mediciones están sujetas a un error, éstas pueden ser imprecisas, poco confiables y en algunos casos no estar coordinadas en tiempo [Schulz y Wang 2004].

Los centros de control de energía utilizan estimadores de estado debido a que este procesa un conjunto limitado de mediciones y obtiene una solución de flujos de potencia en tiempo real confiable, lo cual sirve como base para funciones avanzadas de control y para el monitoreo de la seguridad del sistema. Además de una solución de flujos de potencia en tiempo real, el estimador de estado también provee funciones como: detección de mediciones erróneas, detección de modelado erróneo, ubicación de mediciones y la prueba de observabilidad [Lu, Teng, y Liu 1995].

En el presente, ya se cuenta con la tecnología para la operación de redes inteligentes (*Smart Grids*) en sistemas de distribución. La cual ofrece la posibilidad de realizar una estimación de estado a nivel distribución, lo que beneficiará al operador de la red con las funciones anteriormente descritas. Además, si el número de mediciones en tiempo real disponibles en el sistema de distribución que se desea monitorear no fueran suficientes para que este sistema sea observable, se pueden utilizar pseudo-mediciones aproximadas por los datos históricos de alimentadores y transformadores. En teoría, estas pseudo-mediciones aumentarán la redundancia del estimador de estado sin comprometer los valores reales del sistema, logrando que el sistema sea observable.

Esta herramienta permitirá a los operadores del sistema de distribución hacer una reconfiguración de la red, implementar regulación de voltaje, calcular las pérdidas en tiempo real y prevenir que las líneas de distribución operen fuera de sus límites térmicos [Deng, He y Zhang 2002]. Con todo esto se puede mejorar la capacidad del monitoreo, control, y del despacho económico (en el caso de haber generación distribuida), para finalmente mejorar la calidad y confiabilidad de los sistemas de distribución.

Con base en todo lo anterior se puede afirmar que la EESD es un tema novedoso y de interés en la comunidad de ingenieros eléctricos de la actualidad.

En esta tesis se propone un estimador de estado de distribución basado en el criterio estadístico de mínimos cuadrados ponderados, con magnitudes y ángulos de voltaje multifásicos como variables de estado. Además, se desarrolla un programa de flujos de potencia trifásicos para la obtención de mediciones D-SCADA. Los dos algoritmos utilizan un modelado en el dominio de las fases para estudiar al sistema de distribución en estado estable, operando bajo condiciones desbalanceadas.

Los sistemas de distribución tienen muchas características diferentes a los sistemas de transmisión, por lo cual se tienen diferentes dificultades para su estudio, como desbalances polifásicos, topología radial, cargas distribuidas y desbalanceadas y una alta relación entre la resistencia y la reactancia (comúnmente en los análisis de los sistemas de transmisión se utiliza un valor bajo de *R/X,* lo que permite realizar un aproximación que reduce la complejidad de las ecuaciones). Los algoritmos de estimación de estado y de flujos de potencia polifásicos fueron diseñados para ser aplicados a redes con las características anteriormente descritas.

La contribución de esta tesis radica en la utilización de un modelo en el dominio de las fases para realizar la estimación de estado de sistemas polifásicos. Este modelo está formado por las admitancias de los elementos multifásicos y electromagnéticamente acoplados que conforman los sistemas de transmisión y de distribución (Líneas de transmisión, cables, generadores y transformadores con diferentes conexiones) y tiene una estructura matricial semejante a un modelado de secuencia positiva.

# <span id="page-13-0"></span>**1.2 Estado del Arte del Estimador de Estado de Sistemas de Distribución**

Como se mencionó antes, la investigación de la estimación de estado en sistemas de distribución comenzó hace menos de 20 años. En la publicación [Baran y Kelley, 1994] se propone un estimador de estado trifásico con el método de mínimos cuadrados ponderados, el cual utiliza la demanda histórica de los usuarios como pseudo-mediciones. Posteriormente en [Lu, Tange y Liu, 1995] se presenta un algoritmo de estimación basado en un modelo polifásico y con corrientes de rama como variables de estado.

En [Ling y Teng, 1996] el EE se basa en el método de desacoplado rápido, utilizando una formulación basada en las corrientes de rama. Desacoplan la matriz de ganancia en dos submatrices idénticas, los resultados de este algoritmo muestran un mejor desempeño de velocidad y uso de memoria que el método de análisis totalmente acoplado.

En el artículo [Li,1996] se propone un EESD que no sólo obtiene como resultado del estado del sistema, si no también calcula la desviación de los voltajes en los buses y los flujos de potencia. El autor, también analiza el impacto de las mediciones erróneas, el grado de correlación de los errores de las cargas y la ubicación de mediciones. En [Ghosh, Lubkeman, Downey y Jones, 1997] se desarrollá un enfoque probabilístico para el EESD que usa una extensión probabilística del algoritmo radial de flujos de potencia. Los resultados del programa también incluyen el nivel de confianza del estimador de estado.

Los métodos anteriormente mencionados fueron basados en voltajes nodales. Un método basado en las corrientes de rama se propone en [Baran y Kelley,1995]. En lugar de utilizar el método de mínimos cuadrados ponderados, se relacionan a las mediciones, solamente con la corriente en esa fase. Posteriormente [Ling y Teng, Cheng, 2001] mejoraron este algoritmo, desacoplando la parte real e imaginaria de la corriente y formando la matriz de ganancia.

Durante la década pasada se publicaron diversos artículos sobre el uso de pseudo-mediones calculadas con la demanda histórica; Sin embargo, en la actualidad, se han incrementado el número de medidores de automáticos (*AMR- Automated Meter Reading*). Estos *AMR´s* proveen información del consumidor y datos para confirmar desconexiones y restauraciones de cargas. En este contexto se han incorporado mediciones fasoriales a los estimadores de estado, lo cual aumenta la eficiencia de las estimaciones.

# <span id="page-14-0"></span>**1.3 Objetivos**

El objetivo general de esta tesis fue desarrollar los algoritmos polifásicos de flujos de potencia y de estimación de estado para el estudio de sistemas de distribución o bien para ser utilizados en sistemas de subtransmisión que operen bajo condiciones desbalanceadas.

En particular, se buscó representar -en el dominio de las fases- a los elementos del sistema de distribución mediante una matriz de admitancia nodal que permitió desarrollar una base de datos para realizar la estimación de estado, utilizando algoritmos desarrollados en programas digitales basados en la secuencia positiva.

Por último, se buscó que el EESD fuera compatible con información tipo D-SCADA y contará con las pruebas de observabilidad y de detección de mediciones erróneas.

# <span id="page-14-1"></span>**1.4 Metas**

#### **Las metas específicas de este trabajo fueron:**

- i) Modelar los elementos del sistema de distribución de tal manera que con el programa de EESD se tenga la habilidad de estudiar casos reales.
- ii) Lograr que los algoritmos de FPTF y del EESD sean robustos y eficientes.
- iii) Desarrollar un programa digital que sea capaz de estimar el estado de un sistema de distribución y que esta estimación sea fiel a su estado de operación real.

# <span id="page-15-0"></span>**1.5 Hipótesis**

A raíz de la aplicación de la estimación de estado en sistemas de distribución en esta tesis se plantea la discusión de los siguientes puntos:

- i) Se puede realizar un estimador de estado de sistemas de distribución eficiente y robusto, utilizando mediciones en tiempo real, basado en el método de mínimos cuadrados ponderados y con un modelado polifásico.
- ii) El estimador de estado detectará la presencia de mediciones erróneas, por medio de la prueba de Chi-Cuadrada, para después identificar los errores de tipo grueso con la prueba del máximo residuo normalizado y procederá a su eliminación automática.

# <span id="page-15-1"></span>**1.6 Metodología Científica**

La metodología tuvo como fin obtener una herramienta computacional que permitió estimar el estado de un sistema de distribución. Esta metodología se diferencia de la metodología utilizada en la Estimación de Estado de los Sistemas de Transmisión, porque toma en cuenta diferentes factores como: la topología radial del sistema de distribución, el sistema polifásico desbalanceado, una alta relación de *R/X* y un número limitado de mediciones en tiempo real.

Se realizaron los siguientes pasos con el fin de lograr el objetivo propuesto:

- Modelado en el dominio de las fases de los elementos del sistema de distribución (Línea y de Cables, transformadores. generadores, cargas y compensadores en Paralelo.
- Procesamiento de Mediciones.
- Formulación del Estimador de Estado de Distribución
	- $\bullet$  Minimización del error.
	- Prueba de Observabilidad.
	- Detección de Mediciones Erróneas.
- Validación del programa mediante el Programa De Flujos de Potencia
- Análisis de redes de pruebas de sistemas de distribución transmisión.

# <span id="page-16-0"></span>**1.7 Estructura de la Tesis**

Con la finalidad de proporcionar al lector un panorama general de la estimación de estado en los sistemas de distribución actuales en este primer capítulo se plantea el estado del arte, así como la introducción y se establecen los objetivos de esta tesis.

En el capítulo 2 se muestran a detalle las ecuaciones utilizadas para la representación de los elementos del sistema de distribución, con la finalidad de preparar y procesar los datos de entrada de los elementos de los sistemas de distribución.

En el capítulo 3 se estudia el procedimiento para realizar el estudio de flujos de potencia polifásicos, empezando por una descripción general del método de Newton-Raphson para establecer las bases necesarias para la comprensión del algoritmo de flujos de potencia desarrollado en esta tesis. Consecuentemente, se establecen las ecuaciones que deberán cumplir ciertas condiciones necesarias para la convergencia del algoritmo, desglosando también las variables y los elementos matriciales utilizados. Al finalizar este capítulo, se encuentra la descripción del algoritmo y el desarrollo el sistema de tres nodos.

El capítulo 4 es el núcleo de esta tesis dado que en este se desarrolla la estimación de estado de sistemas de distribución, describiendo la metodología utilizada para la optimación de los resultados y reportando a detalle las funciones relacionadas a las mediciones y la construcción de las matrices utilizadas en el estudio. Este capítulo finaliza con una descripción del algoritmo utilizado por medio de su diagrama de flujos y también se desarrolló un caso de estudio utilizando el mismo sistema de tres nodos.

En el capítulo 5 se plasmaron los resultados de las redes de pruebas y se analizaron estos resultados para poder visualizar la aplicación práctica del EESD.

Las conclusiones obtenidas en esta tesis se encuentran en el capítulo 6 y se proponen trabajos futuros en esta área de estudio.

Al finalizar se puede encontrar la bibliografía utilizada y en los apéndices se presentan los parámetros de las redes de pruebas y el modelado de casos especiales de los transformadores.

# <span id="page-17-0"></span>**Capítulo 2 Modelado de los Elementos del Sistema de Distribución**

**\_\_\_\_\_\_\_\_\_\_\_\_\_\_\_\_\_\_\_\_\_\_\_\_\_\_\_\_\_\_\_\_\_\_\_\_**

#### <span id="page-17-1"></span>2.1 Introducción

Con el fin de establecer una relación entre los voltajes nodales y las corrientes de rama en los sistemas de distribución, se modelaron sus elementos principales y más comunes, obteniendo esta relación mediante la matriz de admitancia nodal:

$$
I_{km} = Y_{km} V_{km} \tag{2.1}
$$

Es fundamental que el modelado de cada uno de los compontes del sistema sea tan preciso como sea posible, para que el estudio de estimación de estado entregue resultados confiables. Sin embargo, se tiene que tener cuidar en no detallar demasiado los modelos, de manera que se vuelvan computacionalmente imprácticos, o inviables debido a los parámetros disponibles.

En este capítulo se describen los modelos usados para representar la matriz de admitancia nodal *Y* de líneas de transmisión y cables, transformadores, generadores y cargas (Trifásicas, bifásicas y monofásicas).

### <span id="page-17-2"></span>**2.1.1 Formación de la Matriz** *Ybus* **de un Sistema**

La matriz de admitancias de buses puede ser expresada como:

$$
Y_{bus} = N^T Z_p^{-1} N \quad \text{6 bien} \quad Y_{bus} = N^T Y_p N \tag{2.2}
$$

donde *N* es la matriz de incidencia, la cual refleja la topología del sistema, indicando entre qué nodos está conectada la línea, y tomando como referencia 1 para el nodo de envió y -1 para el nodo de recepción. Por ejemplo la matriz de incidencia genérica para un sistema trifásico de dos nos es:

$$
N = \begin{bmatrix} 1 & 0 & 0 & -1 & 0 & 0 \\ 0 & 1 & 0 & 0 & -1 & 0 \\ 0 & 0 & 1 & 0 & 0 & -1 \end{bmatrix}
$$
 (2.3)

 $Y_P = Z_P^{-1}$ es la matriz de admitancia primitiva, la cual únicamente tiene elementos en su diagonal; sin embargo, en el caso trifásico es formada por las submatrices de admitancia trifásicas *Yabc* de cada línea (o transformador). Para sistemas trifásicos, por ejemplo, las diagonales de las matrices de admitancia de 3x3 deberán de coincidir con la diagonal de la matriz primitiva.

En este caso la matriz de admitancia primitiva es directamente la matriz de admitancia de la línea

$$
Y_{p} = Y_{abc} = Z_{abc}^{-1} = \begin{bmatrix} z_{aa} & z_{ab} & z_{ac} \\ z_{ba} & z_{bb} & z_{bc} \\ z_{ca} & z_{cb} & z_{cc} \end{bmatrix}^{-1} = \begin{bmatrix} y_{aa} & y_{ab} & y_{ac} \\ y_{ba} & y_{bb} & y_{bc} \\ y_{ca} & y_{cb} & y_{cc} \end{bmatrix}
$$
(2.4)

Los elementos de esta matriz se obtienen con el método de Carson´s, expuesto en la sección 2.2.a Operando las matrices primitiva y de incidencia obtenemos la *Ybus* para todo el sistema:

$$
Y_{bus} = \begin{bmatrix} 1 & 0 & 0 \\ 0 & 1 & 0 \\ 0 & 0 & 1 \\ -1 & 0 & 0 \\ 0 & -1 & 0 \\ 0 & 0 & -1 \end{bmatrix} \begin{bmatrix} y_{aa} & y_{ab} & y_{ac} \\ y_{ba} & y_{bb} & y_{bc} \\ y_{ca} & y_{cb} & y_{cc} \end{bmatrix} \begin{bmatrix} 1 & 0 & 0 & -1 & 0 & 0 \\ 0 & 1 & 0 & 0 & -1 & 0 \\ 0 & 0 & 1 & 0 & 0 & -1 \end{bmatrix}
$$
 (2.5)

Adicionalmente deberán de ser tomados en cuenta los de las suceptancias en paralelo

$$
Y_{bus} = \begin{bmatrix} Y_{km}^{abc} + B_{kk}^{abc} & -Y_{km}^{abc} \\ -Y_{km}^{abc} & Y_{km}^{abc} + B_{mm}^{abc} \end{bmatrix}
$$
 (2.6)

donde  $B_{kk}^{abc} = B_{mm}^{abc} = B_{abc}$ :

$$
B_{abc} = \begin{bmatrix} B_{aa} & B_{ab} & B_{ac} \\ B_{ba} & B_{bb} & B_{bc} \\ B_{ca} & B_{cb} & B_{cc} \end{bmatrix} \tag{2.7}
$$

$$
Y_{bus} = \begin{bmatrix} y_{aa} & y_{ab} & y_{ac} & -y_{aa} & -y_{ab} & -y_{ac} \\ y_{ba} & y_{bb} & y_{bc} & -y_{ba} & -y_{bb} & -y_{bc} \\ y_{ca} & y_{cb} & y_{cc} & -y_{ca} & -y_{cb} & -y_{cc} \\ -y_{aa} & -y_{ab} & -y_{ac} & y_{aa} & y_{ab} & y_{ac} \\ -y_{ba} & -y_{bb} & -y_{bc} & y_{ba} & y_{bb} & y_{bc} \\ -y_{ca} & -y_{cb} & -y_{cc} & y_{ca} & y_{bb} & y_{bc} \\ -y_{ca} & -y_{cb} & -y_{cc} & y_{ca} & y_{cb} & y_{cc} \end{bmatrix} + \begin{bmatrix} b_{aa} & b_{ac} & 0 & 0 & 0 \\ b_{ba} & b_{bb} & b_{bc} & 0 & 0 & 0 \\ 0 & 0 & 0 & b_{aa} & b_{ac} \\ 0 & 0 & 0 & b_{ba} & b_{bc} \\ 0 & 0 & 0 & b_{ba} & b_{bc} \\ 0 & 0 & 0 & b_{ca} & b_{cb} & b_{cc} \end{bmatrix} \tag{2.8}
$$

Esta matriz tendrá como dimensión el número de nodos por el número de nodos y los elementos de sus submatrices trifásicas diagonales contienen la suma de todas las admitancias conectadas a este y fuera de la diagonal se encuentran las admitancias conectadas entre los nodos correspondientes. Estas admitancias podrán estar asociadas a líneas de transmisión, cables subterráneos y transformadores.

## <span id="page-19-0"></span>**2.1.2 Características del Sistema de Distribución**

Como se ha mencionado anteriormente, a diferencia de los estimadores de estado de sistemas de transmisión que se modelan asumiendo que el sistema está balanceado, el estimador de estado de distribución debe realizarse bajo la suposición de que el sistema se encuentra desbalanceado debido a que en estos sistemas se pueden encontrar ramificaciones y cargas monofásicas, bifásicas y trifásicas conectadas a un mismo nodo provocando desbalances en el sistema. Lo anterior genera la necesidad de realizar un modelado multifásico para el estimador de estado de sistemas de distribución. En la Fig 2.1 se muestra un sistema de distribución típico donde se pueden observar estas ramificaciones.

El primer paso de esta metodología fue el modelado de los acoplamientos electromagnéticos presentes en cada uno de estos componentes.

Los circuitos equivalentes de las redes multiacopladas que se utilizaron en este trabajo fueron originalmente presentados en [Alvarado,1982] y [Smmolleck, 1990], y después generalizados por [Chen,1991]. Este método representa los acoplamientos electromagnéticos, sin producir buses adicionales, por medio de elementos de rama artificiales y manteniendo así la estructura original del sistema. Invirtiendo una matriz de impedancia primitiva, pequeña y simétrica, los elementos resultantes pueden ser añadidos fácilmente a la matriz de admitancias de la red, independientemente del tamaño del sistema. Este método es teóricamente exacto y numéricamente estable. Se ha comprobado que es computacionalmente robusto para sistemas de distribución reales y ficticios.

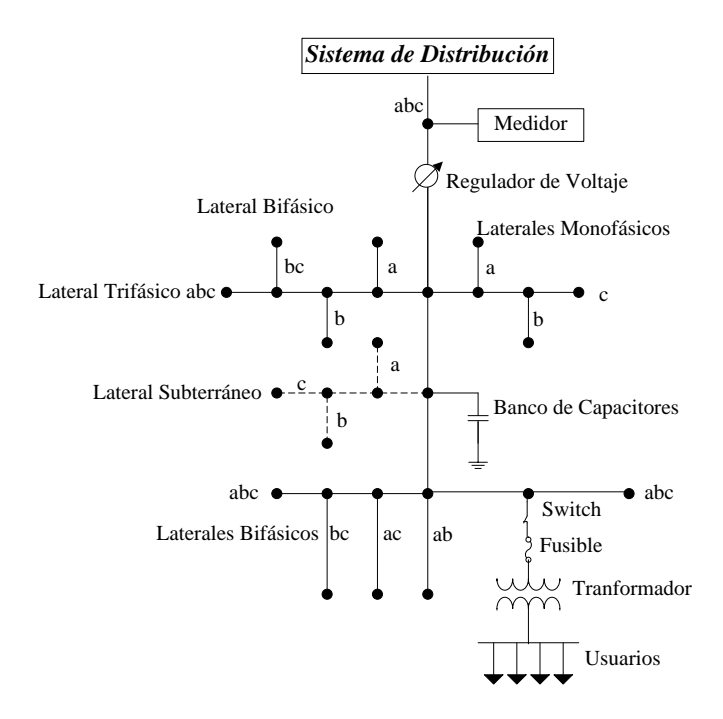

**Fig. 2.1** Configuración típica del sistema de distribución.

### <span id="page-20-1"></span><span id="page-20-0"></span>**2.2 Modelado de Líneas de Transmisión y Cables**

Para plantear el modelado consideraremos la configuración que se muestra en la **Fig. 2.2.**

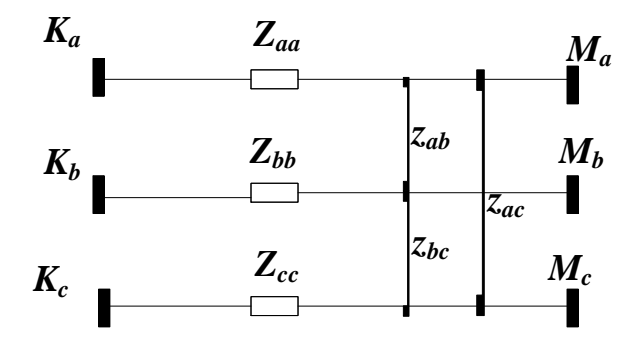

**Fig. 2.2** Tres conductores paralelos y acoplados

<span id="page-20-2"></span>Este caso puede ser considerado como una línea trifásica sin transposición que será analizada en dominio de las fases o como una representación de la secuencia positiva, es decir 3 líneas monofásicas acopladas electromagnéticamente. Finalmente, el equivalente del circuito trifásico mostrado en la Fig. 2.3.

<span id="page-21-1"></span>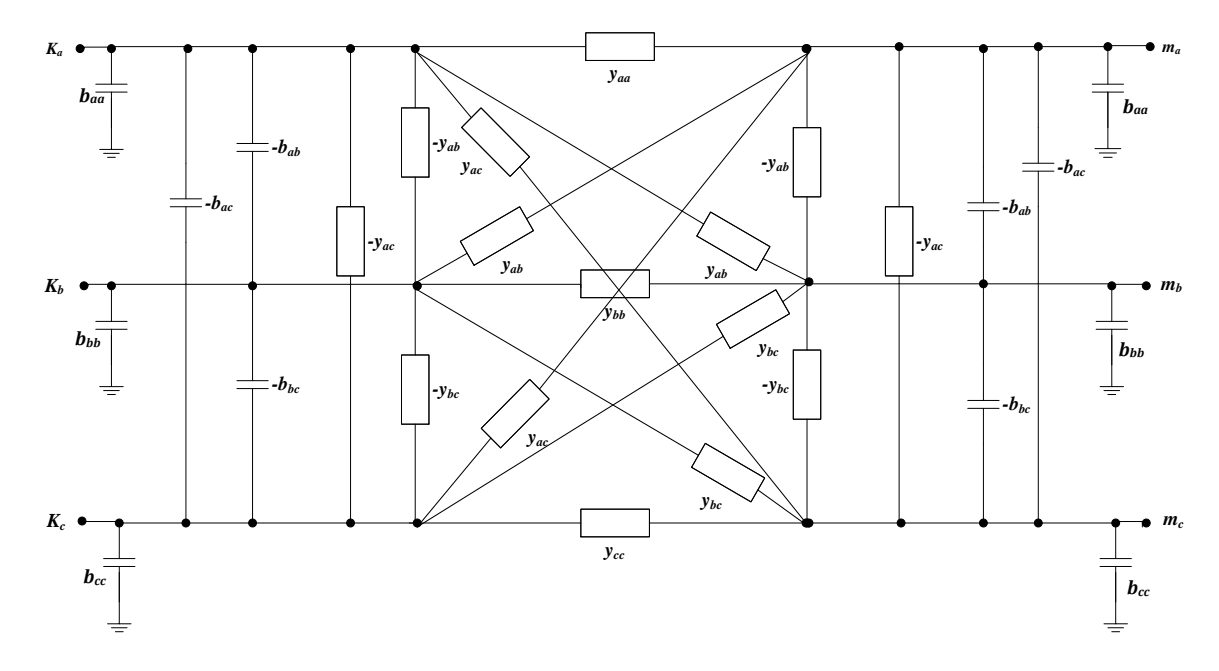

**Fig. 2.3** Equivalente de secuencia positiva del circuito trifásico mutuamente acoplado de una línea conectada entre los nodos *k* y *m*.

# <span id="page-21-0"></span>**2.3.1 Cálculo de los Elementos de la Matriz de Admitancia de una Línea de Transmisión**

En este punto se desarrolla a profundidad el cálculo de los parámetros de una línea trifásica utilizando como ejemplo el caso más completo con tres fases, con neutro y tierra explícita, para finalmente formar las matrices de impedancia y suceptancia trifásica ( *Yabc* y *Babc* ), mencionadas en el punto anterior.

<span id="page-21-2"></span>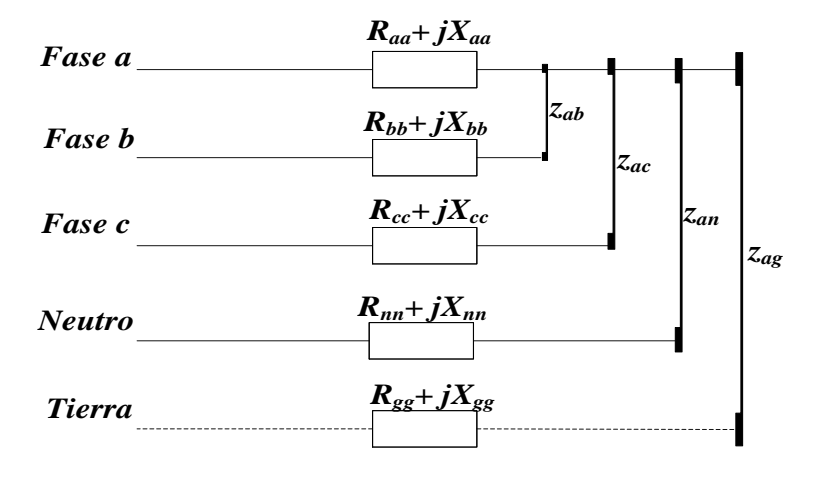

**Fig. 2.2** Representación general de una línea de 4 cables con tierra explícita.

La impedancia serie propia de una fase de una línea de transmisión queda determinada por el radio medio geométrico del conductor como se presenta en la ecuación 2.9:

$$
Z_{ii} = (r_i + r_d) + j\omega k \ln \frac{D_e}{RMG_i} \frac{\Omega}{\text{unidad de distancia}}
$$
\n(2.9)

La impedancia mutua entre las fases y entre las fases y el neutro se determina mediante la distancia entre estos:

$$
Z_{ij} = r_d + j\omega k \ln \frac{D_e}{D_{ij}} \quad \frac{\Omega}{\text{unidad de distancia}}
$$
\n(2.10)

Para las cuales  $i, j \in (a,b,c,n)$   $i \neq j$  y donde  $D_e = 2160 \sqrt{\frac{P}{c}}$  ft  $D_e = 2160 \sqrt{\frac{\rho}{f}}$  ft y  $r_d = 1.588 \times 10^{-3} f \frac{\Omega}{mi},$  $\overline{\phantom{a}}$  $=100\left[\frac{\Omega}{\sigma}\right]$  $\rho = 100 \frac{32}{1}$  y una

considerando una humedad de la tierra promedio con una resistividad de  $\rho = 100 \left[ \frac{32}{m} \right]$  $\overline{\mathsf{L}}$ *m* frecuencia de  $f = 60/Hz$ , obtenemos los valores de  $D_e = 2790ft$  y  $r_d = 0.0953 \left[ \frac{82}{mt} \right]$  $\overline{\phantom{a}}$  $\overline{\mathsf{L}}$  $=0.0953\left[\frac{\Omega}{\sigma}\right]$  $r_d = 0.0953 \left[ \frac{32}{mi} \right]$ . Por lo que podemos simplificar las ecuaciones anteriores de la siguiente manera:

$$
Z_{i} = (r_{i} + r_{i}) + j\omega k \left( \ln \frac{1}{RMG_{i}} + 7.934 \right) \left[ \frac{\Omega}{\text{mi}} \right]
$$
 (2.11)

$$
Z_{ij} = r_d + j\omega k \left( \ln \frac{1}{D_{ij}} + 7.934 \right) \left[ \frac{\Omega}{\text{mi}} \right]
$$
 (2.12)

Una vez resueltas las ecuaciones anteriores podemos formar la matriz de impedancia primitiva:

$$
Z_{prim} = \begin{bmatrix} z_{aa} & z_{ab} & z_{ac} & z_{an} & z_{at} \\ z_{ba} & z_{bb} & z_{bc} & z_{bn} & z_{bt} \\ z_{ca} & z_{cb} & z_{cc} & z_{ca} & z_{ct} \\ z_{na} & z_{nb} & z_{nc} & z_{nn} & z_{nt} \\ z_{ta} & z_{tb} & z_{tc} & z_{m} & z_{tt} \end{bmatrix}
$$
(2.13)

Reduciendo la columna y el renglón asociado al conductor de tierra en la matriz de impedancias obtenemos:

$$
Z_{prim}^{c} = \begin{bmatrix} z_{aa} & z_{ab} & z_{ac} & z_{an} \\ z_{ba} & z_{bb} & z_{bc} & z_{bn} \\ z_{ca} & z_{cb} & z_{cc} & z_{cn} \\ z_{na} & z_{nb} & z_{nc} & z_{nn} \end{bmatrix} \begin{bmatrix} \Omega \\ m i \end{bmatrix}
$$
\n
$$
(2.14)
$$

19

Esta matriz se reduce al igual que la anterior a una matriz de 3 por 3 aplicando de la reducción de Kron:

$$
z_{ii}^r = z_{ij} - z_{in} \frac{z_{nj}}{z_{nn}} \left[ \frac{\Omega}{mi} \right] , i, j \in (a, b, c)
$$
 (2.15)

Por lo tanto la matriz de impedancia de una línea trifásica es reducida a:

$$
Z_{abc} = \begin{bmatrix} z_{aa}^* & z_{ab}^* & z_{ac}^* \\ z_{ba}^* & z_{bb}^* & z_{bc}^* \\ z_{ca}^* & z_{cb}^* & z_{cc}^* \end{bmatrix} \begin{bmatrix} \Omega \\ m i \end{bmatrix}
$$
 (2.16)

Y finalmente la matriz de admitancias es el inverso de esta  $(Y_{abc} = Z_{abc}^{-1})$ .

$$
Y_{abc} = Z_{abc}^{-1} = \begin{bmatrix} z_{aa}^{\prime\prime} & z_{ab}^{\prime\prime} & z_{ac}^{\prime\prime} \\ z_{ba}^{\prime\prime} & z_{bb}^{\prime\prime} & z_{bc}^{\prime\prime} \\ z_{ca}^{\prime\prime} & z_{cb}^{\prime\prime} & z_{cc}^{\prime\prime} \end{bmatrix}^{-1} = \begin{bmatrix} y_{aa} & y_{ab} & y_{ac} \\ y_{ba} & y_{bb} & y_{bc} \\ y_{ca} & y_{cb} & y_{cc} \end{bmatrix}
$$
(2.17)

# <span id="page-23-0"></span>**2.3.2 Cálculo de los Elementos de la Matriz de Capacitancia en paralelo de una Línea de Transmisión**

Para completar el modelado de la línea trifásica necesitamos obtener la matriz reducida  $B_{abc}$  y para obtener esta matriz lo primero que debemos hacer es calcular los elementos de  $p_{abc}$ , los cuales se calculan de la siguiente manera:

$$
p_{ii} = 11.17689 \ln \left( \frac{s_{ii}}{RD_i} \right) \quad \left[ \frac{\mu S}{mi} \right]
$$
 (2.18)

$$
p_{ij} = 11.17689 \ln \left( \frac{s_{ij}}{R D_{ij}} \right) \left[ \frac{\mu S}{mi} \right], i, j \in (a, b, c, n)
$$
\n(2.19)

donde  $RD_{ij}$  es el radio del conductor, y  $s_{ij}$  es el espaciamiento entre conductores *i* y *j*. Para obtener la matriz reducida de Kron se utiliza la siguiente ecuación:

$$
p_{_{abc}} = p_{_{ij}} - p_{_{in}} p_{_{nn}}^{-1} p_{_{nj}} \tag{2.20}
$$

20

$$
C_{abc} = p_{abc}^{-1} = \begin{bmatrix} p_{aa}^r & p_{ab}^r & p_{ac}^r \\ p_{ba}^r & p_{bb}^r & p_{bc}^r \\ p_{ca}^r & p_{cb}^r & p_{cc}^r \end{bmatrix}^{-1} \begin{bmatrix} \frac{\mu S}{mi} \\ m i \end{bmatrix}
$$
 (2.21)

Finalmente los elementos de la matriz  $B_{abc}$  se obtienen de la siguiente ecuación:

$$
B_{abc} = 2\pi f \left[ C_{abc} \right] \quad \left[ \frac{\mu S}{mi} \right] \tag{2.22}
$$

$$
B_{abc} = \begin{bmatrix} B_{aa} & B_{ab} & B_{ac} \\ B_{ba} & B_{bb} & B_{bc} \\ B_{ca} & B_{cb} & B_{cc} \end{bmatrix} \begin{bmatrix} \mu S \\ m i \end{bmatrix} \tag{2.23}
$$

Con lo matriz anterior quedan totalmente determinados los acoplamientos e impedancias serie de la línea de transmisión.

El modelo descrito puede representar líneas trifásicas, o bifásicas con neutro explícito e inclusive líneas monofásicas con representación de tierra y de un conductor con neutro explícito. Sólo se deberá manipular la matriz  $Y_{km}^{abc}$  añadiendo ceros en los renglones y columnas de las fases no requeridas.

## <span id="page-24-0"></span>**2.3.3 Transformación de la Matriz de Impedancia del Dominio de las Secuencias al Dominio de las Fases.**

Debido a que los estudios en el dominio de las secuencias son los más comunes, es necesario contar con la capacidad de procesar este tipo de parámetros de los casos de estudio y operarlos para la obtención de una *Ybus* trifásica. A continuación se desarrolla el proceso de esta transformación:

Conociendo previamente las impedancias de las secuencias positiva, negativa y cero, es necesario formar la matriz *Z<sup>012</sup>* y transformarla al dominio de las fases para obtener *Zabc.* 

A partir de la ley de Ohm  $V_{abc} = Z_{abc} I_{abc}$ ; y conociendo que  $V_{abc} = A V_{012}$  y que  $I_{abc} = A I_{012}$ 

$$
AV_{012} = Z_{abc}AU_{012} \text{ despejando } V_{012} = A^{-1}Z_{abc}AU_{012}
$$
\n(2.24)

Podemos concluir que  $Z_{012} = A^{-1}Z_{abc}A$ 012  $=A^{-1}Z_{abc}A$  y despejando obtenemos:

$$
Z_{abc} = AZ_{012}A^{-1} = \begin{bmatrix} z_{aa} & z_{ab} & z_{ac} \\ z_{ba} & z_{bb} & z_{bc} \\ z_{ca} & z_{cb} & z_{cc} \end{bmatrix}
$$
(2.25)

donde:

$$
Z_{012} = \begin{bmatrix} z_0 & z_{01} & z_{02} \\ z_{10} & z_1 & z_{12} \\ z_{20} & z_{21} & z_2 \end{bmatrix};
$$
 Para líneas totalmente transpestas:  $Z_{012} = \begin{bmatrix} z_0 & 0 & 0 \\ 0 & z_1 & 0 \\ 0 & 0 & z_2 \end{bmatrix}$ 

Y la matriz de componentes simétricas es  $\overline{\phantom{a}}$  $\overline{\phantom{a}}$  $\overline{\phantom{a}}$ J  $\mathbf{r}$ L L L  $=$ 2 2 1 1 *a a*  $A = \begin{vmatrix} 1 & a^2 & a \end{vmatrix}$ donde  $a=1\angle 120^{\circ}$  y  $a^2=1\angle 240^{\circ}$ .

El programa de cálculo de Ybus integrado a los algoritmos de FPTF y de EESD tiene la capacidad de procesar ambos tipos de datos, tanto en el dominio de las fases, como en el de las secuencias.

#### <span id="page-25-0"></span>**2.3 Modelado de Transformadores**

El modelado de los transformadores fue propuesto por Chen en el artículo "Three-Phase Cogenerator and Transformer Models for Distribution Analysis" y básicamente consiste en formar la matriz de admitancia para varios tipos de configuraciones de transformadores. En esta sección, se desarrollaron los transformadores utilizados en los programas de FPTF y EESD.

Los transformadores trifásicos presentados en esta sección son:

- **i)** Transformador trifásico Delta-Estrella aterrizada.
- **ii)** Transformador trifásico Estrella aterrizada-Delta.
- **iii)** Transformador trifásico Estrella aterrizada-Estrella aterrizada.
- **iv)** Transformador trifásico Delta Delta.

Además de estos transformadores en el Apéndice B se presentan los modelos de los casos especiales con tap Central, una fase abierta y estrella flotante-estrella flotante.

Para el modelado de transformadores trifásicos, se consideran tres transformadores monofásicos conectados de tal manera que forman un transformador trifásico. La formación de las matrices de admitancia se realiza de la misma manera que el modelo de la línea; con la formación de la *Ybus* primitiva y determinando la matriz de incidencia N con los nodos de conexión.

La composición general de la matriz  $Y_{busr}^{abc}$  de cualquier transformador trifásico es:

$$
Y_{\scriptscriptstyle{busT}}^{abc} = \begin{bmatrix} Y_{\scriptscriptstyle{pp}} & Y_{\scriptscriptstyle{ps}} \\ Y_{\scriptscriptstyle{sp}} & Y_{\scriptscriptstyle{ss}} \end{bmatrix} \tag{2.26}
$$

<span id="page-26-0"></span>donde la submatrices *Ypp* ,*Yss* ,*Yps* y *Ysp* quedan determinadas, según el tipo de conexión del transformador trifásico utilizando la tabla 2.1:

| Conexión del |                           | Admitancia Propia |          | Admitancia Mutua       |                        |
|--------------|---------------------------|-------------------|----------|------------------------|------------------------|
|              | Transformador             |                   |          |                        |                        |
| Primario     | Secundario                | $Y_{pp}$          | $Y_{ss}$ | $Y_{ps}$               | $Y_{sp}$               |
| ${\bf Y_g}$  | ${\bf Y_g}$               | $Y_I$             | $Y_I$    | $-Y_I$                 | $\mathbf{F}$           |
| $Y_{g}$      | Y                         | $Y_{II}$          | $Y_{II}$ | $-YH$                  | $-YH$                  |
| $Y_{g}$      | Δ                         | $Y_I$             | $Y_{II}$ | $Y_{III}$              | $Y_{III}$ <sup>T</sup> |
| Y            | $\mathbf{Y}_{\mathbf{g}}$ | $Y_{II}$          | $Y_{II}$ | $-Y_{II}$              | - $Y_{II}$             |
| Y            | Y                         | $Y_{II}$          | $Y_{II}$ | $-Y_{II}$              | - $Y_{II}$             |
| Y            | $\Lambda$                 | $Y_{II}$          | $Y_{II}$ | $Y_{III}$              | $Y_{III}$ <sup>T</sup> |
| Δ            | $\mathbf{Y}_{\mathbf{g}}$ | $Y_{II}$          | $Y_I$    | $Y_{III}^T$            | $Y_{III}$              |
| $\Lambda$    | Y                         | $Y_{II}$          | $Y_{II}$ | $Y_{III}$ <sup>T</sup> | $Y_{III}$              |
| $\Lambda$    | $\Lambda$                 | $Y_{II}$          | $Y_{II}$ | $-YH$                  | $-YH$                  |

**Tabla 2.1** Características de las Submatrices de Transformadores Trifásicos. **1**

Las submatrices expuestas en la tabla anterior son las siguientes:

$$
Y_{I} = \begin{bmatrix} y_{t} & 0 & 0 \\ 0 & y_{t} & 0 \\ 0 & 0 & y_{t} \end{bmatrix}, \qquad Y_{II} = \frac{1}{3} \begin{bmatrix} 2y_{t} & -y_{t} & -y_{t} \\ -y_{t} & 2y_{t} & -y_{t} \\ -y_{t} & -y_{t} & 2y_{t} \end{bmatrix}, \qquad Y_{III} = \frac{1}{\sqrt{3}} \begin{bmatrix} -y_{t} & y_{t} & 0 \\ 0 & -y_{t} & y_{t} \\ y_{t} & 0 & -y_{t} \end{bmatrix} \qquad y
$$

$$
\begin{bmatrix} y_{III} \end{bmatrix}^{T} = \frac{1}{\sqrt{3}} \begin{bmatrix} -y_{t} & 0 & y_{t} \\ y_{t} & -y_{t} & 0 \\ 0 & y_{t} & -y_{t} \end{bmatrix}
$$

*t y* se usa para denotar la admitancia en por unidad obtenida en la prueba de corto circuito *Ysc***.**

Si la relación de transformación entre el lado primario y secundario del transformador es  $\alpha$ :  $\beta$ donde  $\alpha$  y  $\beta$  son los números de vueltas del lado primario y secundario respectivamente, entonces las submatrices anteriores son modificadas de la siguiente manera:

 $\circ$  Se divide la matriz de admitancias propias del lado primario por  $\alpha^2$ .

- $\circ$  Se divide la matriz de admitancias propias del lado secundario por  $\beta^2$ .
- $\circ$  Se divide la matriz de admitancias mutuas por  $\alpha\beta$ .

A continuación se desarrollan algunos de los transformadores típicos en el sistema de distribución.

### <span id="page-27-0"></span>**2.3.1 Transformador Trifásico Delta-Estrella Aterrizada**

Este tipo de transformador es el más común en los sistemas de distribución, en la Fig. 2.4 se puede apreciar su conexión trifásica.

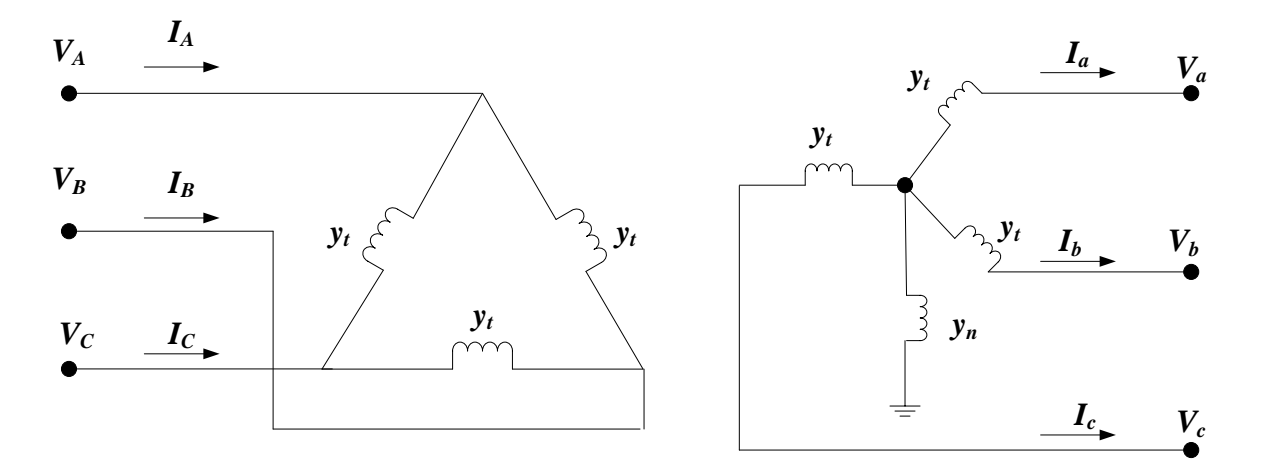

**Fig. 2.4** Diagrama trifásico de un transformador Delta- Estrella aterrizada.

<span id="page-27-1"></span>Utilizando la información mostrada en la tabla 2.1 obtenemos la matriz *Ybus* para un transformador Delta-Estrella aterrizada.

$$
Y_{busr} = \begin{bmatrix} \frac{2y_t}{3\alpha^2} & \frac{-y_t}{3\alpha^2} & \frac{-y_t}{3\alpha^2} & \frac{-y_t}{\sqrt{3}\alpha\beta} & 0 & \frac{y_t}{\sqrt{3}\alpha\beta} \\ \frac{-y_t}{3\alpha^2} & \frac{2y_t}{3\alpha^2} & \frac{-y_t}{3\alpha^2} & \frac{y_t}{\sqrt{3}\alpha\beta} & \frac{-y_t}{\sqrt{3}\alpha\beta} & 0 \\ \frac{-y_t}{3\alpha^2} & \frac{-y_t}{3\alpha^2} & \frac{2y_t}{3\alpha^2} & 0 & \frac{y_t}{\sqrt{3}\alpha\beta} & \frac{-y_t}{\sqrt{3}\alpha\beta} \\ \frac{-y_t}{3\alpha\beta} & \frac{y_t}{\sqrt{3}\alpha\beta} & 0 & \frac{y_t}{\beta^2} & 0 & 0 \\ 0 & \frac{-y_t}{\sqrt{3}\alpha\beta} & \frac{y_t}{\sqrt{3}\alpha\beta} & 0 & \frac{y_t}{\beta^2} & 0 \\ \frac{y_t}{\sqrt{3}\alpha\beta} & 0 & \frac{-y_t}{\sqrt{3}\alpha\beta} & 0 & 0 & \frac{y_t}{\beta^2} \\ \frac{y_t}{\sqrt{3}\alpha\beta} & 0 & \frac{-y_t}{\sqrt{3}\alpha\beta} & 0 & 0 & \frac{y_t}{\beta^2} \end{bmatrix} \tag{2.27}
$$

Y en la siguiente figura se muestra el diagrama equivalente a esta matriz.

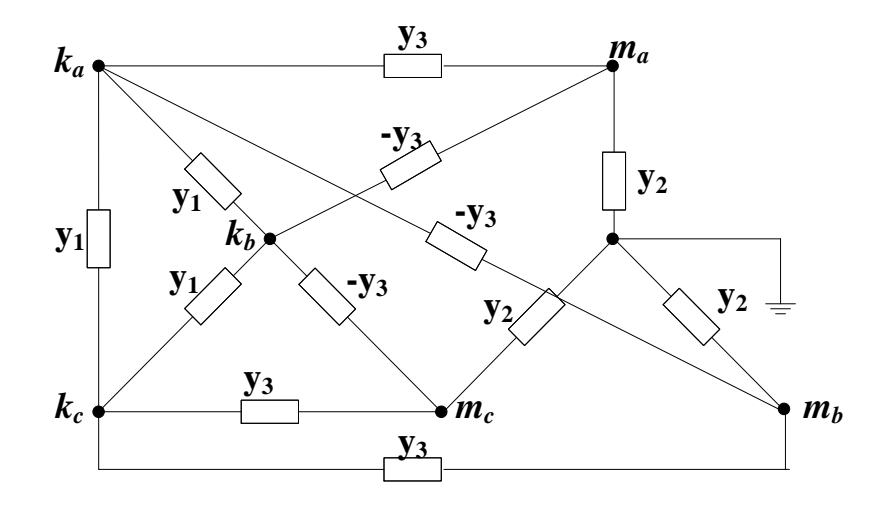

<span id="page-28-2"></span>**Fig. 2.5** Equivalente en secuencia positiva de un transformador Delta- Estrella aterrizada. donde:

$$
y_1 = \frac{y_t}{3\alpha^2}
$$
,  $y_2 = \frac{y_t}{3\beta^2}$  y  $y_3 = \frac{y_t}{\sqrt{3}\alpha\beta}$ 

## <span id="page-28-0"></span>**2.3.2 Transformador Trifásico Estrella Aterrizada –Delta**

Se hace hincapié a esta conexión debido a que es muy común en sistemas de transmisión/ subtransmisón que también fueron estudiados para analizar su operación bajo condiciones de carga desbalanceadas. Para obtener la matriz de admitancias de esta conexión se invierten las posiciones de las submatrices de la conexión delta-estrella aterrizada mostrada en el punto anterior.

## <span id="page-28-1"></span>**2.3.3 Transformador Trifásico Estrella Aterrizada-Estrella Aterrizada**

El diagrama de las admitancias equivalentes de este tipo de conexión se muestra a continuación:

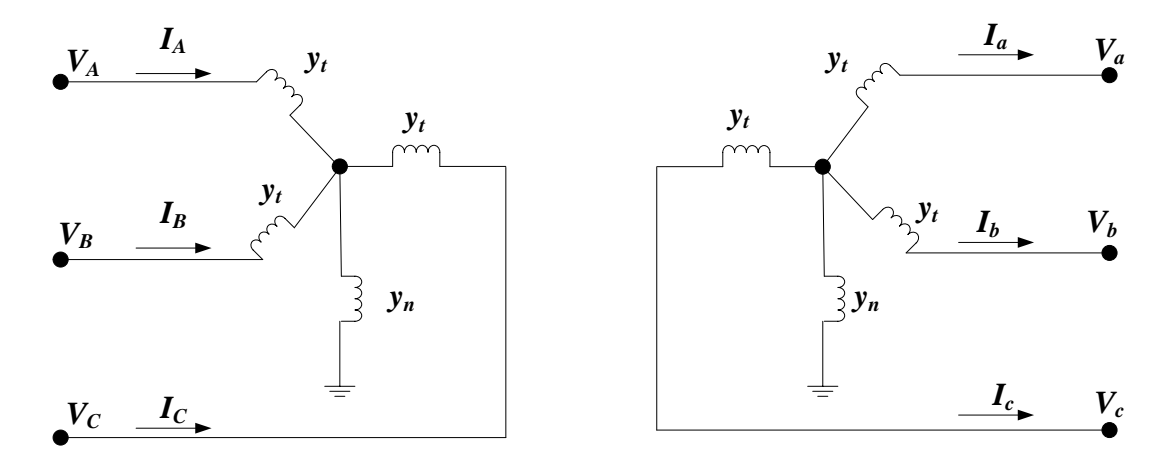

<span id="page-29-1"></span>**Fig. 2.6** Diagrama Trifásico Estrella Aterrizada - Estrella Aterrizada.

$$
Y_{\text{busT}}^{abc} = \begin{bmatrix} \frac{y_t}{\alpha^2} & 0 & 0 & \frac{-y_t}{\alpha\beta} & 0 & 0 \\ 0 & \frac{y_t}{\alpha^2} & 0 & 0 & \frac{-y_t}{\alpha\beta} & 0 \\ 0 & 0 & \frac{y_t}{\alpha^2} & 0 & 0 & \frac{-y_t}{\alpha\beta} \\ -y_t & 0 & 0 & \frac{y_t}{\beta^2} & 0 & 0 \\ 0 & \frac{-y_t}{\alpha\beta} & 0 & 0 & \frac{y_t}{\beta^2} & 0 \\ 0 & 0 & \frac{-y_t}{\alpha\beta} & 0 & 0 & \frac{y_t}{\beta^2} \end{bmatrix}
$$
 (2.28)

Esquemáticamente esta matriz queda representada en la siguiente figura.

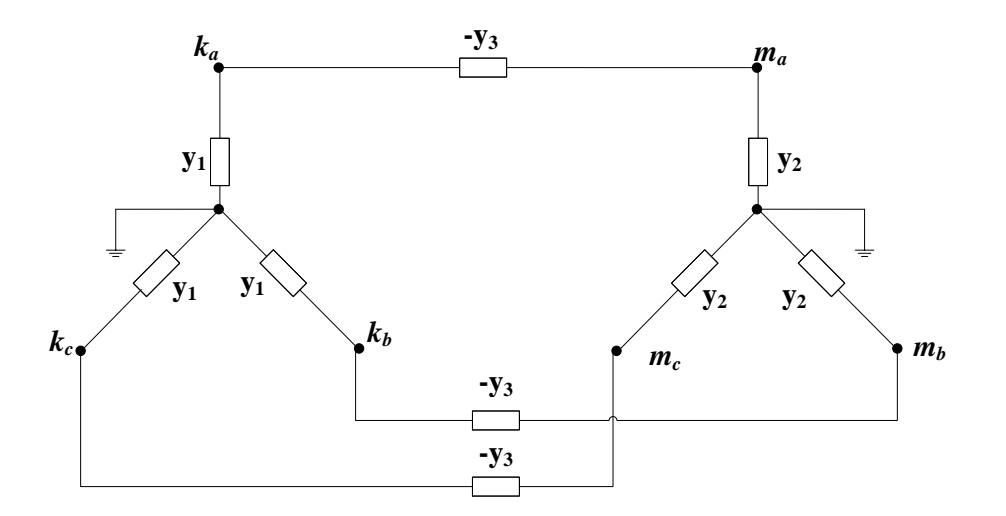

<span id="page-29-2"></span>**Fig. 2.7** Equivalente en secuencia positiva de un transformador estrella aterrizada - estrella aterrizada.

donde:  $y_1 = \frac{y_t}{\alpha^2}$  $y_1 = \frac{y_t}{\alpha^2}, \ y_2 = \frac{y_t}{\beta^2}$  $y_2 = \frac{y_t}{2}$  y  $\alpha\beta$  $y_3 = \frac{y_t}{y}$ 

# <span id="page-29-0"></span>**2.3.4 Transformador trifásico Delta – Delta**

Para finalizar con el modelado trifásico de trasformadores se presenta la conexión Delta-Delta mostrada en la siguiente figura.

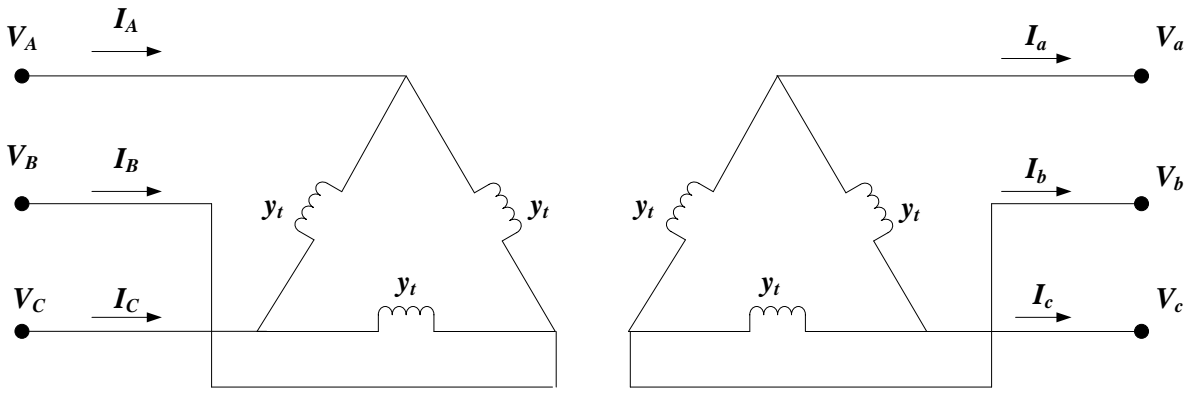

**Fig. 2.8** Diagrama Trifásico de un trasformador con conexión Delta-Delta.

Su matriz de admitancias es:

$$
Y_{busT}^{abc} = \frac{1}{3} \begin{bmatrix} \frac{2y_t}{\alpha^2} & \frac{-y_t}{\alpha^2} & \frac{-y_t}{\alpha^2} & \frac{-2y_t}{\alpha\beta} & \frac{y_t}{\alpha\beta} & \frac{y_t}{\alpha\beta} \\ \frac{-y_t}{\alpha^2} & \frac{2y_t}{\alpha^2} & \frac{-y_t}{\alpha^2} & \frac{y_t}{\alpha\beta} & \frac{-2y_t}{\alpha\beta} & \frac{y_t}{\alpha\beta} \\ \frac{-y_t}{\alpha^2} & \frac{-y_t}{\alpha^2} & \frac{2y_t}{\alpha^2} & \frac{y_t}{\alpha\beta} & \frac{y_t}{\alpha\beta} & \frac{-2y_t}{\alpha\beta} \\ -2y_t & \frac{y_t}{\alpha\beta} & \frac{y_t}{\alpha\beta} & \frac{2y_t}{\beta^2} & \frac{-y_t}{\beta^2} & \frac{-y_t}{\beta^2} \\ \frac{y_t}{\alpha\beta} & -2y_t & \frac{y_t}{\alpha\beta} & \frac{-y_t}{\beta^2} & \frac{2y_t}{\beta^2} & \frac{-y_t}{\beta^2} \\ \frac{y_t}{\alpha\beta} & \frac{y_t}{\alpha\beta} & -2y_t & \frac{-y_t}{\beta^2} & \frac{-y_t}{\beta^2} & \frac{2y_t}{\beta^2} \end{bmatrix}
$$

(2.29)

Lo que equivale en secuencia positiva a tener las siguientes conexiones:

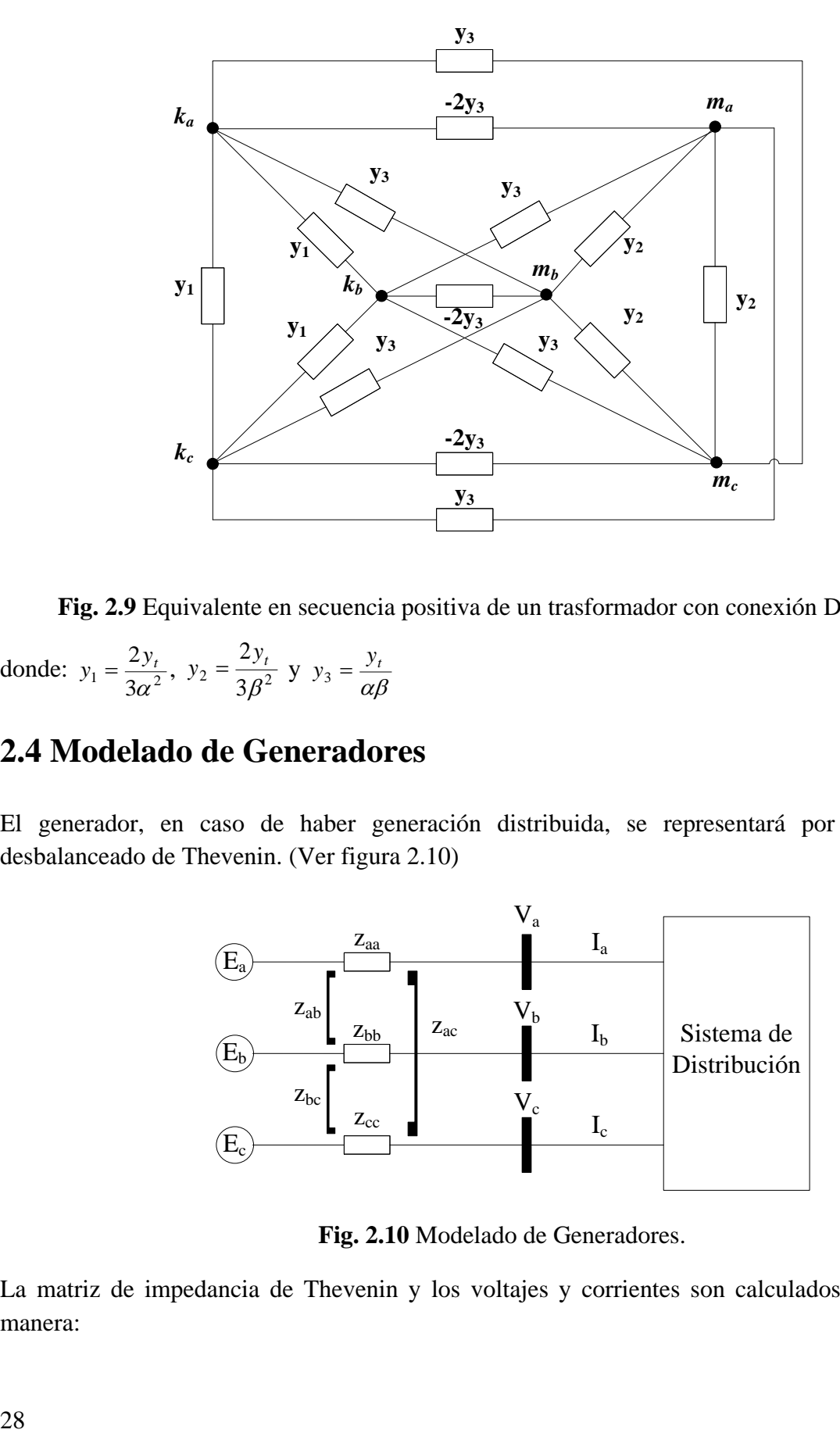

**Fig. 2.9** Equivalente en secuencia positiva de un trasformador con conexión Delta-Delta.

<span id="page-31-1"></span>donde:  $y_1 = \frac{2y_t}{3\alpha^2}$ 2 α  $y_1 = \frac{2y_t}{3\alpha^2}$ ,  $y_2 = \frac{2y_t}{3\beta^2}$ 2  $_{\beta}$  $y_2 = \frac{2y_t}{2g^2}$  y  $\alpha\beta$  $y_3 = \frac{y_t}{y}$ 

## <span id="page-31-0"></span>**2.4 Modelado de Generadores**

El generador, en caso de haber generación distribuida, se representará por su equivalente desbalanceado de Thevenin. (Ver figura 2.10)

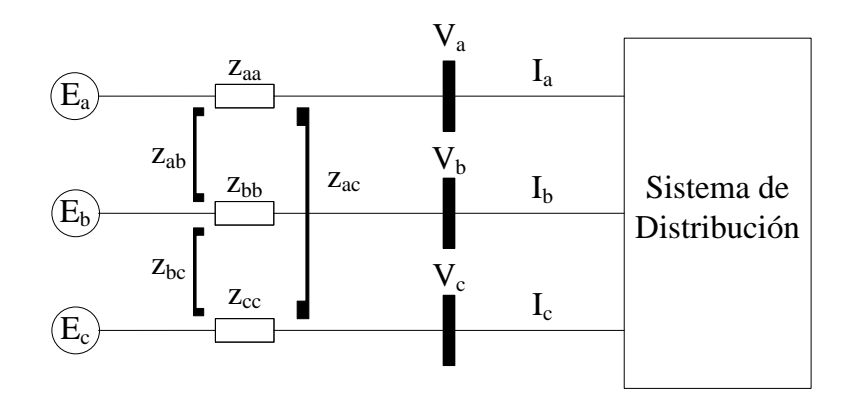

**Fig. 2.10** Modelado de Generadores.

<span id="page-31-2"></span>La matriz de impedancia de Thevenin y los voltajes y corrientes son calculados de la siguiente manera:

$$
Z_{abcTh} = \begin{bmatrix} z_{aa} & z_{ab} & z_{ac} \\ z_{ba} & z_{bb} & z_{bc} \\ z_{ca} & z_{cb} & z_{cc} \end{bmatrix}
$$
  
\n
$$
E_{abcTh} - (Z_{abcTh})I_{abc} = V_{abc}
$$
  
\n
$$
I_{abc} = \left(\frac{S_{abc}}{V_{abc}}\right)^{*}
$$
 (2.30)

Típicamente los generadores trifásicos son presentados por su secuencia positiva, por medio de un generador monofásico y su impedancia interna. Sin embargo, en esta tesis se utilizó un modelado trifásico de tres generadores con impedancias internas *za, z<sup>b</sup>* y *z<sup>c</sup>* iguales a cero. Como se muestra en la figura 2.11.

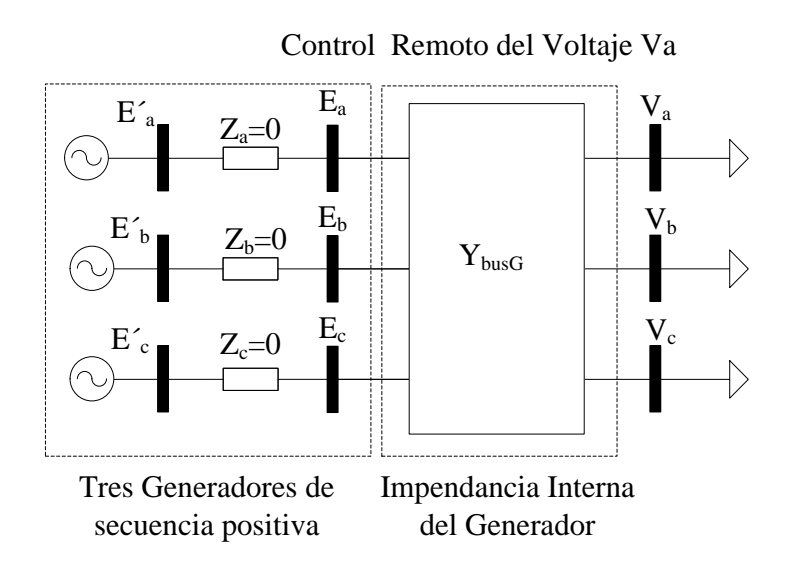

**Fig. 2.11** Equivalente de Generadores

<span id="page-32-1"></span>Y la matriz *YbusG* se obtiene de la siguiente manera:

$$
Y_{busG} = [Z_{abcTh}]^{-1} = \begin{bmatrix} z_{aa} & z_{ab} & z_{ac} \\ z_{ba} & z_{bb} & z_{bc} \\ z_{ca} & z_{cb} & z_{cc} \end{bmatrix}^{-1}
$$
(2.30)

### <span id="page-32-0"></span>**2.5 Modelado de Cargas**

Se consideraron como una extracción de potencias activas y reactivas constantes. Sujetas a las siguientes ecuaciones:

$$
S_{abc} = V_{abc}I_{abc}^* = V_{abc}[Y_{abc}V_{abc}]^*
$$
\n(2.31)

29

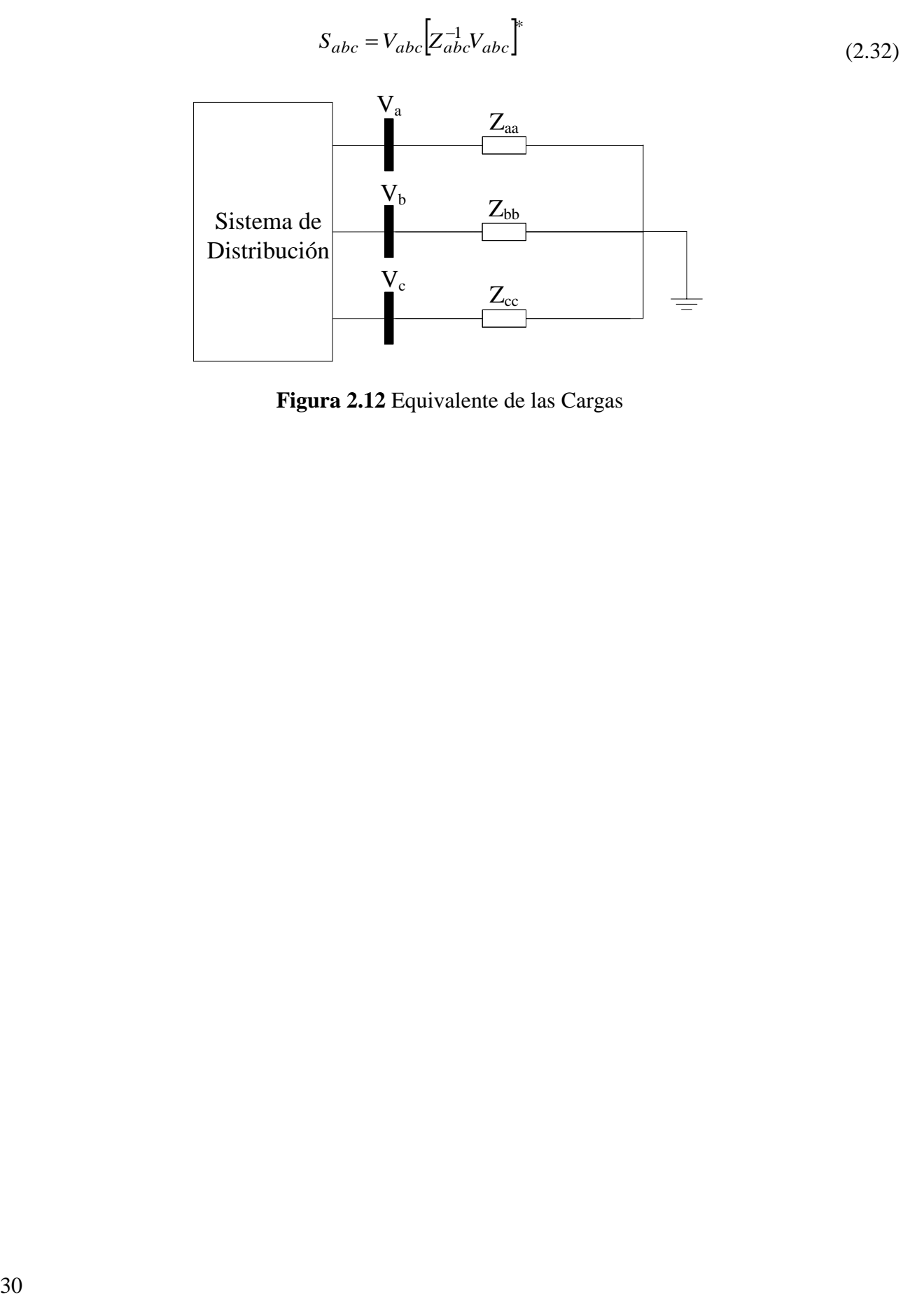

<span id="page-33-0"></span>**Figura 2.12** Equivalente de las Cargas

## <span id="page-34-1"></span>**3.1 Introducción**

En este capítulo se plantean las bases del estudio de flujos de potencia polifásicos con la finalidad establecer un panorama del cálculo y procesamiento de la información requerida para el estudio de estimación de estado.

<span id="page-34-0"></span>**\_\_\_\_\_\_\_\_\_\_\_\_\_\_\_\_\_\_\_\_\_\_\_\_\_\_\_\_\_\_\_\_\_\_\_\_\_**

Los algoritmos de flujos de potencia se realizan con el objetivo de conocer el estado estable en el que opera un sistema eléctrico de potencia bajo ciertas condiciones. Este estado es determinado, para un conjunto de cargas dadas, por medido de los flujos de potencia activa y reactiva que circulan por la red y por las magnitudes y ángulos de voltaje de cada nodo. Como se mencionó anteriormente, para esta tesis se programó un algoritmo para el cálculo de flujos de potencia polifasicos basado en el método iterativo de Newton-Rhapson, el cual busca minimizar las ecuaciones de desbalance (*mismatch*) de potencia activa y reactiva en cada nodo del sistema, para así garantizar que las variables de estado satisfacen las condiciones de operación dadas.

Las ecuaciones de mismatch para la potencia activa y reactiva son:

$$
\Delta P_k = P_k^{gen} - P_k^{load} - P_k^{cal} \tag{3.1}
$$

$$
\Delta Q_k = Q_k^{gen} - Q_k^{load} - Q_k^{cal} \tag{3.2}
$$

Para fines prácticos las cargas y las potencias activas de cada generador se consideran contantes; por lo tanto, las ecuaciones de *mismatch* dependen fundamentalmente de las potencias inyectadas calculadas  $P_{k,\rho}^{cal}$  y  $Q_{k,\rho}^{cal}$ , las cuales a la vez dependen de las variables de estado (magnitudes y ángulos de voltaje).

Las variables de estado se actualizan en cada iteración del algoritmo de flujos de potencia, tal que las potencias calculadas se acercan cada vez más a los valores de potencia especificados en generadores y cargas. Se habrá encontrado la solución final de flujos de potencia, y por ende el estado operativo del sistema, cuando todas las ecuaciones de desbalance converjan en una solución menor o igual a la tolerancia pre-establecida.

#### <span id="page-34-2"></span>**3.2 Método de Newton Raphson para** *n* **Funciones con** *n* **Variables**

Asumiendo un sistema de *n* funciones multivariables:

$$
f_1(x_1, x_2, x_3, \dots, x_n), f_2(x_1, x_2, x_3, \dots, x_n), f_3(x_1, x_2, x_3, \dots, x_n), \dots, f_n(x_1, x_2, x_3, \dots, x_n)
$$
(3.3)

Se pretende encontrar los valores  $\Delta x_1, \Delta x_2, \Delta x_3, ..., \Delta x_n$  tal que:

$$
f_i(x_1 + \Delta x_1, x_2 + \Delta x_2, x_3 + \Delta x_3, ..., x_n + \Delta x_n) = o \quad \forall i = 1, 2, 3, ..., n
$$
 (3.4)

El conjunto linealizado de ecuaciones de las funciónes multivariables no lineales alrededor de las condiciones iniciales  $x_1^0, x_2^0, x_3^0, ..., x_n^0$ 3 0 2 0  $x_1^0, x_2^0, x_3^0, ..., x_n^0$ , despreciando los términos de alto orden de la serie de Taylor, es dado por:

$$
f_1(x_1, x_2, x_3,..., x_n), f_2(x_1, x_2, x_3,..., x_n), f_3(x_1, x_2, x_3,..., x_n),..., f_n(x_1, x_2, x_3,..., x_n)
$$
\n(3.3)  
\nSe pretende encontrar los valores  $\Delta x_1, \Delta x_2, \Delta x_3,..., \Delta x_n$  tal que:  
\n
$$
f_1(x_1 + \Delta x_1, x_2 + \Delta x_2, x_3 + \Delta x_3,..., x_n + \Delta x_n) = o \quad \forall i = 1, 2, 3,..., n
$$
\n(3.4)  
\nEl conjunto linealizado de ecuaciones de las funciónes multivariables no lineales alrededor de las  
\ncondiciones iniciales  $x_1^0, x_2^0, x_3^0, ..., x_n^0$ , despreciendo los términos de alto order de la serie de Taylor,  
\n
$$
f_1(x^0) + \frac{\partial f_1(x)}{\partial x_1} \bigg|_{x} \Delta x_1 + \frac{\partial f_1(x)}{\partial x_2} \bigg|_{x} \Delta x_1 + \frac{\partial f_1(x)}{\partial x_2} \bigg|_{x} \Delta x_1 + ... + \frac{\partial f_1(x)}{\partial x_n} \bigg|_{x} \Delta x_1 = 0
$$
\n
$$
f_1(x^0) + \frac{\partial f_2(x)}{\partial x_1} \bigg|_{x} \Delta x_1 + \frac{\partial f_1(x)}{\partial x_2} \bigg|_{x} \Delta x_1 + \frac{\partial f_1(x)}{\partial x_2} \bigg|_{x} \Delta x_1 + ... + \frac{\partial f_1(x)}{\partial x_n} \bigg|_{x} \Delta x_1 = 0
$$
\n
$$
f_1(x^0) + \frac{\partial f_1(x)}{\partial x_1} \bigg|_{x} \Delta x_1 + \frac{\partial f_1(x)}{\partial x_1} \bigg|_{x} \Delta x_1 + \frac{\partial f_1(x)}{\partial x_1} \bigg|_{x} \Delta x_1 + ... + \frac{\partial f_1(x)}{\partial x_n} \bigg|_{x} \Delta x_1 = 0
$$
\n
$$
f_1(x^0) + \frac{\partial f_1(x)}{\partial x_1} \bigg|_{x} \Delta x_1 + \frac{\partial f_1(x)}{\partial x_1} \bigg|_{x} \Delta x_2 +
$$

 $3 \sqrt{x^0}$ 

*x*

De manera general:

$$
f_i(x^0) + \frac{\partial f_i(x)}{\partial x_j}\bigg|_{x^0} \Delta x_j = 0 \qquad \forall i = 1, 2, 3, \dots, n
$$
 (3.6)

 $<sup>0</sup>$ </sup>

El conjunto de ecuaciones anteriores puede ser expresado matricialmente de la siguiente manera:

2  $\vert x^0 \vert$ 

*x*

*x*
$$
\begin{bmatrix}\n\frac{\partial f_1(x)}{\partial x_1} & \frac{\partial f_1(x)}{\partial x_2} & \frac{\partial f_1(x)}{\partial x_3} & \cdots & \frac{\partial f_1(x)}{\partial x_n} \\
\frac{\partial f_2(x)}{\partial x_1} & \frac{\partial f_2(x)}{\partial x_2} & \frac{\partial f_2(x)}{\partial x_3} & \cdots & \frac{\partial f_2(x)}{\partial x_n} \\
\frac{\partial f_3(x)}{\partial x_1} & \frac{\partial f_3(x)}{\partial x_2} & \frac{\partial f_1(x)}{\partial x_3} & \cdots & \frac{\partial f_3(x)}{\partial x_n} \\
\vdots & \vdots & \vdots & \ddots & \vdots \\
\frac{\partial f_1(x)}{\partial x_1} & \frac{\partial f_1(x)}{\partial x_2} & \frac{\partial f_1(x)}{\partial x_3} & \cdots & \frac{\partial f_1(x)}{\partial x_n}\n\end{bmatrix}\n\begin{bmatrix}\n\Delta x_1 \\
\Delta x_2 \\
\Delta x_3 \\
\vdots \\
\Delta x_n\n\end{bmatrix}\n\begin{bmatrix}\nf_1(x) \\
f_2(x) \\
f_3(x) \\
\vdots \\
f_n(x)\n\end{bmatrix}
$$
\n(3.7)

O en forma compacta:

$$
\left[J\right]_{x^0} \left[\Delta x\right] = -\left[f(x)\right] \tag{3.8}
$$

Despejando el incremento las variables de estado Δ*x* obtenemos:

$$
\left[\Delta x\right] = -\left[J\right]_{x^0}^{-1} \left[f(x)\right] \tag{3.9}
$$

Y sabiendo que  $[\Delta x] = [x^{i+1}] - [x^i]$ , se actualizan los valores de *x* con la siguiente ecuación:

$$
\left[x^{i+1}\right] = \left[x^i\right] + \left[\Delta x\right] \tag{3.10}
$$

O bien

$$
\[x^{i+1}\] = \[x^i\] - [J]_{x^i}^{-1} [f(x)]_{x^i} \tag{3.11}
$$

Esto se realizará hasta que los valores  $f(x)$  cumplan con una tolerancia establecida.

# **3.2.1 Método de Newton-Raphson Aplicado al Estudio de Flujos de Potencia Polifásicos**

En el caso del sistema eléctrico trifásico, con la finalidad de estudiar casos desbalanceados se seleccionan las magnitudes y ángulos de voltaje de cada fase de cada nodo como las variables de estado, por lo cual las variables [*x*] son:

$$
\theta_{1,a}, \theta_{1,b}, \theta_{1,c}, \dots, \theta_{n,a}, \theta_{n,b}, \theta_{n,c}
$$
\n
$$
V_{1,a}, V_{1,b}, V_{1,c}, \dots, V_{n,a}, V_{n,b}, V_{n,c}
$$
\n(3.12)

Por lo tanto, se pretende encontrar los valores  $\Delta x_1, \Delta x_2, \Delta x_3, \dots, \Delta x_{6nn}$ , que cumplan con las ecuaciones de *mismatch* representadas por:

$$
\Delta P_i(\theta_{1,a} + \Delta \theta_{1,a}, \theta_{1,b} + \Delta \theta_{1,a}, \theta_{1,c} + \Delta \theta_{1,a}, ..., V_{n,a} + \Delta V_{n,a}, V_{n,b} + \Delta V_{n,a}, V_{n,c} + \Delta V_{n,a}) = o
$$
  

$$
\Delta Q_i(\theta_{1,a} + \Delta \theta_{1,a}, \theta_{1,b} + \Delta \theta_{1,a}, \theta_{1,c} + \Delta \theta_{1,a}, ..., V_{n,a} + \Delta V_{n,a}, V_{n,b} + \Delta V_{n,a}, V_{n,c} + \Delta V_{n,a}) = o
$$
(3.13)

 $\forall i = 1, 2, 3, \ldots, 3$ \**número nodos* 

Aplicando el método de Newton-Raphson, se obtiene el siguiente conjunto de ecuaciones linealizadas:

$$
\begin{bmatrix} \Delta P \\ \Delta Q \end{bmatrix} = [J] \begin{bmatrix} \Delta \theta \\ \frac{\Delta V}{V} \end{bmatrix}
$$
 (3.14)

Por lo tanto, una vez evaluadas las ecuaciones de *mismatch* y la matriz jacobina, podemos utilizar la ecuación anterior para obtener el incremento de las variables de estado que nos acercarán a la solución:

$$
\begin{bmatrix}\n\Delta \theta_{l}^{\rho} \\
\frac{\Delta V_{l}^{\rho}}{V_{l}^{\rho}}\n\end{bmatrix}_{j} = \begin{bmatrix}\n\frac{\partial P_{l}^{\rho}}{\partial \theta_{l}^{\rho}} & \frac{\partial P_{l}^{\rho}}{\partial V_{l}^{\rho}} V_{l}^{\rho} \\
\frac{\partial Q_{l}^{\rho}}{\partial \theta_{l}^{\rho}} & \frac{\partial Q_{l}^{\rho}}{\partial V_{l}^{\rho}} V_{l}^{\rho}\n\end{bmatrix}_{j} \begin{bmatrix}\n\Delta P_{l}^{\rho} \\
\Delta Q_{l}^{\rho}\n\end{bmatrix}_{j}
$$
\n(3.15)

donde *j* es igual al número de iteración y *ρ* se usa para denotar las fases *a, b* y *c.*

Consecuentemente se actualizan las variables de estado para volver a verificar la convergencia.

$$
\begin{bmatrix} \theta_l^{\rho} \\ V_l^{\rho} \end{bmatrix}^{j} = \begin{bmatrix} \theta_l^{\rho} \\ V_l^{\rho} \end{bmatrix}^{j} + [J]^{-1} \begin{bmatrix} \Delta P_l^{\rho} \\ \Delta Q_l^{\rho} \end{bmatrix}
$$
(3.16)

## **3.3 Proceso Iterativo**

A continuación se desarrolla este proceso para dos nodos trifásicos *k* y *m.*

En este proceso se busca que las siguientes ecuaciones de *mismatch* en cada fase de cada nodo sean iguales a cero, o menores a una tolerancia establecida (generalmente  $10e^{-12}$ ).

$$
\Delta P_{k,\rho} = P_{k,\rho}^{gen} - P_{k,\rho}^{load} - P_{k,\rho}^{cal}
$$
\n
$$
\Delta P_{m,\rho} = P_{m,\rho}^{gen} - P_{m,\rho}^{load} - P_{m,\rho}^{cal}
$$
\n
$$
\Delta Q_{k,\rho} = Q_{k,\rho}^{gen} - Q_{k,\rho}^{load} - Q_{k,\rho}^{cal}
$$
\n
$$
\Delta Q_{m,\rho} = Q_{m,\rho}^{gen} - Q_{m,\rho}^{load} - Q_{m,\rho}^{cal}
$$
\n(3.17)

donde *k,m* indican el número de nodo y *ρ* es usado para denotar las fases *a, b* y *c.*

Estas ecuaciones de *mismatch* dependen fundamentalmente de las potencias inyectadas a cada fase de cada nodo ( $P_{k,\rho}^{cal}$ ,  $P_{m,\rho}^{cal}$ ,  $Q_{k,\rho}^{cal}$  y  $Q_{m,\rho}^{cal}$ ), de tal manera que en cada iteración se calculan las potencias activas y reactivas inyectadas asociadas a las magnitudes y ángulos de voltaje calculados en esa iteración, y posteriormente se obtienen los valores de *mismatch*, los cuales se cortejan con la tolerancia establecida.

#### **3.3.1 Cálculo Potencias Inyectadas o Extraídas**

Las potencias activas y reactivas inyectadas o extraídas en cada fase de cada nodo se calculan por medio de las siguientes ecuaciones:

$$
P_{k,\rho}^{cal} = V_{k,\rho} \left\{ \sum_{i=k,m} \sum_{j=a,b,c} V_{i,j} \left[ G_{ki}^{\rho j} \cos \left( \theta_k^{\rho} - \theta_i^j \right) + B_{ki}^{\rho j} \sin \left( \theta_k^{\rho} - \theta_i^j \right) \right] \right\}
$$
  

$$
Q_{k,\rho}^{cal} = V_{k,\rho} \left\{ \sum_{i=k,m} \sum_{j=a,b,c} V_{i,j} \left[ G_{ki}^{\rho j} \sin \left( \theta_k^{\rho} - \theta_i^j \right) - B_{ki}^{\rho j} \cos \left( \theta_k^{\rho} - \theta_i^j \right) \right] \right\}
$$
(3.18)

Como se puede observar en la ecuación anterior,  $P_k^{cal}$  $P_{k,\rho}^{cal}$  y  $Q_{k,\rho}^{cal}$  $Q_{k,\,\rho}^{cal}$  dependen de las magnitudes y ángulos de voltaje (las variables de estado) y de las admitancias correspondientes a las líneas de transmisión. Estas admitancias se obtendrán mediante el cálculo de la matriz de *Ybus* trifásica.

Las expresiones para calcular la potencia inyectada o extraída en el bus *m* son las mismas que en el bus *k*, solo intercambiando *m* por *k*.

$$
P_{m,\rho}^{cal} = V_{m,\rho} \left\{ \sum_{i=m,k} \sum_{j=a,b,c} V_{i,j} \left[ G_{mi}^{\rho j} \cos \left( \theta_m^{\rho} - \theta_i^j \right) + B_{mi}^{\rho j} \sin \left( \theta_m^{\rho} - \theta_i^j \right) \right] \right\}
$$
  
\n
$$
Q_{m,\rho}^{cal} = V_{m,\rho} \left\{ \sum_{i=m,k} \sum_{j=a,b,c} V_{i,j} \left[ G_{mi}^{\rho j} \sin \left( \theta_m^{\rho} - \theta_i^j \right) - B_{mi}^{\rho j} \cos \left( \theta_m^{\rho} - \theta_i^j \right) \right] \right\}
$$
\n(3.19)

Ya que las admitancias se consideran constantes, estas ecuaciones variarán con los valores fasoriales de voltaje, por lo tanto se evalúan por medio de los voltajes en cada iteración hasta que las ecuaciones de desbalance cumplan con la tolerancia (en la primera iteración se evalúan las condiciones iniciales establecidas).

#### **3.3.2 Cálculo de** *Mismatch* **y Clasificación de Nodos**

Habiendo calculado las potencias inyectadas en cada fase de cada nodo, se determina si las ecuaciones de *mismatch* cumplen con la tolerancia prestablecida, de ser así el algoritmo habrá convergido en la solución. En caso de que suceda lo contrario, se deberá continuar con el proceso iterativo.

#### **Nodo** *Slack*

Uno de los nodos es seleccionado para ser el nodo *slack,* donde la magnitud de voltaje y el ángulo de fase son especificados. Este nodo suministrará la potencia suficiente para satisfacer la carga no satisfecha por los demás generadores y las pérdidas del sistema. Sus ángulos de voltaje de cada fase (generalmente  $\theta_a = 0^\circ$ ,  $\theta_b = 240^\circ$ ,  $\theta_c = 120^\circ$ ) servirán de referencia para los otros nodos. No es necesario calcular el *mismatch* para este nodo debido a que se mantendrá en cero durante todo el proceso iterativo.

$$
\Delta P_{k, \rho} = 0; \quad P_{k, \rho}^{s\omega} = P_{k, \rho}^{bad} + P_{k, \rho}^{cal}
$$
\n
$$
\Delta Q_{k, \rho} = 0; \quad Q_{k, \rho}^{s\omega} = Q_{k, \rho}^{bad} + Q_{k, \rho}^{cal}
$$
\n(3.20)

#### **Nodos PV con Generación**

Los nodos PV son nodos en los cuales se cuenta con un generador conectado, el cual mantendrá un valor especificado la magnitud de voltaje. Además suministrará la potencia activa nominal y la potencia reactiva que sea necesaria siempre y cuando este dentro de sus límites de operación.

$$
\Delta P_{k, \rho} = P_{k, \rho}^{gen} - P_{k, \rho}^{bad} - P_{k, \rho}^{cal}
$$
\n
$$
\Delta Q_{k, \rho} = 0; \quad Q_{k, \rho}^{gen} = Q_{k, \rho}^{bad} + Q_{k, \rho}^{cal}
$$
\n(3.21)

#### **Nodos PQ con Generación**

Mediante las potencias reactivas inyectadas mostradas en la sección 3.3.1 se determina, en cada iteración, la potencia reactiva demandada al generador, y si esta cumple con los límites de potencia reactiva el nodo se mantiene como PV. Si en alguna iteración sucede lo contrario, la potencia reactiva del generador es fijada al límite violado (ya sea superior o inferior), y el nodo se convierte a nodo PQ con generación.

En estos nodos la magnitud de voltaje es variable y se consideran contantes las de generación de potencias activas y reactivas. Al menos hasta que el generador regrese a operar dentro de sus límites de potencia reactiva y este volverá a ser considerado nodo PV.

$$
\Delta P_{k,\rho} = P_{k,\rho}^{gen} - P_{k,\rho}^{load} - P_{k,\rho}^{cal} \tag{3.35}
$$

$$
\Delta Q_{k,\rho} = Q_{k,\rho}^{gen} - Q_{k,\rho}^{load} + Q_{k,\rho}^{cal} \tag{3.36}
$$

#### **Nodo de Carga PQ**

Estos nodos no tienen ningún generador conectado. La potencia activa y reactiva de la carga son variables conocidas. Las potencias extraídas por la carga deben ser iguales a las inyectadas a través de los elementos de transmisión, por lo tanto solo resta calcular las componentes fasoriales del voltaje.

Las ecuaciones de mismatch para este tipo de nodos son:

$$
\Delta P_{k,\,\rho} = P_{k,\rho}^{load} + P_{k,\rho}^{cal} \tag{3.37}
$$

$$
\Delta Q_{k,\rho} = Q_{k,\rho}^{load} + Q_{k,\rho}^{cal} \tag{3.38}
$$

### **3.3.3Construcción de la Matriz Jacobiana**

El Jacobiano es un elemento matricial fundamental en el algoritmo y se deberá actualizar en cada iteración. De manera general está formado con la siguiente estructura:

$$
\begin{bmatrix} J \end{bmatrix} = \begin{bmatrix} \frac{\partial P_i^{\rho}}{\partial \theta_i^{\rho}} & \frac{\partial P_i^{\rho}}{\partial V_i^{\rho}} V_i^{\rho} \\ \frac{\partial Q_i^{\rho}}{\partial \theta_i^{\rho}} & \frac{\partial Q_i^{\rho}}{\partial V_i^{\rho}} V_i^{\rho} \end{bmatrix}
$$
(3.39)

Y las componentes matriciales del Jacobiano son las siguientes:

$$
\Delta Q_{k, \rho} = Q_{k, \rho}^{gen} - Q_{k, \rho}^{load} + Q_{k, \rho}^{cal}
$$
\n(3.36)  
\nr connectedo. La potencia activa y reactiva de la carga son  
\nídas por la carga deben ser iguales a las invectadas a través  
\ntanto solo resta calcular las componentes fasoriales del  
\no de nodos son:  
\n
$$
\Delta P_{k, \rho} = P_{k, \rho}^{load} + P_{k, \rho}^{cal}
$$
\n(3.37)  
\n
$$
\Delta Q_{k, \rho} = Q_{k, \rho}^{load} + Q_{k, \rho}^{cal}
$$
\n(3.38)  
\n
$$
\Delta Q_{k, \rho} = Q_{k, \rho}^{load} + Q_{k, \rho}^{cal}
$$
\n(3.39)  
\n
$$
\Delta Q_{k, \rho} = Q_{k, \rho}^{load}
$$
\n
$$
\Delta Q_{k, \rho} = Q_{k, \rho}^{load}
$$
\n
$$
\Delta Q_{k, \rho} = Q_{k, \rho}^{load}
$$
\n
$$
\Delta Q_{k, \rho} = Q_{k, \rho}^{load}
$$
\n
$$
\Delta Q_{k, \rho} = Q_{k, \rho}^{load}
$$
\n
$$
\Delta Q_{k, \rho} = Q_{k, \rho}^{load}
$$
\n
$$
\Delta Q_{k, \rho} = Q_{k, \rho}^{load}
$$
\n
$$
\Delta Q_{k, \rho} = Q_{k, \rho}^{local}
$$
\n(3.39)  
\n
$$
\Delta Q_{k, \rho} = Q_{k, \rho}^{local}
$$
\n
$$
\Delta Q_{k, \rho} = Q_{k, \rho}^{local}
$$
\n(3.40)  
\n
$$
\Delta Q_{k, \rho} = Q_{k, \rho}^{local}
$$
\n
$$
\Delta Q_{k, \rho} = Q_{k, \rho}^{local}
$$
\n(3.41)  
\n
$$
\Delta Q_{k, \rho} = Q_{k, \rho}^{real}
$$
\n(3.42)  
\n
$$
\Delta Q_{k, \rho} = Q_{k, \rho}^{local}
$$
\n
$$
\Delta Q_{k, \rho} = Q_{k, \rho}^{local}
$$
\n
$$
\Delta Q_{k, \rho} = Q_{k, \rho}^{local}
$$
\n(3.39)  
\n
$$
\Delta Q_{
$$

$$
\frac{\partial P_l^{\rho}}{\partial V_l^{\rho}} V_l^{\rho} = \begin{bmatrix} \frac{\partial P_l^a}{\partial V_j^a} V_j^a & \frac{\partial P_l^a}{\partial V_j^b} V_j^b & \frac{\partial P_l^a}{\partial V_j^c} V_j^c \\ \frac{\partial P_l^b}{\partial V_l^a} V_j^a & \frac{\partial P_l^b}{\partial V_j^b} V_j^b & \frac{\partial P_l^b}{\partial V_j^c} V_j^c \\ \frac{\partial P_l^c}{\partial V_j^a} V_j^a & \frac{\partial P_l^c}{\partial V_j^b} V_j^b & \frac{\partial P_l^c}{\partial V_j^c} V_j^c \end{bmatrix}
$$
\n(3.41)\n
$$
\frac{\partial Q_l^a}{\partial \theta_l^a} = \begin{bmatrix} \frac{\partial Q_l^a}{\partial \theta_j^a} & \frac{\partial Q_l^a}{\partial \theta_j^b} & \frac{\partial Q_l^a}{\partial \theta_j^c} \\ \frac{\partial Q_l^b}{\partial \theta_j^a} & \frac{\partial Q_l^b}{\partial \theta_j^b} & \frac{\partial Q_l^b}{\partial \theta_j^c} \\ \frac{\partial Q_l^c}{\partial \theta_j^a} & \frac{\partial Q_l^c}{\partial \theta_j^b} & \frac{\partial Q_l^c}{\partial \theta_j^c} \end{bmatrix}
$$
\n(3.42)

$$
\frac{\partial Q_{l}^{\rho}}{\partial V_{l}^{\rho}}V_{l}^{\rho} = \begin{bmatrix} \frac{\partial Q_{l}^{a}}{\partial V_{j}^{a}}V_{j}^{a} & \frac{\partial Q_{l}^{a}}{\partial V_{j}^{b}}V_{j}^{b} & \frac{\partial Q_{l}^{a}}{\partial V_{j}^{c}}V_{j}^{c} \\ \frac{\partial Q_{l}^{\rho}}{\partial V_{j}^{a}}V_{j}^{a} & \frac{\partial Q_{l}^{b}}{\partial V_{j}^{b}}V_{j}^{b} & \frac{\partial Q_{l}^{b}}{\partial V_{j}^{c}}V_{j}^{c} \\ \frac{\partial Q_{l}^{c}}{\partial V_{j}^{a}}V_{j}^{a} & \frac{\partial Q_{l}^{c}}{\partial V_{j}^{b}}V_{j}^{b} & \frac{\partial Q_{l}^{c}}{\partial V_{j}^{c}}V_{j}^{c} \\ \frac{\partial Q_{l}^{c}}{\partial V_{j}^{a}}V_{j}^{a} & \frac{\partial Q_{l}^{c}}{\partial V_{j}^{b}}V_{j}^{b} & \frac{\partial Q_{l}^{c}}{\partial V_{j}^{c}}V_{j}^{c} \end{bmatrix}
$$
\n(3.43)

Desarrollando los elementos de las sub-matriciales del Jacobiano tenemos:

Para  $k = m$  y  $\rho_1 = \rho_2$ 

$$
\frac{\partial P_k^{\rho_1}}{\partial \theta_k^{\rho_1}} = -Q_k^{\rho_1} - \left(V_k^{\rho_1}\right)^2 B_{kk}^{\rho_1 \rho_1} \tag{3.44}
$$

$$
\frac{\partial P_k^{\rho 1}}{\partial V_k^{\rho 1}} V_k^{\rho 1} = P_k^{\rho 1} + \left(V_k^{\rho 1}\right)^2 G_{kk}^{\rho 1 \rho 1} \tag{3.45}
$$

$$
\frac{\partial Q_k^{\rho 1}}{\partial \theta_k^{\rho 1}} = P_k^{\rho 1} - \left(V_k^{\rho 1}\right)^2 G_{kk}^{\rho 1 \rho 1}
$$
\n(3.46)

$$
\frac{\partial Q_k^{\rho 1}}{\partial V_k^{\rho 1}} V_k^{\rho 1} = Q_k^{\rho 1} - \left(V_k^{\rho 1}\right)^2 B_{kk}^{\rho 1 \rho 1}
$$
\n(3.47)

Para  $k = m$  y  $\rho_1 \neq \rho_2$ 

$$
\frac{\partial P_k^{\rho 1}}{\partial \theta_k^{\rho 2}} = V_k^{\rho 1} V_k^{\rho 2} \left[ G_{kk}^{\rho 1 \rho 2} \sin \left( \theta_k^{\rho 1} - \theta_k^{\rho 2} \right) - B_{kk}^{\rho 1 \rho 2} \cos \left( \theta_k^{\rho 1} - \theta_k^{\rho 2} \right) \right]
$$
(3.48)

$$
\frac{\partial P_k^{\rho 1}}{\partial V_k^{\rho 2}} V_k^{\rho 2} = V_k^{\rho 1} V_k^{\rho 2} \left[ G_{kk}^{\rho 1 \rho 2} \cos \left( \theta_k^{\rho 1} - \theta_k^{\rho 2} \right) + B_{kk}^{\rho 1 \rho 2} \sin \left( \theta_k^{\rho 1} - \theta_k^{\rho 2} \right) \right]
$$
(3.49)

$$
\frac{\partial Q_k^{\rho 1}}{\partial \theta_k^{\rho 2}} = -V_k^{\rho 1} V_k^{\rho 2} \left[ G_{kk}^{\rho 1 \rho 2} \cos \left( \theta_k^{\rho 1} - \theta_k^{\rho 2} \right) + B_{kk}^{\rho 1 \rho 2} \sin \left( \theta_k^{\rho 1} - \theta_k^{\rho 2} \right) \right]
$$
(3.50)

$$
\frac{\partial \mathcal{Q}_k^{\rho 1}}{\partial v_k^{\rho 2}} v_k^{\rho 2} = v_k^{\rho 1} v_k^{\rho 2} \left[ G_{kk}^{\rho 1 \rho 2} \sin \left( \theta_k^{\rho 1} - \theta_k^{\rho 2} \right) - B_{kk}^{\rho 1 \rho 2} \cos \left( \theta_k^{\rho 1} - \theta_k^{\rho 2} \right) \right]
$$
(3.51)

Para  $k \neq m$  y  $\rho_1 \neq \rho_2$  ó  $\rho_1 = \rho_2$ :

$$
\frac{\partial P_k^{\rho 1}}{\partial \theta_m^{\rho 2}} = V_k^{\rho 1} V_m^{\rho 2} \left[ G_{km}^{\rho 1 \rho 2} \sin \left( \theta_k^{\rho 1} - \theta_m^{\rho 2} \right) - B_{km}^{\rho 1 \rho 2} \cos \left( \theta_k^{\rho 1} - \theta_m^{\rho 2} \right) \right]
$$
(3.52)

$$
\frac{\partial P_k^{\rho 1}}{\partial V_m^{\rho 2}} V_m^{\rho 2} = V_k^{\rho 1} V_m^{\rho 2} \left[ G_{km}^{\rho 1 \rho 2} \cos \left( \theta_k^{\rho 1} - \theta_m^{\rho 2} \right) + B_{km}^{\rho 1 \rho 2} \sin \left( \theta_k^{\rho 1} - \theta_m^{\rho 2} \right) \right]
$$
(3.53)

$$
\frac{\partial Q_k^{\rho 1}}{\partial \theta_m^{\rho 2}} = -V_k^{\rho 1} V_m^{\rho 2} \left[ G_{km}^{\rho 1\rho 2} \cos \left( \theta_k^{\rho 1} - \theta_m^{\rho 2} \right) + B_{km}^{\rho 1\rho 2} \sin \left( \theta_k^{\rho 1} - \theta_m^{\rho 2} \right) \right]
$$
(3.54)

$$
\frac{\partial Q_k^{\rho 1}}{\partial V_m^{\rho 2}} V_m^{\rho 2} = V_k^{\rho 1} V_m^{\rho 2} \left[ G_{km}^{\rho 1 \rho 2} \sin \left( \theta_k^{\rho 1} - \theta_m^{\rho 2} \right) - B_{km}^{\rho 1 \rho 2} \cos \left( \theta_k^{\rho 1} - \theta_m^{\rho 2} \right) \right]
$$
(3.55)

#### **3.3.4 Actualización de Variables de Estado**

Expandiendo los términos de la ecuación:

$$
\begin{bmatrix} \Delta \theta \\ \frac{\Delta V}{V} \end{bmatrix} = [J]^{-1} \begin{bmatrix} \Delta P \\ \Delta Q \end{bmatrix}
$$
 (3.56)

obtenemos:

$$
\begin{bmatrix}\n\Delta \theta_{l}^{\rho} \\
\frac{\Delta V_{l}^{\rho}}{V_{l}^{\rho}}\n\end{bmatrix}_{j} = \begin{bmatrix}\n\frac{\partial P_{l}^{\rho}}{\partial \theta_{l}^{\rho}} & \frac{\partial P_{l}^{\rho}}{\partial V_{l}^{\rho}} V_{l}^{\rho} \\
\frac{\partial Q_{l}^{\rho}}{\partial \theta_{l}^{\rho}} & \frac{\partial Q_{l}^{\rho}}{\partial V_{l}^{\rho}} V_{l}^{\rho}\n\end{bmatrix}_{j} \begin{bmatrix}\n\Delta P_{l}^{\rho} \\
\Delta Q_{l}^{\rho}\n\end{bmatrix}_{j}
$$
\n(3.57)

donde:

$$
\Delta P_l^{\rho} = [\Delta P_k^a \Delta P_k^b \Delta P_k^c \Delta P_m^a \Delta P_m^b \Delta P_m^c]^t
$$
  

$$
\Delta Q_l^{\rho} = [\Delta Q_k^a \Delta Q_k^b \Delta Q_k^c \Delta Q_m^a \Delta Q_m^b \Delta Q_m^c]^t
$$
  

$$
\Delta \theta_l^{\rho} = [\Delta \theta_k^a \Delta \theta_k^b \Delta \theta_k^c \Delta \theta_m^a \Delta \theta_m^b \Delta \theta_m^c]^t
$$
  

$$
\frac{\Delta V_l^{\rho}}{V_l^{\rho}} = \left[ \frac{\Delta V_k^a}{V_k^a} \frac{\Delta V_k^b}{V_k^b} \frac{\Delta V_k^c}{V_k^c} \frac{\Delta V_m^a}{V_k^a} \frac{\Delta V_m^b}{V_m^b} \frac{\Delta V_m^c}{V_m^c} \right]^t
$$

y *j* es igual al número de iteración *ρ* se usa para denotar las fases *a, b* y *c.*

Actualizamos las variables de estado mediante la siguiente ecuación:

$$
\begin{bmatrix} \theta^{j+1} \\ V^{j+1} \end{bmatrix} = \begin{bmatrix} \theta^j \\ V^j \end{bmatrix} + [J]^{-1} \begin{bmatrix} \Delta P \\ \Delta Q \end{bmatrix}
$$
 (3.58)

#### **3.4 Algoritmo de Flujos de Potencia Trifásicos.**

Para la presentación del algoritmo se asume que los parámetros del sistema ya han sido debidamente procesados y se ha formado la matriz de *Ybus* trifásica.

Las variables de estado se inicializan en un perfil plano (magnitudes de voltaje 1 y ángulos de voltaje 0, 240°, 120° respectivamente), y se clasifican los tipos de nodo ya sean *slack*, PV o PQ. Se especifican las magnitudes de voltaje para cada una de las fases del nodo *slack* y de los nodos PV (con generación), así como las potencias nominales de generadores y cargas conectadas a cada fase de cada nodo.

Con estas condiciones iniciales se evalúan las funciones de potencias inyectadas y se sustituyen sus valores de *mismatch*. Este paso se repetirá en cada iteración con las variables de estado que se irán actualizando.

Se comparan los *mismatch* con la tolerancia y si todos estos valores son menores o iguales a la tolerancia el programa habrá convergido. Pero si no es así se tendrá que calcular la matriz jacobiana, y por medio de esta obtener el cambio de las variables de estado para posteriormente actualizarlas. Repitiendo lo anterior hasta que se llegue a una convergencia.

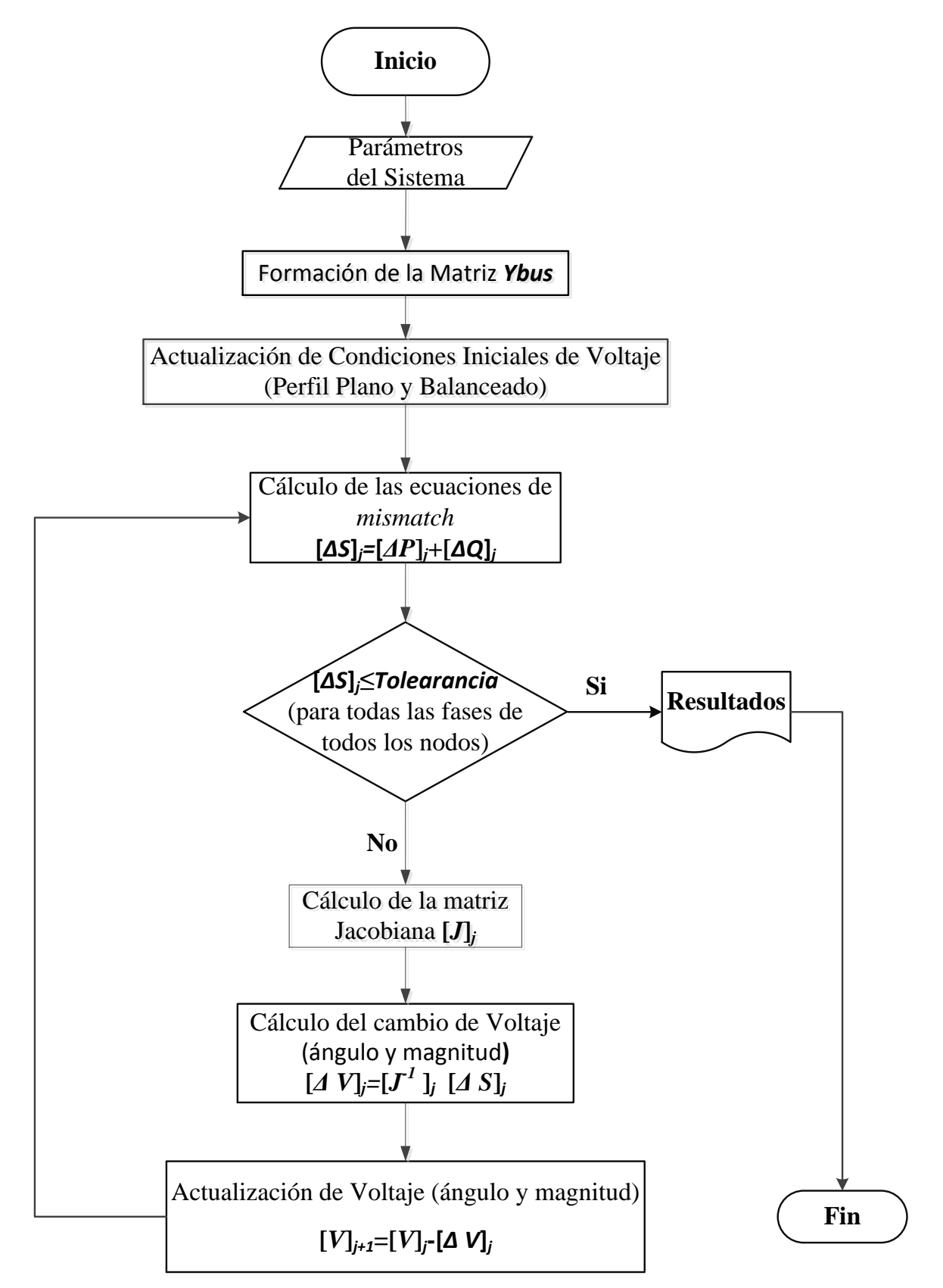

### **3.5 Ejemplo Ilustrativo**

En este ejemplo se desarrollará el procedimiento para realizar el estudio de los flujos de potencia trifásicos del sistema de 3 Nodos que se muestra en la figura 3.2.

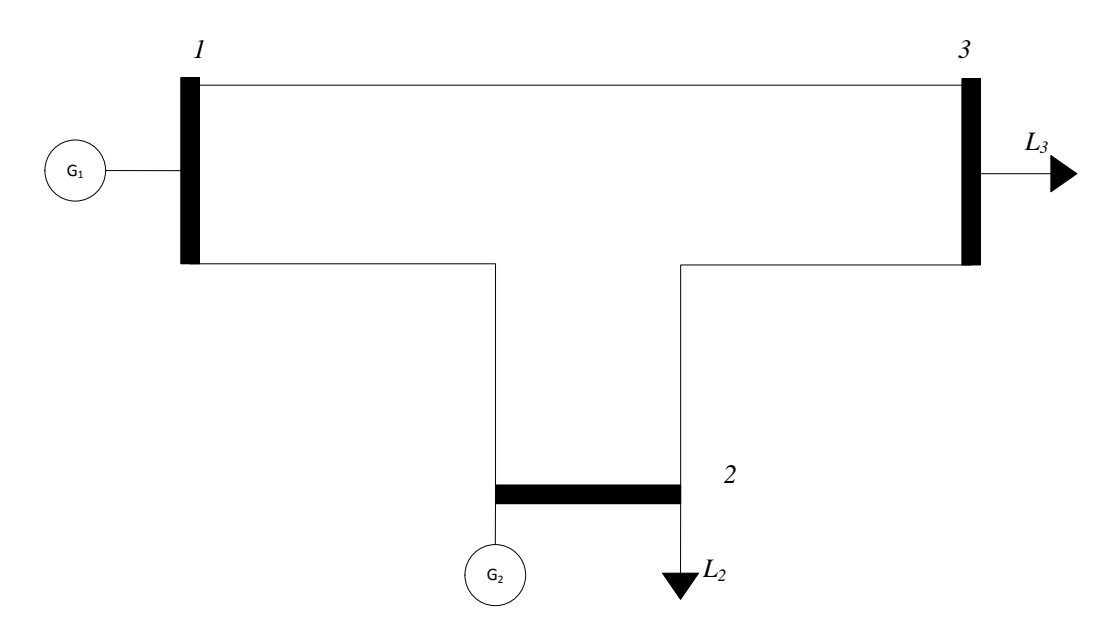

**Fig. 3.2** Ejemplo sistema de 3 nodos

Como se mencionó anteriormente, este estudio se realiza para conocer el estado en el que opera el sistema, obteniendo las variables de estado (magnitudes y ángulos de voltajes nodales para cada fase), así como los flujos de potencia entre nodos y las inyecciones de potencia en cada uno de los nodos.

Las variables de estado por determinar en este caso son:

Node2 *Nodo3*  
\n
$$
V_{2,a} \angle \theta_{2,a}
$$
  $V_{3,a} \angle \theta_{3,a}$   
\n $V_{2,b} \angle \theta_{2,b}$   $V_{3,b} \angle \theta_{3,b}$   
\n $V_{2,c} \angle \theta_{2,c}$   $V_{3,c} \angle \theta_{3,c}$ 

Las ecuaciones de *mismatch* que se necesitan resolver serán por cada fase de cada nodo. Para este ejemplo el vector de  $\begin{bmatrix} \Delta t \\ \Delta Q \end{bmatrix}$  $\overline{\phantom{a}}$  $\overline{\phantom{a}}$  $\mathbf{r}$ Δ Δ *Q P* tendrá 12 renglones, cada uno de los cuales se formará con las ecuaciónes

$$
\Delta P_{k, \rho} = P_{k, \rho}^{gen} - P_{k, \rho}^{load} - P_{k, \rho}^{cal}
$$

$$
\Delta Q_{k, \rho} = Q_{k, \rho}^{gen} - Q_{k, \rho}^{load} - Q_{k, \rho}^{cal}
$$

$$
\forall k = 1, 2, 3, \rho = a, b, c
$$

En este caso el nodo 1 se considera como el nodo *Slack,* donde se igualan a cero directamente las ecuaciones *mismatch.*

$$
\Delta P_{1, \rho} = 0 \quad \text{y} \quad \Delta Q_{1, \rho} = 0 \, .
$$

El nodo 1 suministrará toda la potencia que le sea demandada y sus magnitudes de voltaje se mantendrán constantes, en un valor a sostener suministrado por el usuario.

En este ejemplo el nodo *Slack* no tiene ninguna carga asociada, por lo tanto las potencias inyectadas serán igual a las potencias calculadas obtenidas mediante la suma de los flujos de potencia de las dos líneas que tiene conectadas para cada fase.

Los pasos del algoritmo de Flujos de Potencia Trifásicos anteriormente descritos se desarrollan para este ejemplo, comenzando por los cálculos requeridos para la obtención potencias inyectadas o extraídas en cada fase de cada nodo. Las potencias calculadas son representadas por la siguiente ecuación:

$$
P_{k,\rho}^{cal} = V_{k,\rho} \left\{ \sum_{i=k,m} \sum_{j=a,b,c} V_{i,j} \left[ G_{ki}^{\rho j} \cos \left( \theta_k^{\rho} - \theta_i^j \right) + B_{ki}^{\rho j} \sin \left( \theta_k^{\rho} - \theta_i^j \right) \right] \right\}
$$
  

$$
Q_{k,\rho}^{cal} = V_{k,\rho} \left\{ \sum_{i=k,m} \sum_{j=a,b,c} V_{i,j} \left[ G_{ki}^{\rho j} \sin \left( \theta_k^{\rho} - \theta_i^j \right) - B_{ki}^{\rho j} \cos \left( \theta_k^{\rho} - \theta_i^j \right) \right] \right\}
$$
  

$$
\forall k = 1,2,3 \rho = a,b,c
$$

Para este caso se deberán resolver nueve ecuaciones de potencia activa y otras 9 de potencia reactiva como se muestra a continuación:

|                                                             |     |                                       |                                         | $P_{1a,1a}$ + $P_{1a,1b}$ + $P_{1a,1c}$ + $P_{1a,2a}$ + $P_{1a,2b}$ + $P_{1a,2c}$ + $P_{1a,3a}$ + $P_{1a,3b}$ + $P_{1a,3c}$ |               |                                           |                         |
|-------------------------------------------------------------|-----|---------------------------------------|-----------------------------------------|----------------------------------------------------------------------------------------------------|---------------|-------------------------------------------|-------------------------|
| $P_{i}^{cal}$<br>1, a                                       |     |                                       | $P_{1b,1a}$ + $P_{1b,1b}$ + $P_{1b,1c}$ | + $P_{1b,2a}$ + $P_{1b,2b}$ + $P_{1b,2c}$                                                                                   |               | + $P_{1b,3a}$ + $P_{1b,3b}$ + $P_{1b,3c}$ |                         |
| $P^{cal}$<br>1,b                                            |     |                                       | $P_{1c,1a}$ + $P_{1c,1b}$ + $P_{1c,1c}$ | + $P_{1c,2a}$ + $P_{1c,2b}$ + $P_{1c,2c}$                                                                                   |               | + $P_{1c,3a}$ + $P_{1c,3b}$ + $P_{1c,3c}$ |                         |
| $P^{cal}$<br>1, c                                           |     | $P_{2a,1a}$                           | + $P_{2a,1b}$ + $P_{2a,1c}$             | + $P_{2a,2a}$ + $P_{2a,2b}$ + $P_{2a,2c}$ + $P_{2a,3a}$ + $P_{2a,3b}$                                                       |               |                                           | + $P_{2a,3c}$           |
| $P_{2,a}^{cal}$                                             |     | $P_{2b,\mathrm{l}a}$                  | + $P_{2b,1b}$ + $P_{2b,1c}$             | + $P_{2b,2a}$ + $P_{2b,2b}$ + $P_{2b,2c}$                                                                                   |               | + $P_{2b,3a}$ + $P_{2b,3b}$               | + $P_{2b,3c}$           |
| $P_{2,b}^{cal}\,$<br>$P_{2,c}^{cal}$                        |     | $P_{2c,\mathrm l a}$                  | + $P_{2c,1b}$ + $P_{2c,1c}$             | + $P_{2c,2a}$ + $P_{2c,2b}$ + $P_{2c,2c}$                                                                                   |               | + $P_{2c,3a}$ + $P_{2c,3b}$ + $P_{2c,3c}$ |                         |
| $P_{2}^{cal}$<br>3, a                                       |     | $P_{3a,1a}$                           | + $P_{3a,1b}$ + $P_{3a,1c}$             | + $P_{3a,2a}$ + $P_{3a,2b}$ + $P_{3a,2c}$                                                                                   |               | $+P_{3a,3a} + P_{3a,3b}$                  | + $P_{3a,3c}$           |
| $P_{3,b}^{cal}$                                             |     | $P_{3b,1a}$                           | + $P_{3b,1b}$ + $P_{3b,1c}$             | + $P_{3b,2a}$ + $P_{3b,2b}$                                                                                                 | $+ P_{3b,2c}$ | + $P_{3b,3a}$ + $P_{3b,3b}$               | + $P_{3b,3c}$           |
| $P_{\sim}^{cal}$<br>3, c                                    | $=$ | $P_{3c,\mathrm{l}a}$                  | + $P_{3c,1b}$ + $P_{3c,1c}$             | + $P_{3c,2a}$ + $P_{3c,2b}$                                                                                                 | + $P_{3c,2c}$ | + $P_{3c,3a}$ + $P_{3c,3b}$               | + $P_{3c,3c}$           |
| $\mathcal{Q}_{1,a}^{cal}$                                   |     | $\mathcal{Q}_{1a,1a}$                 | $+Q_{1a,1b} + Q_{1a,1c}$                | + $Q_{1a,2a}$ + $Q_{1a,2b}$ + $Q_{1a,2c}$                                                                                   |               | + $Q_{1a,3a}$ + $Q_{1a,3b}$               | + $Q_{1a,3c}$           |
| $\varrho_{\mathbf{l},b}^{cal}$                              |     | $\mathcal{Q}_{1b,1a}$                 |                                         | + $Q_{1b,1b}$ + $Q_{1b,1c}$ + $Q_{1b,2a}$ + $Q_{1b,2b}$                                                                     | + $Q_{1b,2c}$ | $+Q_{1b,3a}+Q_{1b,3b}$                    | $+Q_{\hat{1}b,3c}$      |
| $\varrho^{cal}_{\mathrm{l},c}$<br>$\mathcal{Q}_{2,a}^{cal}$ |     | $\mathcal{Q}_{1c,1a}$                 | + $Q_{1c,1b}$ + $Q_{1c,1c}$             | + $Q_{1c,2a}$ + $Q_{1c,2b}$ + $Q_{1c,2c}$                                                                                   |               | $+Q_{1c,3a} + Q_{1c,3b}$                  | + $Q_{1c,3c}$           |
| $Q_{2,b}^{cal}$                                             |     | $\mathcal{Q}_{2a,\mathrm{l}a}$        |                                         | $+Q_{2a,1b}+Q_{2a,1c}+Q_{2a,2a}+Q_{2a,2b}+Q_{2a,2c}+Q_{2a,3a}+Q_{2a,3b}$                                                    |               |                                           | + $\mathcal{Q}_{2a,3c}$ |
| $\varrho^{cal}_{2,c}$                                       |     | $\mathcal{Q}_{2b,\mathrm{l}a}$        |                                         | $+{\cal Q}_{2b,1b}+{\cal Q}_{2b,1c}+{\cal Q}_{2b,2a}+{\cal Q}_{2b,2b}~+{\cal Q}_{2b,2c}+{\cal Q}_{2b,3a}+{\cal Q}_{2b,3b}$  |               |                                           | $+ \mathcal{Q}_{2b,3c}$ |
| $Q_{3,a}^{cal}$                                             |     | $\mathcal{Q}_{2c,\mathbf{l}a}$        |                                         | $+Q_{2c,1b}+Q_{2c,1c}+Q_{2c,2a}+Q_{2c,2b}+Q_{2c,2c}+Q_{2c,3a}+Q_{2c,3b}$                                                    |               |                                           | + $Q_{2c,3c}$           |
| $Q_{3,b}^{cal}$                                             |     | $\mathcal{Q}_{3a,\mathrm{l}a}$        |                                         | $+Q_{3a,1b}+Q_{3a,1c}+Q_{3a,2a}+Q_{3a,2b}+Q_{3a,2c}+Q_{3a,3a}+Q_{3a,3b}$                                                    |               |                                           | + $Q_{3a,3c}$           |
| $Q_{3,c}^{cal}$                                             |     | $\mathcal{Q}_{3b,\downharpoonleft a}$ |                                         | $+Q_{3b,1b}+Q_{3b,1c}+Q_{3b,2a}+Q_{3b,2b}+Q_{3b,2c}+Q_{3b,3a}+Q_{3b,3b}$                                                    |               |                                           | + $Q_{3b,3c}$           |
|                                                             |     |                                       |                                         | $Q_{3c,1a} + Q_{3c,1b} + Q_{3c,1c} + Q_{3c,2a} + Q_{3c,2b} + Q_{3c,2c} + Q_{3b,3a} + Q_{3b,3b} + Q_{3b,3c}$                 |               |                                           |                         |

La ecuación está dispuesta de forma vectorial, y una vez resuelta podemos pasar a resolver las ecuaciones de *mismatch* para cada nodo.

$$
\begin{bmatrix} P_{{1,a}}^{gen} \\ P_{{1,b}}^{gen} \\ P_{{1,b}}^{gen} \\ P_{{1,c}}^{gen} \\ Q_{{1,a}}^{gen} \\ Q_{{1,a}}^{gen} \\ Q_{{1,b}}^{gen} \\ Q_{{1,b}}^{gen} \\ Q_{{1,b}}^{gen} \\ Q_{{1,b}}^{gen} \\ Q_{{1,c}}^{real} \\ Q_{{1,c}}^{real} \\ Q_{{1,c}}^{real} \end{bmatrix}
$$

En el nodo 2 se procesa como un nodo PV, por lo cual tendrá que mantener la potencia activa nominal y controlará la magnitud de voltaje en cada fase (generalmente 1pu), siempre y cuando el generador opere dentro de sus límites de potencia reactiva.

Por lo tanto:

$$
\Delta P_{2, a} = 0, \ \Delta P_{2, b} = 0 \ \text{y} \ \Delta P_{2, c} = 0
$$

y las ecuaciones de *mismatch* para la potencia activa serán:

$$
\begin{bmatrix} 4Q_{2,a} \\ 4Q_{2,b} \\ 4Q_{2,c} \end{bmatrix} = \begin{bmatrix} Q_{2,a}^{gen} \\ Q_{2,b}^{gen} \\ Q_{2,b}^{gen} \\ Q_{2,c}^{gen} \end{bmatrix} - \begin{bmatrix} Q_{2,a}^{cal} \\ Q_{2,b}^{cal} \\ Q_{2,b}^{cal} \\ Q_{2,c}^{cal} \end{bmatrix} - \begin{bmatrix} Q_{2,a}^{L} \\ Q_{2,b}^{L} \\ Q_{2,c}^{L} \end{bmatrix}
$$

#### **Nodo 3**

 $\overline{a}$ 

En este nodo no se encuentra conectado ningún generador; sin embargo; se tiene una carga constante asociada. Por lo tanto se considera como un nodo PQ .

$$
\begin{bmatrix}\n\Delta P_{2,a} \\
\Delta P_{2,b} \\
\Delta P_{2,c} \\
\Delta P_{2,c} \\
\Delta Q_{2,a} \\
\Delta Q_{2,b} \\
\Delta Q_{2,c}\n\end{bmatrix}\n=\n\begin{bmatrix}\nP_{2,a}^{cal} \\
P_{2,b}^{cal} \\
P_{2,b}^{cal} \\
P_{2,c}^{cal} \\
Q_{2,b}^{cal} \\
Q_{2,b}^{cal}\n\end{bmatrix}\n\begin{bmatrix}\nP_{2,a}^{L} \\
P_{2,b}^{L} \\
P_{2,c}^{L} \\
Q_{2,a}^{L} \\
Q_{2,b}^{L} \\
Q_{2,c}^{L}\n\end{bmatrix}\n\begin{bmatrix}\nP_{2,a}^{cal} \\
P_{2,b}^{cal} \\
P_{2,b}^{cal} \\
P_{2,c}^{cal} \\
Q_{2,b}^{cal} \\
Q_{2,b}^{cal}\n\end{bmatrix}\n\begin{bmatrix}\nP_{2,a}^{L} \\
P_{2,b}^{L} \\
P_{2,c}^{L} \\
Q_{2,a}^{L} \\
Q_{2,b}^{L} \\
Q_{2,c}^{L}\n\end{bmatrix}\n\text{ para cumplir con la}
$$

minimización de la ecuación de *mismatch*.

Formación del Jacobiano

Como se describió en puntos anteriores el Jacobiano está formado por la siguiente ecuación:

$$
\begin{bmatrix} J \end{bmatrix} = \begin{bmatrix} \frac{\partial P_l^{\rho}}{\partial \theta_l^{\rho}} & \frac{\partial P_l^{\rho}}{\partial V_l^{\rho}} V_l^{\rho} \\ \frac{\partial Q_l^{\rho}}{\partial \theta_l^{\rho}} & \frac{\partial Q_l^{\rho}}{\partial V_l^{\rho}} V_l^{\rho} \end{bmatrix}
$$

Desarrollando para este ejemplo de 3 nodos los componentes de la matriz Jacobiana tenemos las siguiente cuatros sub-matrices:

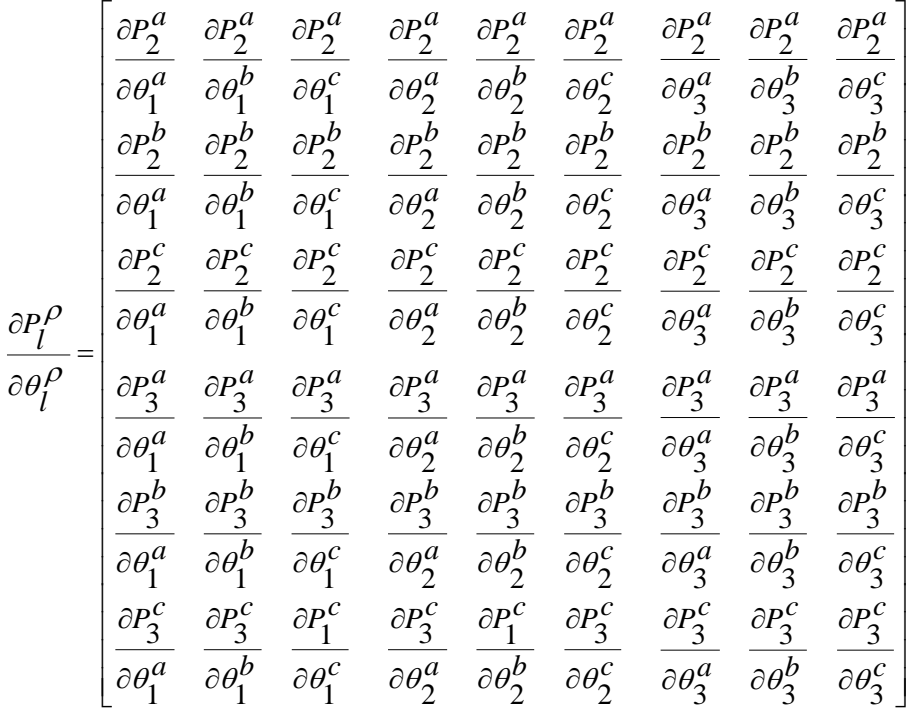

$$
\frac{\partial P^{\rho}_{1}}{\partial V^{\rho}_{1}} = \begin{bmatrix}\n0 & 0 & 0 & \frac{\partial P^{a}_{2}}{\partial V^{a}_{3}}V^{a}_{3} & \frac{\partial P^{a}_{2}}{\partial V^{b}_{3}}V^{b}_{3} & \frac{\partial P^{a}_{2}}{\partial V^{c}_{3}}V^{c}_{3} \\
0 & 0 & 0 & \frac{\partial P^{b}_{2}}{\partial V^{a}_{3}}V^{a}_{3} & \frac{\partial P^{b}_{2}}{\partial V^{b}_{3}}V^{b}_{3} & \frac{\partial P^{b}_{2}}{\partial V^{c}_{3}}V^{c}_{3} \\
0 & 0 & 0 & \frac{\partial P^{c}_{2}}{\partial V^{a}_{3}}V^{a}_{3} & \frac{\partial P^{c}_{2}}{\partial V^{b}_{3}}V^{b}_{3} & \frac{\partial P^{c}_{2}}{\partial V^{c}_{3}}V^{c}_{3} \\
0 & 0 & 0 & \frac{\partial P^{a}_{3}}{\partial V^{a}_{3}}V^{a}_{3} & \frac{\partial P^{a}_{3}}{\partial V^{b}_{3}}V^{b}_{3} & \frac{\partial P^{a}_{3}}{\partial V^{c}_{3}}V^{c}_{3} \\
0 & 0 & 0 & \frac{\partial P^{b}_{3}}{\partial V^{a}_{3}}V^{a}_{3} & \frac{\partial P^{b}_{3}}{\partial V^{b}_{3}}V^{b}_{3} & \frac{\partial P^{b}_{3}}{\partial V^{c}_{3}}V^{c}_{3} \\
0 & 0 & 0 & \frac{\partial P^{c}_{3}}{\partial V^{a}_{3}}V^{a}_{3} & \frac{\partial P^{c}_{3}}{\partial V^{b}_{3}}V^{b}_{3} & \frac{\partial P^{c}_{3}}{\partial V^{c}_{3}}V^{c}_{3} \\
0 & 0 & 0 & 0 & 0 & 0 & 0 \\
0 & 0 & 0 & 0 & 0 & 0 & 0 \\
0 & 0 & 0 & 0 & 0 & 0 & 0 \\
0 & 0 & 0 & 0 & 0 & 0 & 0 \\
0 & 0 & 0 & 0 & 0 & 0 & 0\n\end{bmatrix}
$$

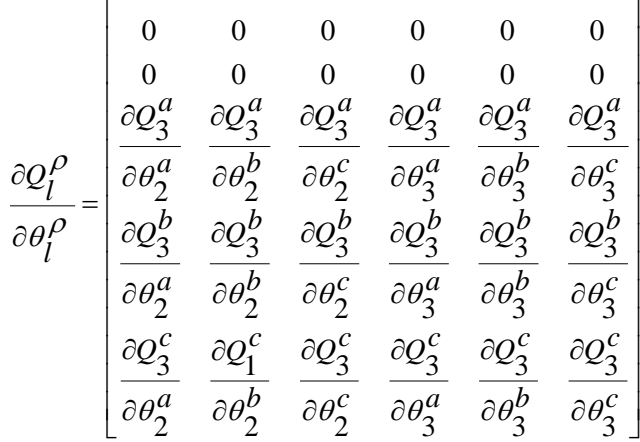

 $\overline{\phantom{a}}$  $\overline{\phantom{a}}$  $\overline{\phantom{a}}$  $\overline{\phantom{a}}$  $\overline{\phantom{a}}$  $\overline{\phantom{a}}$  $\overline{\phantom{a}}$  $\overline{\phantom{a}}$  $\overline{\phantom{a}}$  $\overline{\phantom{a}}$  $\overline{\phantom{a}}$  $\overline{\phantom{a}}$ 

$$
\frac{\partial Q_{l}^{\rho}}{\partial V_{l}^{\rho}}V_{l}^{\rho}=\left[\begin{matrix}10^{12}&0&0&0&0&0\\ 0&10^{12}&0&0&0&0\\ 0&0&10^{12}&0&0&0\\ 0&0&0&\frac{\partial Q_{3}^{\alpha}}{\partial V_{3}^{\alpha}}V_{3}^{\alpha}&\frac{\partial Q_{3}^{\alpha}}{\partial V_{3}^{\beta}}V_{3}^{\rho}&\frac{\partial Q_{3}^{\alpha}}{\partial V_{3}^{\alpha}}V_{3}^{\rho}\\ 0&0&0&\frac{\partial Q_{3}^{\rho}}{\partial V_{3}^{\alpha}}V_{3}^{\alpha}&\frac{\partial Q_{3}^{\rho}}{\partial V_{3}^{\beta}}V_{3}^{\rho}&\frac{\partial Q_{3}^{\rho}}{\partial V_{3}^{\alpha}}V_{3}^{\rho}\\ 0&0&0&\frac{\partial Q_{3}^{\rho}}{\partial V_{3}^{\alpha}}V_{3}^{\alpha}&\frac{\partial Q_{3}^{\rho}}{\partial V_{3}^{\beta}}V_{3}^{\rho}&\frac{\partial Q_{3}^{\rho}}{\partial V_{3}^{\rho}}V_{3}^{\rho}\end{matrix}\right]
$$

Dopando esta matriz para que el tamaño de la matriz Jacobiana no dependa de la condición de nodo 2 como PV o PQ en caso de que violará los límites de potencia reactiva.

Con estas matrices podemos resolver la ecuación que actualiza las variables de estado la cual se desglosa a continuación:

$$
\begin{bmatrix}\n\theta_{2,a}^{j+1} \\
\theta_{2,b}^{j+1} \\
\theta_{2,c}^{j+1} \\
\theta_{3,a}^{j+1} \\
\theta_{3,b}^{j+1} \\
\theta_{3,b}^{j+1} \\
\theta_{3,c}^{j+1} \\
\theta_{3,c}^{j+1} \\
\theta_{3,a}^{j+1} \\
\theta_{3,c}^{j+1} \\
\theta_{3,a}^{j+1} \\
\theta_{3,a}^{j+1} \\
\theta_{3,a}^{j+1} \\
\theta_{3,a}^{j+1} \\
\theta_{3,a}^{j+1} \\
\theta_{3,a}^{j+1} \\
\theta_{3,a}^{j+1} \\
\theta_{3,a}^{j+1} \\
\theta_{3,a}^{j+1} \\
\theta_{3,a}^{j+1} \\
\theta_{3,b}^{j+1} \\
\theta_{3,b}^{j+1} \\
\theta_{3,b}^{j+1} \\
\theta_{3,b}^{j+1} \\
\theta_{3,b}^{j+1} \\
\theta_{3,b}^{j+1} \\
\theta_{3,b}^{j+1} \\
\theta_{3,b}^{j+1} \\
\theta_{3,b}^{j+1} \\
\theta_{3,b}^{j+1} \\
\theta_{3,c}^{j+1} \\
\theta_{3,c}^{j+1} \\
\theta_{3,c}^{j+1} \\
\theta_{3,c}^{j+1} \\
\theta_{3,c}^{j+1} \\
\theta_{3,c}^{j+1} \\
\theta_{3,c}^{j+1} \\
\theta_{3,c}^{j+1} \\
\theta_{3,c}^{j+1} \\
\theta_{3,c}^{j+1} \\
\theta_{3,c}^{j+1} \\
\theta_{3,c}^{j+1} \\
\theta_{3,c}^{j+1} \\
\theta_{3,c}^{j+1} \\
\theta_{3,c}^{j+1} \\
\theta_{3,c}^{j+1} \\
\theta_{3,c}^{j+1} \\
\theta_{3,c}^{j+1} \\
\theta_{3,c}^{j+1} \\
\theta_{3,c}^{j+1} \\
\theta_{3,c}^{j+1} \\
\theta_{3,c}^{j+1} \\
\theta_{3,c}^{j+1} \\
\theta_{3,c}^{j+1} \\
\theta_{3,c}^{j+1} \\
\theta_{3,c}^{j+1} \\
\theta_{3,c}^{j+1} \\
\theta_{3,c}^{j+1} \\
\theta_{3,c}^{j+1} \\
\theta_{3,c}^{j+1} \\
\theta_{3,c}^{j+1} \\
\theta_{3,c}^{j+1} \\
\theta_{3,c}^{j+
$$

Cuando las los *mismatch* cumplan con la tolerancia establecida se conocerán las variables de estado verdaderas.

# **Capítulo 4 Estimación de Estado de Sistemas de Distribución**

**\_\_\_\_\_\_\_\_\_\_\_\_\_\_\_\_\_\_\_\_\_\_\_\_\_\_\_\_\_\_\_\_\_\_\_\_\_**

# **4.1 Introducción**

La estimación de estado consiste en determinar todas las variables de estado de un sistema con base a un número dado de mediciones, con la finalidad de tener una visión de cómo está operando el sistema.

En el EESD realizado para esta tesis, se plantearon magnitudes y ángulos de voltaje, de cada fase de cada nodo, como variables de estado y se consideraron tres tipos de mediciones físicas:

- Flujo de potencia activa y/ó reactiva por fase en la termínales de un elemento de transmisión.
- Inyección de potencia activa y/ó reactiva en una fase de un nodo de la red.
- Magnitud de voltaje en una fase de un nodo.

Estas mediciones, junto con los parámetros del sistema, son los datos de entrada del estimador, los cuales son procesados para obtener el estado del sistema. Aunque cabe destacar que si este programa fuera utilizado para obtener estimaciones en tiempo real de algún sistema de distribución, sólo se actualizarían automáticamente las mediciones, los parámetros del sistema ya se tendrían precargados, después de haberlos ingresado en una primera vez.

Las mediciones físicas están relacionadas con las variables de estado del sistema eléctrico por funciones no lineales. Estas funciones son determinadas por las ecuaciones de flujos de potencia de un SEP. Entonces cada medición física está relacionada o representada por una ecuación de potencia. De ésta forma se calculan los errores en los datos medidos, para así obtener un índice que permita valorar la confiabilidad del estimado calculado.

El estimador propuesto en esta tesis está basado en la técnica mínimos cuadrados ponderados y se resuelve a través del método iterativo de Newton-Raphson.

# **4.2 Minimización del Error**

Las relaciones entre las mediciones físicas y sus respectivas funciones son representadas por la siguiente ecuación vectorial:

$$
z=h(x)+e \tag{4.1}
$$

49

donde:

*z=*  Vector del conjunto de mediciones físicas de dimensión *Nm*.

 $x =$  Vector de las variables de estado de dimensión  $N_s$ .

 $h(x)$  = Vector de funciones no lineales de dimensión  $N_m$ 

*e* Vector de errores asociados a las mediciones físicas de dimensión.

En el caso de estudios trifásicos, el número de variables de estado es seis veces el número de nodos menos tres, por las referencias de ángulos de fases del nodo *Slack*; es decir *Ns*=6*\*nn-3* (*nn*=número de nodos).

donde la función de errores es obtenida mediante la aplicación del concepto de mínimos cuadrados ponderados::

$$
J(x) = \frac{1}{2} \sum_{j=1}^{nm} w_j e_j^2 = \frac{1}{2} \sum_{j=1}^{nm} \left( \frac{z_j - h_j(x)}{\sigma_j^2} \right)^2 = \frac{1}{2} \sum_{j=1}^{nm} \left( \frac{z_j - h_j(x)}{\sigma_j} \right)^2
$$
(4.2)

donde *nm* es igual al número de mediciones.

Expresando de forma matricial la función cuadrática de mínimos cuadrados ponderados:

$$
J(x) = [z - h(x)]^T R^{-1} [z - h(x)]
$$
\n(4.3)

donde  $R^{-1}$  es la matriz de ponderaciones, cuyos elementos son los recíprocos de las varianzas de error de las mediciones correspondientes.

$$
\begin{bmatrix} R^{-1} \end{bmatrix} = \begin{bmatrix} \frac{1}{\sigma_1^2} & 0 & \cdots & 0 \\ 0 & \frac{1}{\sigma_2^2} & \cdots & 0 \\ \vdots & \vdots & \ddots & \vdots \\ 0 & \cdots & 0 & \frac{1}{\sigma_{nm}^2} \end{bmatrix}
$$
nm indica el número de mediciones.

La función anterior debe ser minimizada para cumplir una primera condición de optimalidad:

$$
\frac{\partial J(x)}{\partial x} = \nabla J(x) = 0\tag{4.4}
$$

Realizando la derivación obtenemos que:

$$
\nabla J(x) = -H^T R^{-1} [z - h(x)] = 0 \tag{4.5}
$$

donde *H* es la matriz Jacobina de las funciones no-lineales.

Después de esto, se linealiza la función de  $\nabla J(x)$  por la expansión de series de Taylor, alrededor del punto 0 *x* y se omiten los términos de alto orden. Lo anterior resulta en:

$$
\nabla J(x_{i+1}) = \nabla J(x_i + \Delta x) \approx \nabla J(x)|_{x_i} + \frac{\partial}{\partial x} (\nabla J(x))|_{x_i} \Delta x = 0
$$
\n(4.6)

$$
\nabla J(x)|_{x_i} + \frac{\partial}{\partial x} (\nabla J(x))|_{x_i} \Delta x = 0 \tag{4.7}
$$

Restando  $\nabla J(x)|_{x_i}$  de los dos lados de la ecuación obtenemos:

$$
\frac{\partial}{\partial x} (\nabla J(x)) \bigg|_{x_i} \Delta x = -\nabla J(x) \bigg|_{x_i}
$$
\n(4.8)

donde  $\frac{U}{\sim} (\nabla J(x))$ *x*  $\nabla$  $\partial$  $\frac{\partial}{\partial x}(\nabla J(x))$  expresada de forma matricial es:

$$
\frac{\partial}{\partial x} (\nabla J(x)) = \left[ H^T R^{-1} H \right] = G \tag{4.9}
$$

Esta matriz es llamada matriz de ganancia *G*.

Sustituyendo las expresiones matriciales de  $\nabla J(x)$   $\frac{\partial}{\partial x} (\nabla J(x))$ *x*  $\nabla$  $\partial$  $\frac{\partial}{\partial x}(\nabla J(x))$  en la ecuación anterior

$$
\left[H^T R^{-1}H\right]\Delta x = H^T R^{-1}\left[z - h(x)\right]
$$
\n(4.10)

Despejando

$$
\Delta x = \left[ H^T R^{-1} H \right]^{-1} H^T R^{-1} \left[ z - h(x) \right] \tag{4.11}
$$

Y una vez que se calcula el valor de  $\Delta x$  se actualiza el valor de  $x_{i+1}$ utilizando la ecuación de  $x_{i+1} = x_i + \Delta x$ 

El planteamiento general del estimador de estado para sistemas de distribución es igual al utilizado en los sistemas de transmisión. Las diferencias radican básicamente en las dimensiones y en los elementos de las matrices antes presentadas. Por lo cual, a continuación, se desarrollan a detalle para el caso trifásico.

### **4.3 Funciones Relacionadas con las Mediciones Trifásicas**

La idea básica del método es minimizar la diferencia entre las mediciones físicas y las funciones que matemáticamente las representan. El método iterativo utilizado no se detendrá hasta satisfacer que esta diferencia (error) sea menor o igual a una tolerancia establecida aproximadamente cero (por ejemplo  $10^{-4}$ ). En los siguientes puntos se desglosan las ecuaciones relacionadas a estas mediciones.

# **4.3.1 Funciones de Mediciones de Flujos de Potencias de una Línea de Transmisión por Fase**

conectada entre *k* y *m* siendo:

A continuación se desarrolla la ecuación del flujo de potencia, a través de una fase 
$$
\rho
$$
 de una línea  
conectada entre  $k$  y  $m$  siendo:  
\n
$$
P_{k,m}^{\rho} = \sum_{i=a,b,c} V_{k,\rho} V_{k,i} \left[ G_{kk}^{\rho i} \cos \left( \theta_{k}^{\rho} - \theta_{k}^{i} \right) + B_{kk}^{\rho i} \sin \left( \theta_{k}^{\rho} - \theta_{k}^{i} \right) \right] + \sum_{j=a,b,c} V_{k,\rho} V_{m,j} \left[ G_{km}^{\rho j} \cos \left( \theta_{k}^{\rho} - \theta_{m}^{j} \right) + B_{km}^{\rho j} \sin \left( \theta_{k}^{\rho} - \theta_{m}^{j} \right) \right]
$$
\n
$$
Q_{k,m}^{\rho} = \sum_{i=a,b,c} V_{k,\rho} V_{k,i} \left[ G_{kk}^{\rho i} \sin \left( \theta_{k}^{\rho} - \theta_{k}^{i} \right) - B_{kk}^{\rho i} \cos \left( \theta_{k}^{\rho} - \theta_{k}^{i} \right) \right] + \sum_{j=a,b,c} V_{k,\rho} V_{m,j} \left[ G_{km}^{\rho j} \sin \left( \theta \rho_{k}^{\rho} - \theta_{m}^{j} \right) - B_{km}^{\rho j} \cos \left( \theta_{k}^{\rho} - \theta_{m}^{j} \right) \right]
$$
\n(4.13)

*ρ* es usado para denotar las fases *a, b* y *c.*

Es importante destacar que los valores que pueden tomar $G_{kk}^{\rho i}$  y  $B_{kk}^{\rho i}$ , se obtienen de manera independiente a la matriz [*Ybus*], debido a que son admitancias propias de una sola línea y en la matriz [*Ybus*] se encuentran en la diagonal la suma de las admitancias propias de todas las líneas conectadas al nodo.

# **4.3.2 Funciones de Mediciones de Potencias Inyectadas o Extraídas en una Fase de un Nodo**

Las potencias activas y reactivas inyectadas o extraídas en cada fase de cada nodo se calculan por medio de las siguientes ecuaciones:

$$
P_{k,\rho}^{cal} = V_{k,\rho} \left\{ \sum_{i=k,m} \sum_{j=a,b,c} V_{i,j} \left[ G_{ki}^{\rho j} \cos \left( \theta_k^{\rho} - \theta_i^j \right) + B_{ki}^{\rho j} \sin \left( \theta_k^{\rho} - \theta_i^j \right) \right] \right\}
$$
(4.14)

$$
Q_{k,\rho}^{cal} = V_{k,\rho} \left\{ \sum_{i=k,m} \sum_{j=a,b,c} V_{i,\,j} \left[ G_{ki}^{\rho j} \sin \left( \theta_k^{\rho} - \theta_i^j \right) - B_{ki}^{\rho j} \cos \left( \theta_k^{\rho} - \theta_i^j \right) \right] \right\}
$$
(4.15)

Al igual que en las ecuaciones anteriores de flujos de potencia, *ρ* es usado para denotar las fases *a, b* y *c.*

## **4.3.3 Medición de Magnitud de Voltaje Nodal**

La ecuación correspondiente a mediciones de voltaje es la siguiente:

$$
V_{k,\rho} = V_{k,\rho} \tag{4.16}
$$

## **4.4 Formación de la Matriz Jacobiana**

La composición de la matriz jacobiana es la siguiente

$$
[H] = \begin{bmatrix} \frac{\partial P_{k,m}^{\rho}}{\partial \theta_{l}^{\rho}} & \frac{\partial P_{k,m}^{\rho}}{\partial V_{l}^{\rho}} V \\ \frac{\partial Q_{k,m}^{\rho}}{\partial \theta_{l}^{\rho}} & \frac{\partial Q_{k,m}^{\rho}}{\partial V_{l}^{\rho}} V \\ \frac{\partial P_{k}^{\rho}}{\partial \theta_{l}^{\rho}} & \frac{\partial P_{k}^{\rho}}{\partial V_{l}^{\rho}} V \\ \frac{\partial Q_{k}^{\rho}}{\partial \theta_{l}^{\rho}} & \frac{\partial Q_{k}^{\rho} V}{\partial V_{l}^{\rho}} \\ 0 & \frac{\partial V_{k}^{\rho}}{\partial V_{l}^{\rho}} V_{l}^{\rho} \end{bmatrix}
$$
(4.17)

Y sus dimensiones serán el número de mediciones por seis veces número de nodos menos tres.

A continuación se desarrollan los elementos de esta matriz.

# **4.4.1 Mediciones de Flujo de Potencia en la Matriz Jacobiana**

Para  $k = m$  y  $\rho_1 = \rho_2$ 

$$
\frac{\partial P_{km}^{\rho 1}}{\partial \theta_k^{\rho 1}} = -Q_{k,m}^{\rho 1} - \left(V_k^{\rho 1}\right)^2 B_{kk}^{\rho 1 \rho 1} \tag{4.18}
$$

$$
\frac{\partial P_{k,m}^{\rho 1}}{\partial V_k^{\rho 1}} V_k^{\rho 1} = P_{k,m}^{\rho 1} + (V_k^{\rho 1})^2 G_{kk}^{\rho 1 \rho 1}
$$
\n(4.19)

53

$$
\frac{\partial Q_{k,m}^{\rho 1}}{\partial \theta_{k,m}^{\rho 1}} = P_{k,m}^{\rho 1} - (V_k^{\rho 1})^2 G_{kk}^{\rho 1 \rho 1}
$$
(4.20)

$$
\frac{\partial Q_{k,m}^{\rho 1}}{\partial V_{k,m}^{\rho 1}} V_{k,m}^{\rho 1} = Q_{k,m}^{\rho 1} - \left(V_k^{\rho 1}\right)^2 B_{k,k}^{\rho 1 \rho 1}
$$
\n(4.21)

Para  $k = m$  y  $\rho_1 \neq \rho_2$ 

$$
\frac{\partial Q_{k,m}^{U}}{\partial q_{k,m}^{m}} = P_{k,m}^{e^{n}} - (V_{k}^{a})^{2} G_{k,m}^{a_{k}} \tag{4.20}
$$
\n
$$
\frac{\partial Q_{k,m}^{e^{n}}}{\partial V_{k,m}^{e^{n}}} - V_{k}^{a_{k}} \frac{\partial Q_{k,m}^{e^{n}}}{\partial V_{k,m}^{e^{n}}} \tag{4.21}
$$
\n
$$
\frac{\partial P_{k,m}^{D}}{\partial \theta_{k}^{D}} = V_{k}^{D} V_{k}^{D} \left[ G_{kk}^{D} I^{2} \sin \left( \theta_{k}^{D} I - \theta_{k}^{D} I \right) - B_{kk}^{D} I^{2} \cos \left( \theta_{k}^{D} I - \theta_{k}^{D} I \right) \right]
$$
\n
$$
\frac{\partial P_{k,m}^{D}}{\partial \theta_{k}^{D}} = V_{k}^{D} V_{k}^{D} \left[ G_{kk}^{D} I^{2} \cos \left( \theta_{k}^{D} I - \theta_{k}^{D} I \right) + B_{kk}^{D} I^{2} \sin \left( \theta_{k}^{D} I - \theta_{k}^{D} I \right) \right]
$$
\n
$$
\frac{\partial Q_{k,m}^{D}}{\partial V_{k}^{D}} = -V_{k}^{D} V_{k}^{D} \left[ G_{kk}^{D} I^{2} \cos \left( \theta_{k}^{D} I - \theta_{k}^{D} I \right) + B_{kk}^{D} I^{2} \sin \left( \theta_{k}^{D} I - \theta_{k}^{D} I \right) \right]
$$
\n
$$
\frac{\partial Q_{k,m}^{D}}{\partial V_{k}^{D}} = -V_{k}^{D} V_{k}^{D} \left[ G_{kk}^{D} I^{2} \cos \left( \theta_{k}^{D} I - \theta_{k}^{D} I \right) + B_{kk}^{D} I^{2} \sin \left( \theta_{k}^{D} I - \theta_{k}^{D} I \right) \right]
$$
\n
$$
\frac{\partial Q_{k,m}^{D}}{\partial V_{k}^{D}} = -V_{k}^{D} V_{k}^{D} \left[ G_{kk}^{D} I^{2} \sin \left( \theta_{k}^{D} I - \theta_{k}^{D} I \right) - B_{kk}^{D} I^{2} \cos \left( \theta
$$

$$
\frac{\partial P_{k,m}^{\rho 1}}{\partial V_k^{\rho 2}} V_k^{\rho 2} = V_k^{\rho 1} V_k^{\rho 2} \left[ G_{kk}^{\rho 1 \rho 2} \cos \left( \theta_k^{\rho 1} - \theta_k^{\rho 2} \right) + B_{kk}^{\rho 1 \rho 2} \sin \left( \theta_k^{\rho 1} - \theta_k^{\rho 2} \right) \right]
$$
(4.23)

$$
\frac{\partial Q_{k,m}^{\rho 1}}{\partial \theta_k^{\rho 2}} = -V_k^{\rho 1} V_k^{\rho 2} \left[ G_{kk}^{\rho 1\rho 2} \cos \left( \theta_k^{\rho 1} - \theta_k^{\rho 2} \right) + B_{kk}^{\rho 1\rho 2} \sin \left( \theta_k^{\rho 1} - \theta_k^{\rho 2} \right) \right]
$$
(4.24)

$$
\frac{\partial Q_k^{\rho 1}}{\partial V_k^{\rho 2}} V_k^{\rho 2} = V_k^{\rho 1} V_k^{\rho 2} \left[ G_{kk}^{\rho 1 \rho 2} \sin \left( \theta_k^{\rho 1} - \theta_k^{\rho 2} \right) - B_{kk}^{\rho 1 \rho 2} \cos \left( \theta_k^{\rho 1} - \theta_k^{\rho 2} \right) \right]
$$
(4.25)

Para  $k \neq m$  y  $\rho_1 = \rho_2$  ó  $\rho_1 \neq \rho_2$ 

$$
\frac{\partial P_k^{\rho 1}}{\partial \theta_m^{\rho 2}} = \frac{\partial P_k^{\rho 1}}{\partial \theta_m^{\rho 2}}
$$
(4.26)

$$
\frac{\partial P_k^{01}}{\partial V_m^{02}} V_m^{\rho 2} = \frac{\partial P_k^{01}}{\partial V_m^{02}} V_m^{\rho 2}
$$
\n(4.27)

$$
\frac{\partial \mathcal{Q}_{k,m}^{\rho 1}}{\partial \theta_m^{\rho 2}} = \frac{\partial \mathcal{Q}_k^{\rho 1}}{\partial \theta_m^{\rho 2}}
$$
(4.28)

$$
\frac{\partial Q_{k,m}^{\rho 1}}{\partial V_m^{\rho 2}} V_m^{\rho 2} = \frac{\partial Q_k^{\rho 1}}{\partial V_m^{\rho 2}} V_m^{\rho 2}
$$
\n(4.29)

# **4.4.2 Mediciones de Inyección de Potencia en los Nodos en la Matriz Jacobiana**

Estas derivadas parciales son las mismas que se desarrollaron en el capítulo de flujos de potencia, considerando los tres casos posibles ( $k = m$  y  $\rho_1 = \rho_2$ ,  $k = m$  y  $\rho_1 \neq \rho_2$ , y por ultimo  $k \neq m$ ) para la potencia activa y reactiva.

# **4.4.3 Mediciones de Magnitud de Voltaje Nodal en la Matriz Jacobiana**

Las mediciones de voltaje sólo tienen derivada parcial con respecto de ellas mismas. Por lo tanto, únicamente introducen un elemento en la matriz Jacobiana, el cual es el siguiente:

$$
V_{k,\rho} \frac{\partial V_{k,\rho}}{\partial V_{k,\rho}} = V_{k,\rho} \tag{4.30}
$$

#### **4.5 Prueba de Observabilidad**

Una de las condiciones para que se puedan estimar todos los estados de un sistema, es que el sistema sea completamente observable. Un sistema completamente observable es aquél en el que la cantidad de mediciones disponibles, así como la distribución geográfica de éstas, permitan estimar todos los estados del sistema. [Monticelli 1985]

En el algoritmo utilizado en el EESD se detecta si el sistema es observable, determinando si la matriz de ganancia *G* es una matriz no singular [Zamora 2004]. Recordando que la matriz de ganancia es el resultado del producto matricial de  $[H]^{T} [R]^{-1}[H]$ .

Se debe tener en cuenta que si las mediciones se encuentran mal distribuidas en un sistema, éste puede ser sobre determinado y aún así ser inobservable.

### **4.6 Detección de Mediciones Erróneas**

Las mediciones físicas utilizadas como datos de entrada en el proceso de estimación tienen un porcentaje de error asociado, por lo cual es necesario conocer y garantizar el grado de confiabilidad de las variables estimadas.

Errores significativos en estos datos pueden ocasionar que el estimado calculado sea altamente deficiente, es por eso que debe realizarse una evaluación de la calidad del resultado de la estimación. Un estimador de estado completo tiene que contar con un algoritmo de detección e identificación de mediciones erróneas [Monticelli 1983]. Cuando este algoritmo detecta e identifica mediciones anómalas debe eliminarlas del proceso y volver a estimar hasta que no se detecten más errores gruesos. [Zamora 2004]

El algoritmo de detección e identificación de errores gruesos utilizado para esta tesis, está basado en dos pruebas estadísticas conocidas como la prueba Chi-Cuadrada y la prueba del máximo residuo normalizado.

La prueba estadística Chi-Cuadrada ( $\chi^2_{k,a}$ ) nos permite conocer que tan confiables son los estados estimados. Esta utiliza los residuos estimados como variables aleatorias, mediante las cuales evalúa la función de mínimos cuadrados y bajo el incumplimiento de que  $J(x) < \chi^2$  $J(x) < \chi_{k,a}^2$  $\wedge$ determina si existe un error grueso en las mediciones.

Siempre que  $J(x) < \chi^2_k$  $J(\hat{x}) < \chi^2_{k,a}$  no habrá errores gruesos en las mediciones identificados; en caso contrario, se deberá utilizar la prueba de máximo residuo normalizado para encontrar la medición errónea.

En esta prueba estadística,  $\stackrel{\wedge}{J(x)}$  es la suma ponderada de los cuadrados de los residuos de las mediciones:

$$
J(\hat{x}) = \sum_{i=1}^{Nm} (\hat{e}_i)^2 / \sigma_i^2
$$
 (4.31)

donde:  $\hat{e}_i = z_i - h_i(\hat{x})$ 

El valor  $\chi^2_{k,a}$  es calculado por:

$$
\chi_{k,a}^2 \approx \frac{1}{2} \left( z_\alpha + \sqrt{2k - 1} \right)^2 \tag{4.32}
$$

donde 2 *<sup>k</sup>* ,*<sup>a</sup>* valor límite o umbral de la distribución Chi-Cuadrada, y *k,* α son el número de grados de libertad y α es el nivel de significancia respectivamente, en esta tesis, la significancia α se tomó como 0.99, con lo que se obtiene que  $z_a$  es igual a 2.326.

Los grados de libertad están dados por *k*=*Nm-Ns,* donde *Nm* es el número de mediciones y *Ns* es el número estados del sistema.

Cuando la prueba Chi-Cuadrada ha detectado la existencia de mediciones erróneas en los estimados, se realiza la prueba del máximo residuo normalizado  $r<sup>N</sup>$  para encontrar medición con error grueso. La cual consiste en normalizar los residuos estimados de las mediciones para identificar la medición o mediciones que están introduciendo ruido al proceso de estimación de estado. La identificación de la medición errónea se logra eligiendo el residuo normalizado más grande y eliminando la

medición correspondiente a dicho residuo del vector de mediciones disponibles en el sistema. Una vez que se ha eliminado la medición errónea se deberá volver a realizar la estimación de estado. [Zamora 2004]

Calculando la matriz de varianza del error de medición por medio de la siguiente ecuación [Strang 1986] y [Grossman 2001]:

 $S = R - HG^{-1}H^T$ 

*S* es una matriz diagonal, por lo tanto  $\sqrt{S_{ii}}$  es la desviación estándar.

Y el residuo normalizado es igual a *ii*  $N$  *i S*  $r_l^N = \frac{e}{l}$  $\wedge$  $=\frac{\epsilon_i}{\sqrt{1-\epsilon_i}}$ , utilizando la ecuación del error ya establecida

$$
\overset{\wedge}{e_i} = z_i - \overset{\wedge}{z_i}.
$$

Una vez encontrado el máximo residuo normalizado, se procede a la eliminación de la medición asociada a éste.

La prueba del máximo residuo normalizado no garantiza que siempre se elimine la medición errónea, es decir, puede darse el caso en que el residuo de una medición que no tenga error sea mayor que el residuo de la medición errónea, por eso para que esta prueba sea más precisa es recomendable que se tenga un gran número de redundancia [García 1979].

## **4.7 Algoritmo del Estimador de Estado de Sistemas de Distribución**

Al igual que en el programa de FPTF partimos de que los parámetros del sistema ya han sido previamente procesados y se ha formado la matriz de *Ybus* trifásica.

Las variables de estado de cada fase de cada nodo se inicializan en un perfil plano (magnitudes de voltaje 1 y ángulos de voltaje 0°, 240° y 120°). También se establece el nodo de referencia angular *slack*, así como las mediciones y sus variancias asociadas.

Con las condiciones iniciales se evalúan las funciones asociadas a las mediciones y se verifica el error inicial. Hecho lo anterior Se calculan la matriz jacobiana y la matriz de ganancia, con la segunda se realiza la prueba de observabilidad, y por medio de estas dos matrices se obtienen los cambios de las variables de estado y sus correspondientes actualizaciones. El proceso descrito se repite hasta que este diferencia sea menor o igual a una tolerancia preestablecida.

El estimador converge a una solución, entonces se realizar la prueba de detección de errores gruesos, y si esta es negativa se despliegan los resultados al usuario. Si esta fuera positiva, se tendría que realizar la prueba de Chi cuadrada y posteriormente eliminar la medición errónea y volver a ejecutar el algoritmo sin esa medición en los datos de entrada.

El diagrama de flujo de este algoritmo es el siguiente:

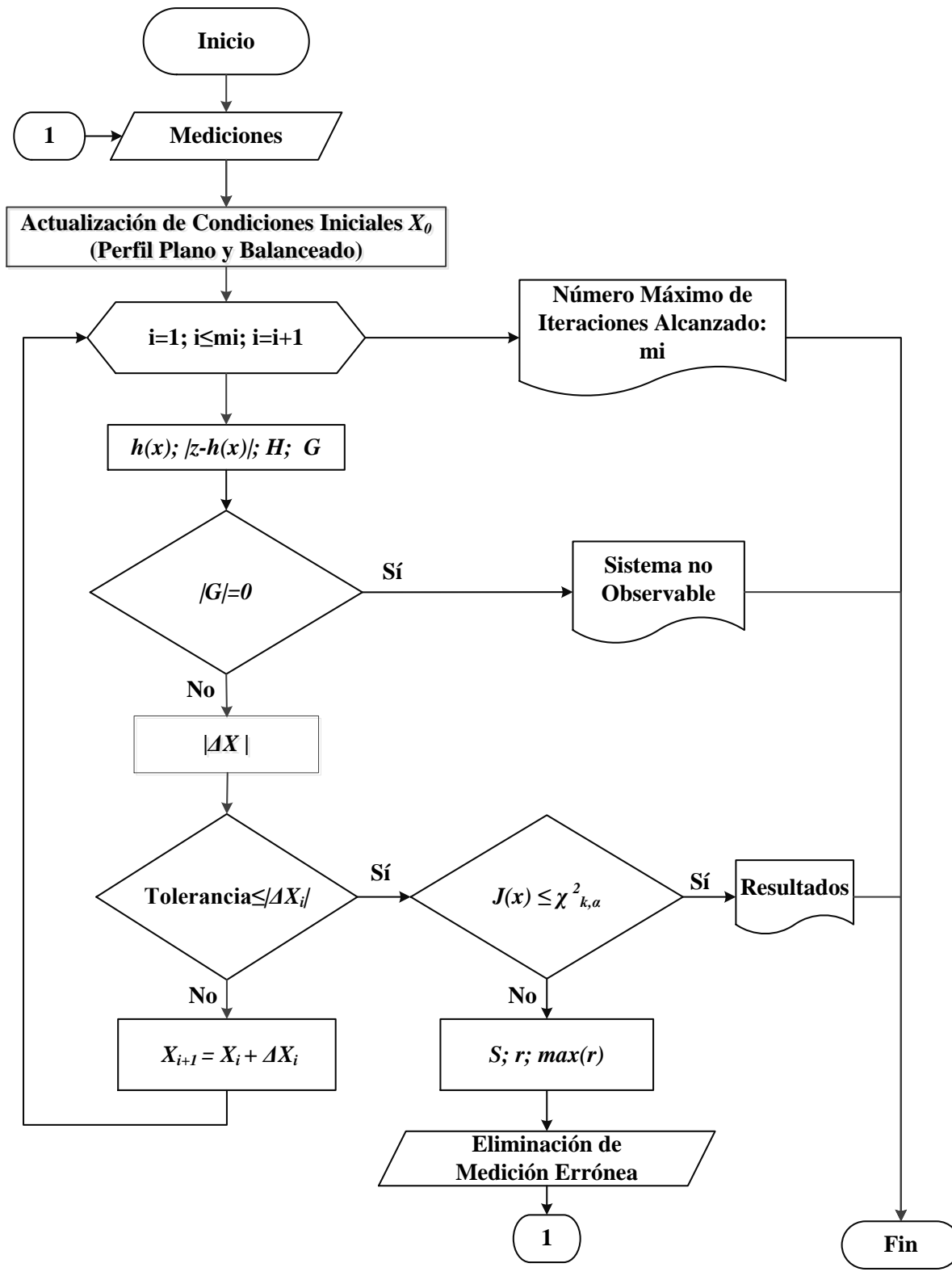

**Fig. 4.1** Diagrama de Flujos del EESD

## **4.8 Ejemplo Ilustrativo**

Al igual que en el capítulo anterior, a continuación se desarrolla el ejemplo de tres nodos, considerando que se instalaron los medidores que se muestran en la figura:

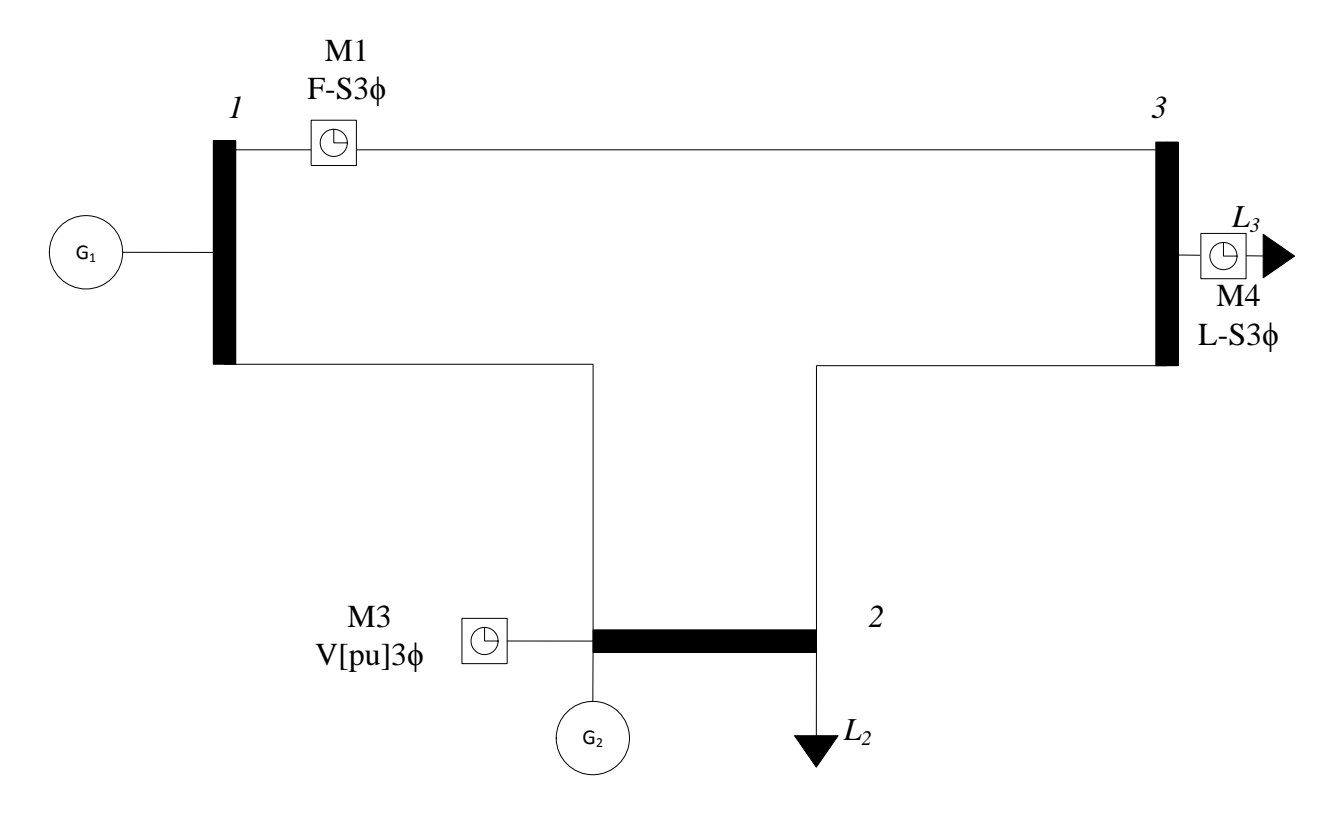

**Fig.** 4.2 Sistema de 3 Nodos con mediciones indicadas.

Como se mencionó anteriormente, este estudio se realiza para conocer el estado en el que opera el sistema. Por lo tanto se deberán obtener como resultados las variables de estado (magnitudes y ángulos de voltajes nodales para cada fase), así como los flujos de potencia entre nodos y las inyecciones de potencia en cada uno de los nodos.

Las variables de estado por determinar son:

\n
$$
\begin{aligned}\n \text{Nodo1} & \text{Nodo2} & \text{Nodo3} \\
 V_{1,a} & V_{2,a} \angle \theta_{2,a} & V_{3,a} \angle \theta_{3,a} \\
 V_{1,b} & V_{2,b} \angle \theta_{2,b} & V_{3,b} \angle \theta_{3,b} \\
 V_{1,c} & V_{2,c} \angle \theta_{2,c} & V_{3,c} \angle \theta_{3,c}\n \end{aligned}
$$
\n

Nótese que el ángulo de voltaje se considera conocido ya que se utiliza como el ángulo de referencia, y es igual generalmente para cada fase correspondiente a 0°, 240° y 240°.

De la figura se deducen las variables medidas, las cuales son:

$$
P_{1-3,a} \n P_{1-3,b} \n P_{1-3,c} \n P_{3,a} \n P_{3,b} \n P_{3,c} \n Q_{1-3,a} \n Q_{1-3,a} \n Q_{3,a} \n Q_{3,a} \n Q_{3,b} \n Q_{3,c} \n V_{2,a} \n V_{2,b} \n V_{2,c}
$$

$$
h(x) = \begin{bmatrix} P_{1,a-3,a} & P_{1,a-3,a} \\ P_{1,b-3,b} & P_{1,c-3,c} \\ P_{3,a-3,a} + P_{3,a-3,b} + P_{3,a-3,c} + P_{3,a-1,a} + P_{3,a-1,b} + P_{3,a-1,c} + P_{3,a-2,a} + P_{3,a-2,b} + P_{3,a-2,c} \\ P_{3,b-3,a} + P_{3,b-3,b} + P_{3,b-3,c} + P_{3,b-1,a} + P_{3,b-1,b} + P_{3,b-1,c} + P_{3,b-2,a} + P_{3,b-2,b} + P_{3,b-2,c} \\ P_{3,c-3,a} + P_{3,c-3,b} + P_{3,c-3,c} + P_{3,c-1,a} + P_{3,c-1,b} + P_{3,c-1,c} + P_{3,c-2,a} + P_{3,c-2,b} + P_{3,c-2,c} \\ Q_{1-3,a} & Q_{1-3,a} \\ Q_{1-3,b} & Q_{1-3,c} \\ Q_{3,a-3,a} + Q_{3,a-3,b} + Q_{3,a-3,c} + Q_{3,a-1,a} + Q_{3,a-1,b} + Q_{3,a-1,c} + Q_{3,a-2,a} + Q_{3,a-2,b} + Q_{3,a-2,c} \\ Q_{3,b-3,a} + Q_{3,b-3,b} + Q_{3,b-3,c} + Q_{3,b-1,a} + Q_{3,b-1,b} + Q_{3,b-1,c} + Q_{3,b-2,a} + Q_{3,b-2,b} + Q_{3,b-2,c} \\ P_{3,c-3,a} + P_{3,c-3,b} + P_{3,c-3,c} + Q_{3,c-1,a} + Q_{3,c-1,b} + Q_{3,c-1,c} + Q_{3,c-2,a} + Q_{3,c-2,b} + Q_{3,c-2,c} \\ V_{2,a} & V_{2,a} & V_{2
$$

donde las funciones asociadas a las mediciones de flujos de potencias de las líneas trifásicas son:

$$
\begin{split} P_{1,3}^a &= \sum_{i=a,b,c} V_{1,a} V_{1,i} \bigg[ G_{1,1}^{ai} \cos \left( \theta_1^a - \theta_1^i \right) + B_{1,1}^{ai} \sin \left( \theta_1^a - \theta_1^i \right) \bigg] + \sum_{j=a,b,c} V_{1,a} V_{3,j} \bigg[ G_{1,3}^{aj} \cos \left( \theta_1^a - \theta_3^j \right) + B_{1,3}^{aj} \sin \left( \theta_1^a - \theta_3^j \right) \bigg] \\ P_{1,3}^b &= \sum_{i=a,b,c} V_{1,b} V_{1,i} \bigg[ G_{1,1}^{bi} \cos \left( \theta_1^b - \theta_1^i \right) + B_{1,1}^{bi} \sin \left( \theta_1^b - \theta_1^i \right) \bigg] + \sum_{j=a,b,c} V_{1,b} V_{3,j} \bigg[ G_{1,3}^{bj} \cos \left( \theta_1^b - \theta_3^j \right) + B_{1,3}^{bj} \sin \left( \theta_1^b - \theta_3^j \right) \bigg] \\ P_{1,3}^c &= \sum_{i=a,b,c} V_{1,c} V_{1,i} \bigg[ G_{1,1}^{ci} \cos \left( \theta_1^c - \theta_1^i \right) + B_{1,1}^{ci} \sin \left( \theta_1^c - \theta_1^i \right) \bigg] + \sum_{j=a,b,c} V_{1,c} V_{3,j} \bigg[ G_{1,3}^{cj} \cos \left( \theta_1^c - \theta_3^j \right) + B_{1,3}^{cj} \sin \left( \theta_1^c - \theta_3^j \right) \bigg] \end{split}
$$

Y para los flujos de potencia reactiva tenemos:

$$
O_{1,3}^{a} = \sum_{i=a,b,c} V_{1,a} V_{1,i} \left[ G_{1,1}^{ai} \sin\left(\theta_1^a - \theta_1^i\right) - B_{1,1}^{ai} \cos\left(\theta_1^a - \theta_1^i\right) \right] + \sum_{j=a,b,c} V_{1,a} V_{3,j} \left[ G_{1,3}^{aj} \sin\left(\theta_1^a - \theta_3^j\right) - B_{1,3}^{aj} \cos\left(\theta_1^a - \theta_3^j\right) \right]
$$
\n
$$
O_{1,3}^{b} = \sum_{i=a,b,c} V_{1,b} V_{1,i} \left[ G_{1,1}^{bi} \sin\left(\theta_1^b - \theta_1^i\right) - B_{1,1}^{bi} \cos\left(\theta_1^b - \theta_1^i\right) \right] + \sum_{j=a,b,c} V_{1,b} V_{3,j} \left[ G_{1,3}^{bj} \sin\left(\theta_1^b - \theta_3^j\right) - B_{1,3}^{bj} \cos\left(\theta_1^b - \theta_3^j\right) \right]
$$
\n
$$
O_{1,3}^{c} = \sum_{i=a,b,c} V_{1,c} V_{1,i} \left[ G_{1,1}^{ci} \sin\left(\theta_1^c - \theta_1^i\right) - B_{1,1}^{ci} \cos\left(\theta_1^c - \theta_1^i\right) \right] + \sum_{j=a,b,c} V_{1,c} V_{3,j} \left[ G_{1,3}^{cj} \sin\left(\theta_1^c - \theta_3^j\right) - B_{1,3}^{cj} \cos\left(\theta_1^c - \theta_3^j\right) \right]
$$

A las mediciones de la magnitud de voltaje del nodo dos, les corresponden las siguientes ecuaciones:

$$
V_{2,a} = V_{2,a}
$$
  

$$
V_{2,b} = V_{2,b}
$$
  

$$
V_{2,c} = V_{2,c}
$$

Las funciones asociadas a las mediciones de potencias extraídas en el nodo 3 son:

$$
P_{3, a} = -V_{3, a} \sum_{j=a,b,c} V_{1, j} \left[ G_{31}^{aj} \cos \left( \theta_3^a - \theta_1^j \right) + B_{3i}^{aj} \sin \left( \theta_3^a - \theta_1^j \right) \right]
$$
  
\n
$$
-V_{3, a} \sum_{j=a,b,c} V_{2, j} \left[ G_{3i}^{aj} \cos \left( \theta_3^a - \theta_2^j \right) + B_{ki}^{aj} \sin \left( \theta_3^a - \theta_2^j \right) \right]
$$
  
\n
$$
-V_{3, a} \sum_{j=a,b,c} V_{3, j} \left[ G_{3i}^{aj} \cos \left( \theta_3^a - \theta_3^j \right) + B_{ki}^{aj} \sin \left( \theta_3^a - \theta_3^j \right) \right]
$$
  
\n
$$
Q_{3, a} = -V_{3, a} \sum_{j=a,b,c} V_{1, j} \left[ G_{31}^{aj} \sin \left( \theta_3^a - \theta_1^j \right) - B_{3i}^{aj} \cos \left( \theta_3^a - \theta_1^j \right) \right]
$$
  
\n
$$
-V_{3, a} \sum_{j=a,b,c} V_{2, j} \left[ G_{3i}^{aj} \sin \left( \theta_3^a - \theta_2^j \right) - B_{ki}^{aj} \cos \left( \theta_3^a - \theta_2^j \right) \right]
$$
  
\n
$$
-V_{3, a} \sum_{j=a,b,c} V_{3, j} \left[ G_{3i}^{aj} \sin \left( \theta_3^a - \theta_3^j \right) - B_{ki}^{aj} \cos \left( \theta_3^a - \theta_3^j \right) \right]
$$

Para  $P_{3,b}$ ,  $P_{3,c}$ ,  $Q_{3,b}$  y  $Q_{3,c}$  se utiliza la misma estructura de las ecuaciones, sólo se tendrá que cambiar los índices y superíndices correspondientes.

La matriz jacobina tiene la siguiente estructura:

$$
H = \begin{bmatrix} \frac{\partial P_{k,m}^{\rho}}{\partial \theta_{l}^{\rho}} & \frac{\partial P_{k,m}^{\rho}}{\partial V_{l}^{\rho}} V \\ \frac{\partial Q_{k,m}^{\rho}}{\partial \theta_{l}^{\rho}} & \frac{\partial Q_{k,m}^{\rho}}{\partial V_{l}^{\rho}} V \\ \frac{\partial P_{k}^{\rho}}{\partial \theta_{l}^{\rho}} & \frac{\partial P_{k}^{\rho}}{\partial V_{l}^{\rho}} V \\ \frac{\partial Q_{k}^{\rho}}{\partial \theta_{l}^{\rho}} & \frac{\partial Q_{k}^{\rho} V}{\partial V_{l}^{\rho}} \\ 0 & \frac{\partial V_{k}^{\rho}}{\partial V_{l}^{\rho}} V_{l}^{\rho} \end{bmatrix}
$$

Y las dimensiones de la matriz de ponderaciones son el número de mediciones por el número de mediciones o sea de 15 por 15.

$$
\begin{bmatrix} R^{-1} \end{bmatrix} = \begin{bmatrix} \frac{1}{\sigma_1^2} & 0 & \dots & 0 \\ 0 & \frac{1}{\sigma_2^2} & \dots & \vdots \\ \vdots & \vdots & \ddots & \vdots \\ 0 & \dots & 0 & 0 \\ 0 & \dots & 0 & \frac{1}{\sigma_{nm}^2} \end{bmatrix}
$$

La ecuación de EE se obtendrá iterativamente, sustituyéndose los vectores y las matrices anteriores

$$
\left[H^T R^{-1}H\right]\Delta x = H^T R^{-1}\left[z - h(x)\right]
$$

Como se mencionó anteriormente, una vez que se calcula el valor de  $\Delta x$  se actualiza el valor de  $x_{i+1}$  utilizando la ecuación de  $x_{i+1} = x_i + \Delta x$ .

Todo lo anterior se repite hasta que  $\Delta x$  sea menor o igual a una tolerancia, por ejemplo  $10^{-4}$ .

# **Capítulo 5 Casos de Estudio**

# **5.1 Metodología**

El estimador de estado de sistemas de distribución y el programa de flujos de potencia trifásicos, fueron programados en Matlab. Los datos de los sistemas estudiados fueron almacenados en archivos Matalab, con extensión .mat.

**\_\_\_\_\_\_\_\_\_\_\_\_\_\_\_\_\_\_\_\_\_\_\_\_\_\_\_\_\_\_\_\_\_\_\_\_\_**

Cuatro redes de pruebas fueron utilizadas para probar el algoritmo de flujos de potencia trifásicos y el estimador de estado. Dos redes de transmisión (la red pruebas de 5 Nodos y la red IEEE de 14 nodos) y dos redes de Dsistribución (IEEE de 13 y de 34 nodos) fueron analizadas con el fin de validar el comportamiento del algoritmo con redes de distribución. Los datos de entrada de las redes de pruebas se reportan en el Apéndice A.

Para propósitos de compatibilidad con el algoritmo propuesto, se hicieron las siguientes modificaciones a las redes de pruebas:

- Los reguladores de voltaje, interruptores y bancos capacitivos fueron omitidos, por lo tanto los segmentos de líneas y nodos correspondientes fueron eliminados.
- Las cargas, distribuidas a lo largo de un segmento de una línea, fueron concentradas equitativamente en los dos nodos de las terminales de la línea.
- Todas las cargas se consideraron constantes.

Inicialmente, se ejecutó el programa de FPTF para conocer las variables de estado de las redes de pruebas. Estas variables fueron utilizadas como mediciones de tiempo real tipo SCADA y seleccionadas estratégicamente para posteriormente, ser ingresadas como los datos de entrada del EESD. Con base en estos datos, se ejecutó el algoritmo de estimación de estado, considerando una tolerancia de  $10^{-4}$  y se comprobó que las variables de estado resultantes fueran coincidentes entre los dos tipos de estudios.

Las redes de pruebas de 5 y de 14 nodos se estudiaron en condiciones balanceadas y desbalanceadas, modificando las cargas, analizando las perdidas y la convergencia de los algoritmos.

En el caso de la red IEEE-14, se utilizaron diferentes conexiones de Transformadores (Delta-Estrella y Estrella-Estrella) para estudiar su efecto en la variable angular de voltaje y en las mediciones.

En la red IEEE-13, se utilizaron mediciones erróneas para verificar la detección y eliminación de estas y analizando también el número de iteraciones y los tiempos de convergencia.

Por último, la red de pruebas de distribución de 34 Nodos fue utilizada para Casos con diferentes tipos y puntos de mediciones, para así encontrar la ubicación óptima de éstas.

# **5.2 Datos de Entrada y de Salida**

Se utilizan dos formatos de datos de entrada, uno utilizado para sistemas de transmisión con base en las impedancias de secuencia positiva y otro enfocado a los sistemas de distribución estándar de la IEEE que utilizan las matrices de impedancias trifásicas para representar estos mismos elementos. Los dos formatos de datos son compatibles con los dos programas desarrollados para esta tesis (el FPTF y el EESD).

Aclaramos que el EESD no utilizará los parámetros de generadores y de cargas, ya que en lugar de estos procesa las mediciones, las cuales fueron previamente obtenidas mediante el estudio de FPTF.

Los datos de entrada generales para el estudio de los sistemas eléctricos de potencia, tanto de transmisión como de distribución, son:

|                                                                    | <b>Datos Generales</b>                                                                                                    |                                     | Nodo Slack                                     |                                        |                                    |                        |  |  |
|--------------------------------------------------------------------|----------------------------------------------------------------------------------------------------|-------------------------------------|------------------------------------------------|----------------------------------------|------------------------------------|------------------------|--|--|
| Potencia<br>base S<br>[MVA]                                        | Voltaje<br>Tolerancia del<br>Base [kV]<br>programa                                                                               |                                     | Número del<br>Nodo Slack                       | Magnitud de<br>Voltaje [p.u.]          | Ángulo [ <sup>o</sup> ]            |                        |  |  |
| Número de elementos                                                |                                                                                                    |                                     |                                                |                                        |                                    |                        |  |  |
| Número<br>de Nodos                                                 | Número<br>de líneas                                                                                                    | Número de<br><b>Transformadores</b> | Número de<br>Generadores                       | Número de<br>Cargas<br>Trifásicas      | Número de Cargas<br>Mono-F         |                        |  |  |
| Líneas                                                             |                                                                                                    |                                     |                                                |                                        |                                    |                        |  |  |
| Nodo de<br>envió                                                   | Nodo de<br>recepción                                                                                                    | Resistencia serie<br>$(R)$ [pu]     | Reactancia<br>inductiva<br>serie $(X)$<br>[pu] | conductancia<br>paralelo $(G)$<br>[pu] | Suceptancia Paralelo<br>$(B)$ [pu] |                        |  |  |
| <b>Transformadores</b>                                             |                                                                                                    |                                     |                                                |                                        |                                    |                        |  |  |
| Nodo de<br>H                                                       | Nodo x                                                                                                    | Número<br><b>Vueltas H</b>          | de Número<br>de<br>Vueltas x                   | Resistencia<br>$(R)$ [pu]              | Reactancia<br>$(Xs)$ [pu]          | Tipo<br>de<br>Conexión |  |  |
| <b>Generadores</b>                                                 |                                                                                                    |                                     |                                                |                                        |                                    |                        |  |  |
| Nodo de<br>conexión                                                | Potencia<br>activa                                                                                                    | Potencia Reactiva<br>[pu]           | Límite<br>Mínimo de<br>Q[pu]                   | Límite<br>Máximo de<br>Q[pu]           | Voltaje a Mantener [pu]            |                        |  |  |
| <b>Cargas Trifásicas</b>                                           |                                                                                                    |                                     |                                                |                                        |                                    |                        |  |  |
| Demanda de Potencia Activa[pu]<br>Demanda de Potencia Reactiva[pu] |                                                                                                    |                                     |                                                |                                        |                                    |                        |  |  |
| <b>Cargas Monofásicas</b>                                          |                                                                                                    |                                     |                                                |                                        |                                    |                        |  |  |
| Nodo de<br>Conexión                                                | Fase de<br>Conexión<br>Demanda de Potencia<br>Demanda de Potencia Activa[pu]<br>$a=1, b=2$<br>Reactiva[pu]<br>$y \text{ } c = 3$ |                                     |                                                |                                        |                                    |                        |  |  |

**Tabla 5.1** Datos Generales Ingresados por el Usuario

Una vez que convergen los algoritmos de flujos de potencia y de estimación de estado, muestran prácticamente la misma información. Despliegan el número de iteraciones que les llevó hacerlo y debajo las variables de estado de cada nodo trifásico, así como sus potencias de generación, carga e inyecciones de potencia.

También se procesaron las variables resultantes para proporcionar datos generales como:

- Potencia total generada.
- Carga Total del Sistema.
- Pérdidas Totales.

En caso de haber mediciones erróneas, el estimador de estado las eliminará automáticamente y notificara al usuario.

# **5.3 Resultados**

# **5.3.1 Red de 5 Nodos**

El sistema de 5 Nodos está conformado por 7 líneas de transmisión y 2 generadores. Las líneas se consideraron completamente transpuestas, para observar directamente los efectos de cargas desbalanceadas conectadas.

Para verificar el estimador de estado trifásico primero, se ejecutó el programa de FPTF, con cuatro cargas trifásicas balanceadas, las cuales fueron después modificadas para propiciar el desbalance en las tres fases. La herramienta computacional de flujos de potencia trifásicos en ambos casos convergió en 5 iteraciones con una tolerancia de  $10^{-12}$ .

Las variables de estado resultantes para el caso balanceado son mostradas en la siguiente figura.

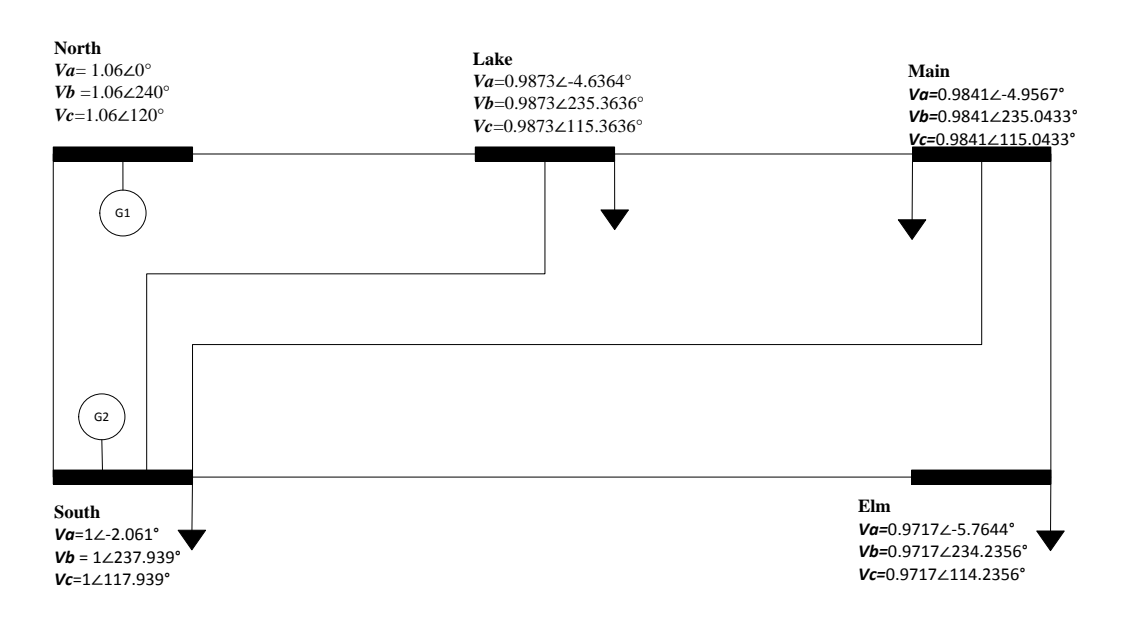

**Fig**.5.1 Resultados Nor 5 Nodos caso Balanceado.

En total, G1 y G2 –conectados a los nodos North y South - suministraron 513.3418[MW] de potencia activa y 87.6231[MVar] de potencia reactiva para satisfacer una carga total de 495[MW] y 120[MVar] reactivos, teniendo una pérdida de 18.3418[MW] y -32.3769[MVar].

Para realizar el estudio del caso desbalanceado se sustituyeron las cargas trifásicas balanceadas por tres cargas monofásicas con diferentes valores, mostrados en el apéndice A. Los resultados de este caso son mostrados en la **Fig.** 5.2

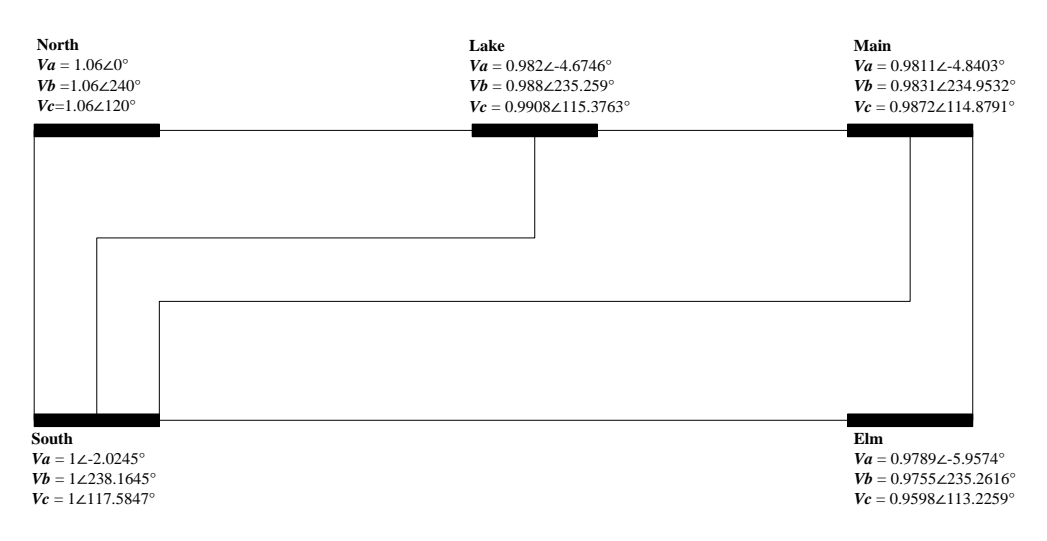

**Fig. 5.2** Resultados Nor 5 Nodos Caso Desbalanceado.

Las pérdidas se incrementan con respecto al caso balanceado, de ahí la importancia de observar y regular estos desbalances.

Para ambos casos (balanceado y desbalanceado), se ejecutó el estimador de estado. Considerando 5 medidores trifásicos instalados en el sistema, 2 medidores de flujos potencia (entre los nodos North-South y entre South-Lake) y tres medidores de carga (extracción de potencia) en los nodos Lake, Main y Elm como se muestra en la siguiente figura.

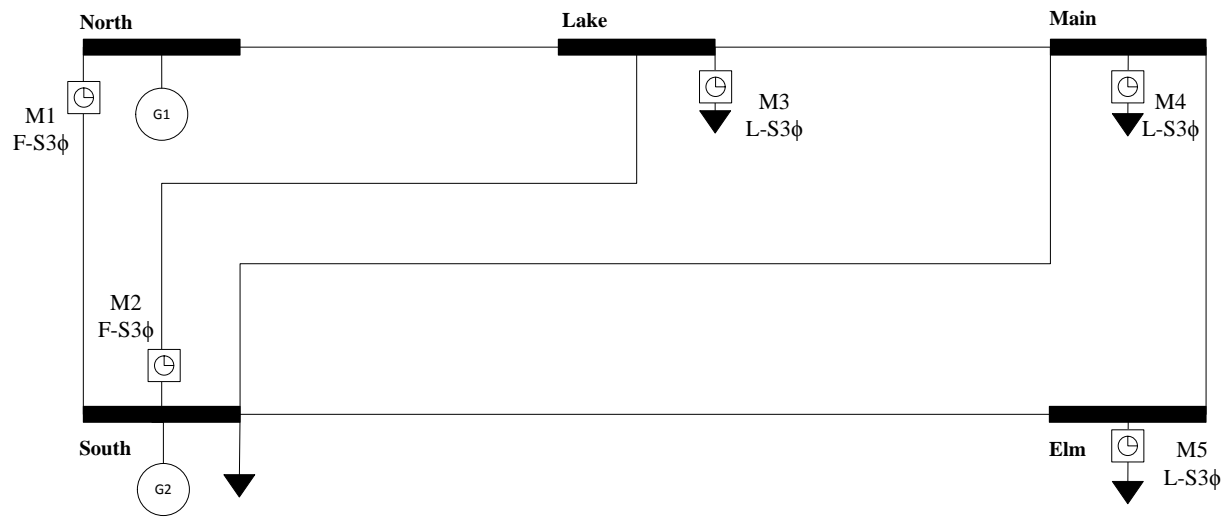

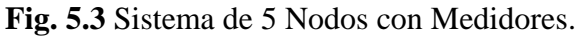

Los valores de las mediciones se tomaron de los resultados de flujos de potencia trifásicos, y en las siguientes tablas se muestran tanto para el caso balanceado como para el desbalanceado.

| Medidor        | <b>Nodo</b><br>de | <b>Nodo</b><br>de | Fase         | Medición Flujo de Potencia Activa |                      | Medición Flujo de Potencia<br>Reactiva |                      | $\sigma$ |
|----------------|-------------------|-------------------|--------------|-----------------------------------|----------------------|----------------------------------------|----------------------|----------|
|                | Envío             | Recepción         |              | <b>Balanceado</b>                 | <b>Desbalanceado</b> | <b>Balanceado</b>                      | <b>Desbalanceado</b> |          |
|                |                   |                   | a            | 0.8933138                         | 0.898476902          | 0.7399518                              | 0.7725115            |          |
| M <sub>1</sub> |                   | 2                 | b            | 0.8933138                         | 0.847825729          | 0.7399518                              | 0.7305284            | 0.008    |
|                |                   |                   | $\mathbf{C}$ | 0.8933138                         | 0.959471259          | 0.7399518                              | 0.7096984            |          |
|                |                   |                   | a            | 0.2447133                         | 0.253411208          | $-0.025217$                            | $-0.020907$          |          |
| M <sub>2</sub> | 2                 | 3                 | b            | 0.2447133                         | 0.257459336          | $-0.025217$                            | $-0.022677$          | 0.008    |
|                |                   |                   | $\mathbf{C}$ | 0.2447133                         | 0.227774451          | $-0.025217$                            | $-0.028433$          |          |

**Tabla 5.2** Mediciones De Flujo De Potencia Enviada En Una Línea De Transmisión

#### **Tabla 5.3** Mediciones de Carga

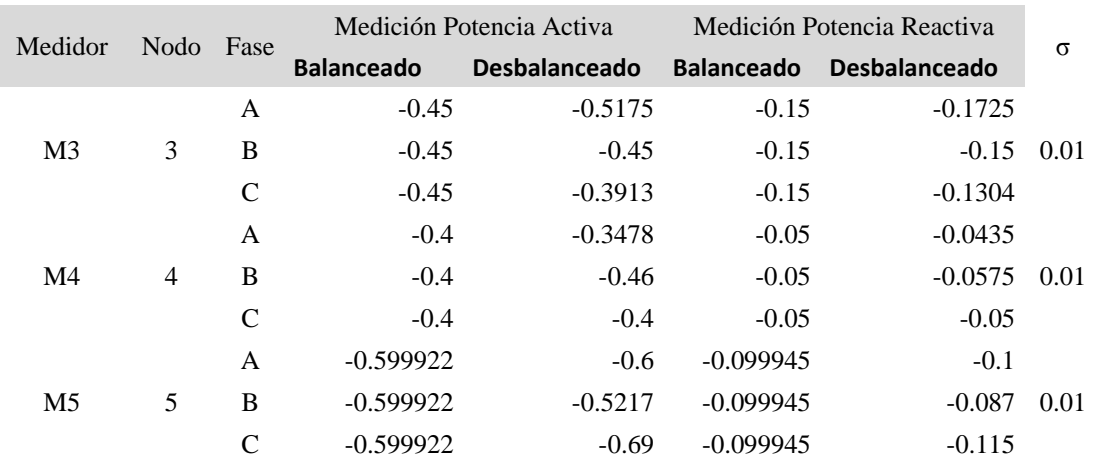

Con base en las 5 mediciones, el estimador de estado proporcionó un estado de operación del sistema, que coincide con el obtenido con el algoritmo de flujos de potencia.

Como se puede observar en la siguiente tabla, los programas convergieron en el mismo número de iteraciones y la diferencia en el tiempo de ejecución -entre ellos- fue mínima, inclusive entre los diferentes casos de estudio.

|                               | Caso          | <b>Iteraciones</b> | Tiempo [s] |
|-------------------------------|---------------|--------------------|------------|
| Flujos de<br>Potencia         | Balanceado    |                    | 0.011812   |
|                               | Desbalanceado | 5                  | 0.013385   |
| <b>Estimador</b><br>de Estado | Balanceado    | 5                  | 0.014076   |
|                               | Desbalanceado |                    | 0.014174   |

**Tabla 5.4** Comparación en Tiempos e Iteraciones

#### **5.3.2 Red de Pruebas de 14 Nodos de la IEEE**

Esta red de pruebas, formada por 15 líneas, 4 generadores y 5 transformadores, se utilizó para validar la representación de los transformadores con diferentes tipos de conexiones y así estudiar los efectos en el perfil de voltaje del sistema. Analizando la respuesta de los dos algoritmos a estos cambios.

Los 5 transformadores de este sistema que están conectados entre los nodos: 5-6, 4-9, 4-7, 7-8 y 8- 9. Para nuestro objeto de estudio, se utilizaron dos conexiones diferentes en el transformador conectado entre los nodos 7 y 8 (mostrado en la **Fig. 5.4**). Primero, la estrella aterrizada – estrella aterrizada y después la conexión estrella aterrizada en el nodo 7 y delta en el nodo 8, lo que conceptualmente provoca un adelanto en 30° el voltaje nodal del nodo 8. Esto se corroboró para ambos casos de estudio y los resultados se reportan en las figuras 5.4 y 5.5.

Para ambos casos, cuando se ejecutó el estimador de estado se tomaron como mediciones los flujos trifásicos de potencias activas y reactivas en todas las líneas de transmisión, así como en los transformadores (los valores se muestran en el apéndice A.2). Para este caso no se utilizó ninguna medición de voltaje para observar la robustez del algoritmo, al ser probado sin mediciones en las variables de estado directamente. Tampoco se utilizaron mediciones de inyecciones o extracciones de potencia de ningún tipo.
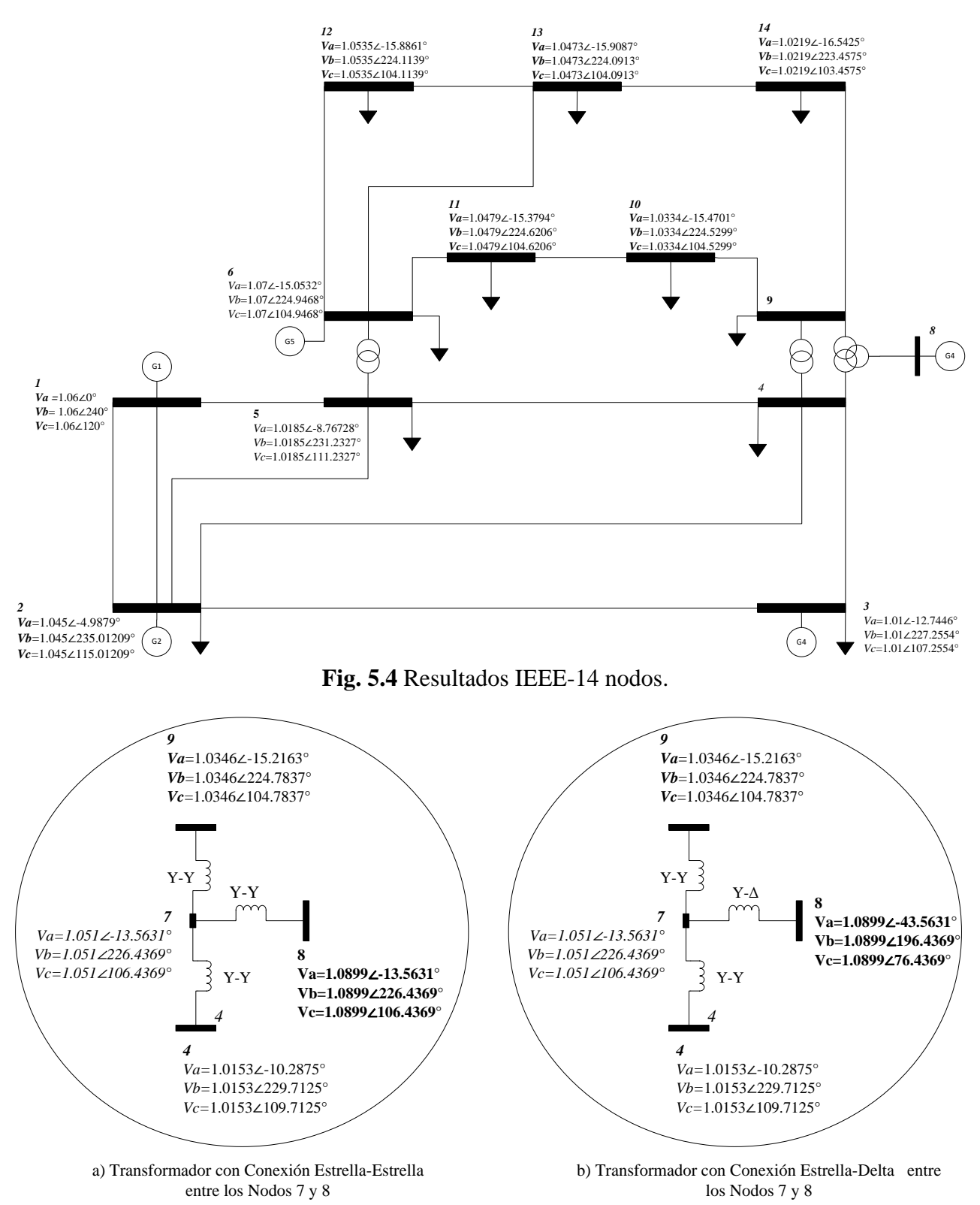

**Fig. 5.5** Conexiones de los transformadores conectados al nodo 7 y los voltajes nodales resultantes.

En la Tabla 5.4 se pueden observar los tiempos e iteraciones con los diferentes tipos de conexiones. No hubo diferencia en el número de iteraciones y la diferencia en tiempos fue mínima, siendo un poco más tardada la conexión Y-Δ. Con base en lo anterior, podemos afirmar que el programa es robusto ante diferentes conexiones en los trasformadores.

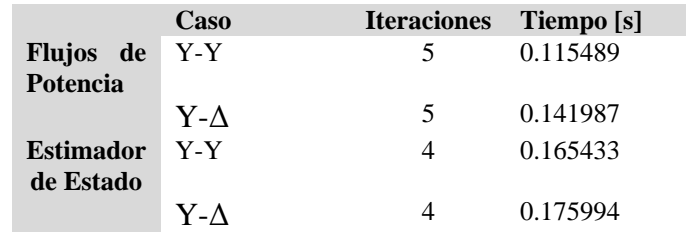

**Tabla 5.5** Comparación en Tiempos e Iteraciones 14 Nodos

### **5.3.3 Red de Pruebas de Distribución 13 Nodos de la IEEE**

Por medio de esta red se buscó probar la eficiencia computacional, tanto del modelado polifásico como el de los dos algoritmos programados, al ser utilizados en el estudio de un sistema de distribución radial con líneas cortas, pero relativamente cargado para estar alimentado en 4.16[kV], diferentes tipos de líneas (configuraciones trifásicas, bifásicas y monofásicas) y cables subterráneos, y con cargas desbalanceadas y muy distribuidas.

Los dos estudios convergieron en tiempos promedios menores a los casos de estudio del sistema de transmisión balanceado IEEE14 nodos, como se puede ver en la siguiente tabla.

**Tabla 5.6** Comparación en Tiempos e Iteraciones 13 Nodos IEEE 2

|                  | <b>Iteraciones</b> Tiempo [s] |          |
|------------------|-------------------------------|----------|
| Flujos de        | 5.                            | 0.070458 |
| <b>Potencia</b>  |                               |          |
| <b>Estimador</b> | 4                             | 0.062782 |
| de Estado        |                               |          |

Una vez verificados los resultados del estimador de estado, utilizando los resultados de flujos de potencia como mediciones tipo D-SCADA, se añadieron errores aleatoriamente para probar eficacia de la detección y eliminación automática de mediciones erróneas.

En la siguiente figura se muestra el diagrama de la red con las mediciones utilizadas.

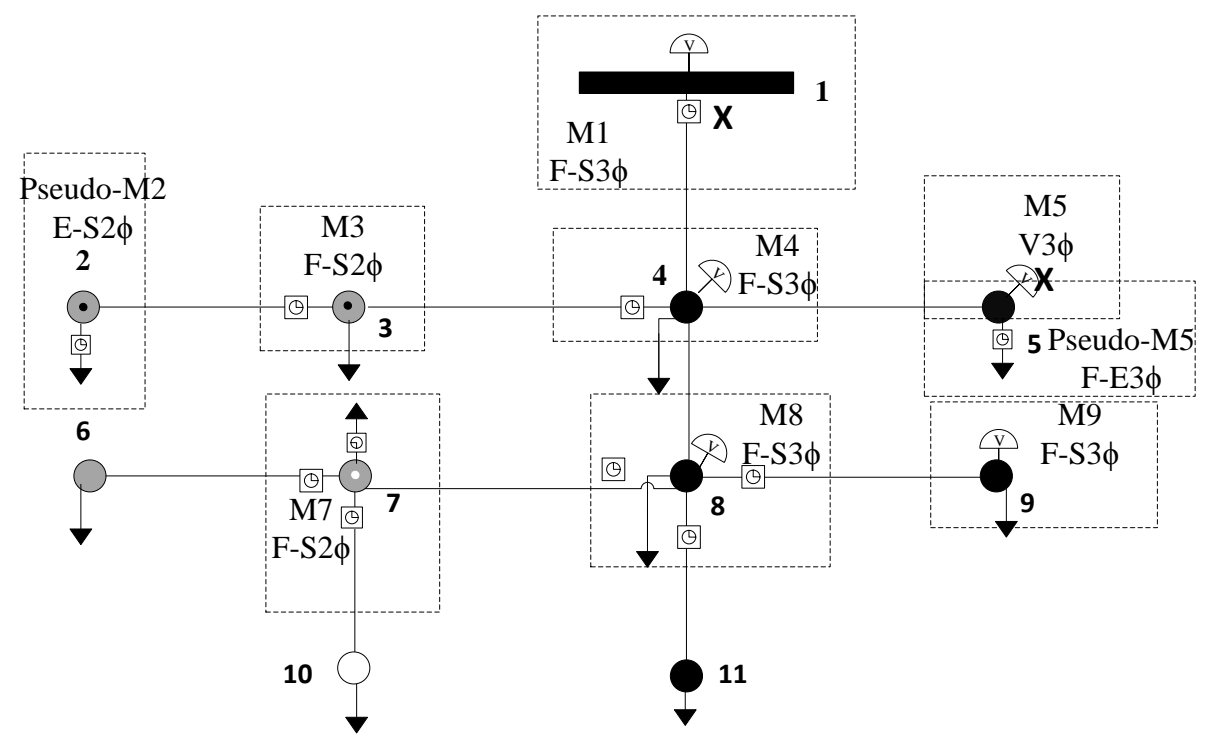

**Fig. 5.5** Caso de estudio IEEE 13 Nodos Modificado con Pseudo-Mediciones y Mediciones erróneas identificadas con la Marca X.

Al tener errores en las mediciones es importante tomar en cuenta, para sistemas sobredeterminados (Nm>Ns) o completamente determinados (Nm=Ns), que cuando se elimina un gran porcentaje de mediciones erróneas, el sistema podrá indeterminarse. También se debe considerar que un sistema completamente determinado, o inclusive sobredeterminado, no es necesariamente observable y si el nivel de redundancia es bajo, ya que al eliminar mediciones, se podrá perder la observabilidad.

Bajo estas condiciones, se buscó estudiar la respuesta del algoritmo ante mediciones erróneas -en un caso cercano al completamente determinado- utilizando el menor número posible de mediciones. Para este sistema con 63 variables de estados, se ingresaron 70 mediciones en total, de las cuales 7 fueron ingresadas como pseudomediciones de las cargas conectadas a los nodos 2,5 y 7 con menor peso en la matriz de ponderaciones y un valor aproximado al real.

Como se observa en la figura 5.5, se ingresaron errores en las tres mediciones de magnitudes de voltaje del nodo 5. El programa detectó y eliminó cada medición errónea por separado, ejecutándose en tres ocasiones y convergiendo en 3 ciclos en cada ocasión. En la tabla 5.7 a continuación se muestra la información desplegada por el programa al identificar y eliminar las mediciones.

**Tabla 5.7** Mediciones con Errores Gruesos Detectadas IEEE13 Nodos 3

| Mediciones con Errores Gruesos Detectadas |                              |  |            |                           |             |  |
|-------------------------------------------|------------------------------|--|------------|---------------------------|-------------|--|
|                                           | Iteración Número de Medición |  | Valor J(x) |                           | $X_{k,q}^2$ |  |
| ર                                         |                              |  |            | 66 1.293 8.04E+03         |             |  |
| 3/6                                       |                              |  |            | 65 1.266 3.72E+03 17.5917 |             |  |
| 3/9                                       |                              |  |            | 67 1.02 74.0712           |             |  |
|                                           |                              |  |            |                           |             |  |

El programa finalizó en 0.257780 [s], con un  $\chi^2_{k,a} = 17.5917$  y un  $J(\hat{x}) = 0.0016$ . Los resultados se muestran en la **Fig. 5.5.** 

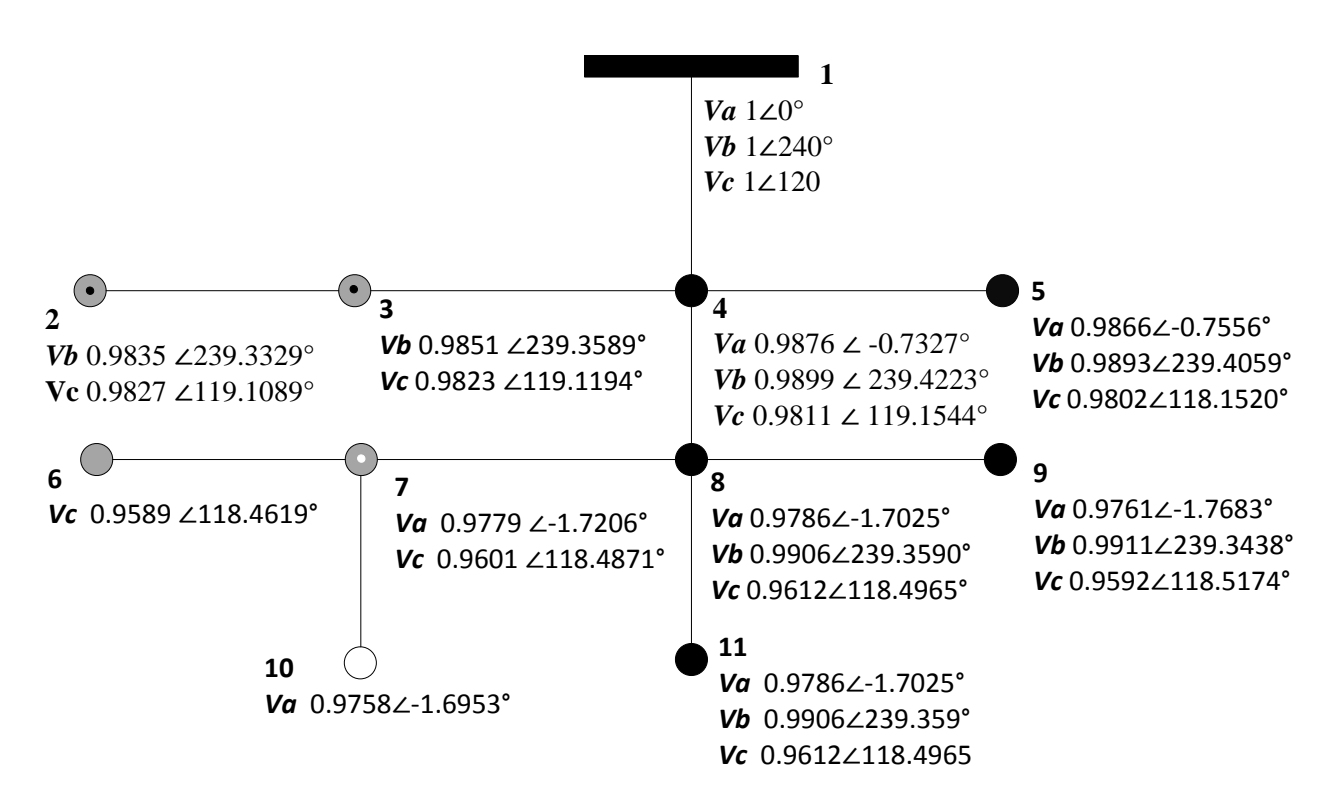

**Fig. 5.5** Caso de estudio IEEE 13 Nodos Modificado.

En general cuando se alteraran las mediciones en un  $+/-10\%$  el programa detecta y elimina automáticamente estas mediciones. Los errores menores a este porcentaje no son percibidos por la prueba de Chi-cuadrada; como se planteó teóricamente.

## **5.3.4 Red de Pruebas de Distribución 34 Nodos de la IEEE**

Esta red de pruebas se utilizó para observar la eficiencia de los algoritmos desarrollados al ser utilizados para estudiar sistemas más extensos, con diferentes tipos de ramales (trifásicos y monofásicos) y cargas distribuidas a lo largo de todo el sistema. Este sistema de distribución real de 24.9 [kV] -ubicado en Arizona con una topología radial- está formado por diferentes tipos de líneas muy largas (configuraciones trifásicas y monofásicas), cables subterráneos y poca carga muy distribuida.

Para este caso con 201 variables de estado a estimar se analizó el efecto de la ubicación de los medidores, encontrándose que los tiempos de ejecución no mejoraban al utilizar un número mayor de mediciones, si no al ubicarlas de manera eficiente, como se puede apreciar en la Tabla 5.8 donde se muestran los números mediciones utilizados para diferentes casos. También se encontró, que las mediciones de inyecciones de potencia y flujos de potencia pueden obtener mejores resultados si se colocan cercanas al alimentador principal y para las mediciones de voltaje se encontró que entre más alejadas de la fuente estén se tendrán mejores resultados, minimizando así el tiempo de ejecución y el número de mediciones. Cuando las mediciones son distribuidas en diferentes puntos se obtienen mejores resultados.

Los resultados de los programas se muestran en la siguiente figura, se puede observar que todos los voltajes están dentro de los límites aceptados en México (100±10%).

| Número de<br><b>Mediciones</b><br>de Flujos de<br>Potencia<br>Activa | Número de<br><b>Mediciones</b><br>de Flujos de<br>Potencia<br><b>Reactiva</b> | Número de<br><b>Mediciones</b><br>de<br><b>Invecciones</b><br>de Potencia<br><b>Activa</b> | Número de<br><b>Mediciones</b><br>de<br><b>Invecciones</b><br>de Potencia<br><b>Reactiva</b> | Número de<br><b>Mediciones</b><br>de Magnitud<br>de Voltaje | <b>Total</b><br><b>Mediciones</b> | Tiempo de<br>Ejecución |
|----------------------------------------------------------------------|-------------------------------------------------------------------------------|--------------------------------------------------------------------------------------------|----------------------------------------------------------------------------------------------|-------------------------------------------------------------|-----------------------------------|------------------------|
| 77                                                                   | 77                                                                            | 51                                                                                         | 51                                                                                           | 0                                                           | 256                               | 0.575666 s             |
| 74                                                                   | 74                                                                            | 51                                                                                         | 51                                                                                           | $\mathbf 0$                                                 | 250                               | 0.533078 s             |
| 71                                                                   | 71                                                                            | 51                                                                                         | 51                                                                                           | 0                                                           | 244                               | 0.606920 s             |
| 68                                                                   | 68                                                                            | 51                                                                                         | 51                                                                                           | $\mathbf 0$                                                 | 238                               | 0.517673 s             |
| 68                                                                   | 68                                                                            | 48                                                                                         | 48                                                                                           | $\mathbf 0$                                                 | 232                               | 0.548790 s             |
| 68                                                                   | 68                                                                            | 45                                                                                         | 45                                                                                           | 12                                                          | 238                               | 0.427305 s             |
| 68                                                                   | 68                                                                            | 45                                                                                         | 45                                                                                           | 0                                                           | 226                               | 0.539156 s             |
| 68                                                                   | 68                                                                            | 39                                                                                         | 39                                                                                           | $\mathbf 0$                                                 | 214                               | 0.415789 s             |
| 65                                                                   | 65                                                                            | 39                                                                                         | 39                                                                                           | 12                                                          | 220                               | 0.478499 s             |
| 63                                                                   | 63                                                                            | 39                                                                                         | 39                                                                                           | 12                                                          | 216                               | 0.450205 s             |

**Tabla 5.8** Número de Mediciones y Tiempos de Ejecución

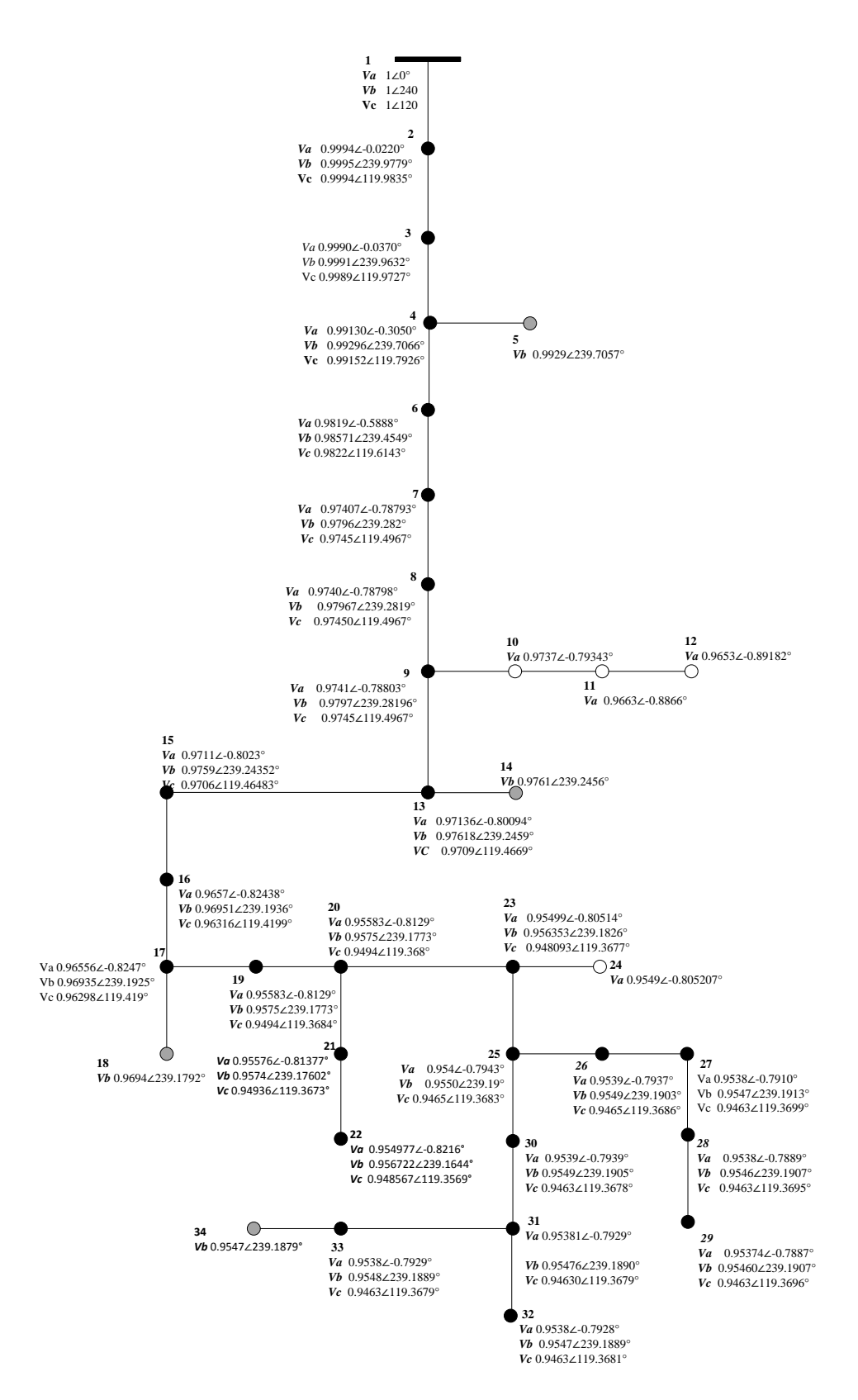

**Fig. 5.6** Resultados del Programa de Flujos de Potencia Trifásicos Caso de estudio IEEE 34 Nodos.

# **Capítulo 6 Conclusiones**

Los programas digitales de estimación de estado de sistemas de distribución y de flujos de potencia polifásicos fueron propuestos, implementados y probados. Ambos algoritmos utilizaron como variables de estado las magnitudes y ángulos de voltaje y por medio de éstos se logró obtener una imagen precisa de la operación de los sistemas de transmisión y distribución estudiados.

**\_\_\_\_\_\_\_\_\_\_\_\_\_\_\_\_\_\_\_\_\_\_\_\_\_\_\_\_\_\_\_\_\_\_\_\_\_**

Estos algoritmos se aplicaron a sistemas de transmisión balanceados y desbalanceados y a sistemas de distribución con topología radial. Se comprobó que los tiempos de ejecución estaban en el orden de centésimas de segundos y el número de iteraciones necesarias para la convergencia de los algoritmos variaban entre 3 y 5 iteraciones. Se concluyó que ambos programas son idóneos para estudiar sistemas de distribución con cargas muy dispersas y diferentes tipos de ramales o inclusive de tansmisión/subtransmisión, en el caso de que estos operaran bajo condiciones desbalanceadas.

La mayor contribución de este trabajo fue un estimador de estado adecuado para procesar un modelado polifásico y equivalente a la secuencia positiva. Es robusto y preciso ante ramales bifásicos, monofásicos y/o cargas desbalanceadas, mediciones erróneas, además de varios tipos de conexiones de transformadores.

Con el programa digital de EESD se encontró que se obtenían mejores resultados con las mediciones de flujos de potencia y de extracción/inyección de potencia cercanas a la fuente y las mediciones de magnitud de voltaje lejanas a ésta. Esto es de suma importancia, dado que el número de medidores que pueden ser instalados en los sistemas de distribución es limitado, por razones económicas. Por lo tanto, es importante seleccionar qué tipo de medidores deben ser utilizados y dónde deben ser instalados.

## **6.1 Trabajos Futuros**

Los algoritmos planteados pueden servir como base para realizar estudios en otras áreas; por ejemplo, despacho económico en caso de contar con generación distribuida. En el caso de ser requeridos para la aplicación de este algoritmo a un sistema real se podrían modelar los compensadores estáticos de Var´s,

También se deberá estudiar la utilización de unidades de medición fasorial PMU. Estas aumentarán la redundancia, por lo que beneficiarán la observabilidad de los sistemas y además proporcionarán una medición en las variables de estado directamente.

La utilización de pseudo-mediciones aproximadas mediante los datos históricos de alimentadores y transformadores, irá disminuyendo con el aumento de dispositivos de medición. Sin embargo, si se diera el caso de que un número de mediciones en tiempo real disponibles, de un determinado sistema real, no fueran suficientes para que este sea observable, se deberá estudiar el impacto del uso de éstas.

En las redes de distribución reales se desconocen muchos de sus parámetros; por ejemplo, los *tap´s* de los transformadores. Por lo tanto, se podrían desarrollar trabajos para estimar estos en los reguladores de voltaje y en los transformadores.

# **Bibliografía**

Acha, Angeles, Ambriz y Fuerte, "FACTS", John Wiley & Sons Ltd, Inglaterra 2004

Abiad y Stagg "Computer Methods in Power System Analysis", MC GrawHill, 1968

Alvarado, "Formation of Y-node Using the Primitive Y-node concept", IEEE Trans. Power Syst., pp. 4563–4572, Feb. 1982.

Arrillaga y Arnold, "Computer Analysis of Power Systems" , John Wiley & Sons Ltd. Inglaterra 1990.

Baran y Kelley, "A Branch-Current-Based State Estimation Method for Distribution Systems", IEEE Trans. Power Syst., vol. 10, pp. 483–491, Feb. 1995.

Baran y Kelley, "State estimation for real-time monitoring of distribution systems," IEEE Trans. Power Syst., vol. 9, pp. 1601–1609, Agt. 1994.

Campbell,"Electric Power Distribution Operation", NAVFAC, Estados Unidos,1990

Chen, "Distribution System Power Flow Analysis": a rigid approach", IEEE Trans. Power Delivery, vol. 6, pp. 1146–1152, Julio 1991.

Chen, " Three-Phase Cogenerator and Transformer Models for Distribution Analysis" IEEE Trans. Power Syst., pp. 1671-1681, Oct. 1991.

Cutsem, Mili y Ribbens, "HYPOTHESIS TESTING IDENTIFICATION: A New Method for Bad Data Analysis in Power System State Estimation", IEEE Trans. On Power Apparatus and Systems, Vol. PAS-103, No. 11, November 1984, pp. 3239-3252.

Deng, He y Zhang, "A Branch-Estimation-Based State Estimation Method for Radial Distribution Systems" IEEE Transactions On Power Delivery, Vol. 17, No. 4, Octubre 2002.

Dieterich, "Nueva Guía para la Investigación Científica", Decima impresión, México 2001.

Downey, Ghosh, Jones y Lubkeman , "Distribution Circuit State Estimation Using a Probabilistic Approach", IEEE Trans. Power Syst., vol. 12, pp. 45–51, Feb. 1997.

Downey, Ghosh, Jones y Lubkeman, "Field Results for a Distribution Circuit State Estimator Implementation", IEEE Trans. Power Delivery, vol. 12, pp. 45–51, Feb. 1997.

J. Duncan Glover, Mulukutla S. Sarma, "Sistemas de Potencia", Thomson, 2004.

Fiechter, Handschin, Kohlas y Schweppe, "Bad Data Analysis for Power System State Estaimation", IEEE Trans. On Power Apparatus and Systems, Vol. PAS-94(2), 1975, pp. 329-337.

García,Monticelli y Abreu, "Fast Decoupled State Estimation and Data Processing", IEEE Trans. On Power Apparatus and Systems, Vol. PAS-98, No. 5, Sept./Oct 1979, pp. 1645-1652.

García y Monticelli, "Reliable Bad Data Processing for Real-Time State Estimation", IEEE Trans. On Power Apparatus and Systems, Vol. PAS-102(3), 1983, pp. 1126-1139.

Grainger y Stevenson, "Power System Analysis", Mc Graw Hill 1996.

IEEE, IEEE Guide for Application of Transformer Connections in Three-Phase Distribution Systems, Estados Unidos, 2008

Ingenieros de la Estación Central de Westinghouse, "Electrical Transmission and Distribution Reference Book", Westinghouse, Estados Unidos 1950

Kersting, "Distribution System Modeling and Analysis" CRC Press, Estados Unidos, 2001.

Lin y Teng, "Distribution Fast Decoupled State Estimation by Measurement Pairing," Proc. Inst. Elect. Eng., Gen. Transm. Dist., vol. 143, no. 1, pp. 43–48, Ene. 1996.

Li "State Estimation For Power Distribution System And Measurement Impacts" IEEE Trans. Power Syst., vol. 11, pp. 911–916, Mayo 1996.

Lin y Teng, "State Estimation for Distribution Systems With Zero-Injection Constraints" IEEE Trans. Power Syst., vol. 11, pp. 518–524, Feb. 1996.

Lin, Teng, y Chen, "A Highly Efficient Algorithm In Treating Current Measurements For The Branch-Current-Based Distribution State Estimation", IEEE Trans. Power Delivery, vol. 16, pp. 433–439, Julio 2001.

Lu, Teng, y Liu, "Distribution System State Estimation," IEEE Trans. Power Syst., vol. 10, pp. 229–240, Feb. 1995.

Monticelli, "State Estimation in Electric Power Systems a Generalized Approach", Kluwer Academic Publishers, Estados Unidos, 1999.

Monticelli y Wu, "Network Observability: Theory", IEEE Trans. On Power Apparatus and Systems, Vol. PAS-104, No. 5, May 1985.

Mo Shing Chen, Dillon, "Modeling and Analysis of Power Systems", Estados Unidos, 1996.

Najm, "Circuit Simulation", John Wiley & Sons, Estados Unidos, 2010.

Schulz y Wang, "Revised Branch Current-Based DSE Algorithm and Meter Placement", Impact IEEE Trans. Power Syst., Vol. 19, No. 1, Feb. 2004.

Schweppe F.C. y Wildes J., " Power System Static-State Estimation ", Part I: Exact model. IEEE Trans On Power Apparatus and Systems, PAS-89(1):120-125, Enero 1970.

Short, "Electric Power Distribution Handbook", CRC PRESS, Estados Unidos, 2004.

Simon, Blume, "Mathematics for Economists", W. W. Norton & Company, Inc., Estados Unidos, 1994

Smolleck, "A Straightforward Method for Incorporating Mutually-Coupled Circuits Into The Bus Admittances Matrix Using The Concept Of Artificial Branches". IEEE Trans. Power Syst., pp. 486- 491, Mayo. 1990.

Wang y Schulz, "A Load Modeling Algorithm for Distribution System State Estimation", in Proc. 2001 IEEE/Power Eng. Soc. Transm. Dist. Conf. Expo., pp. 102–106.

Zamora "Estimación de Estado en Sistemas Flexibles de Transmisión de Corriente Alterna", UMSNH, 2004.

**\_\_\_\_\_\_\_\_\_\_\_\_\_\_\_\_\_\_\_\_\_\_\_\_\_\_\_\_\_\_\_\_\_\_\_\_\_**

# **A.1 Parámetros de entrada Red de Pruebas Nor-5 Nodos**

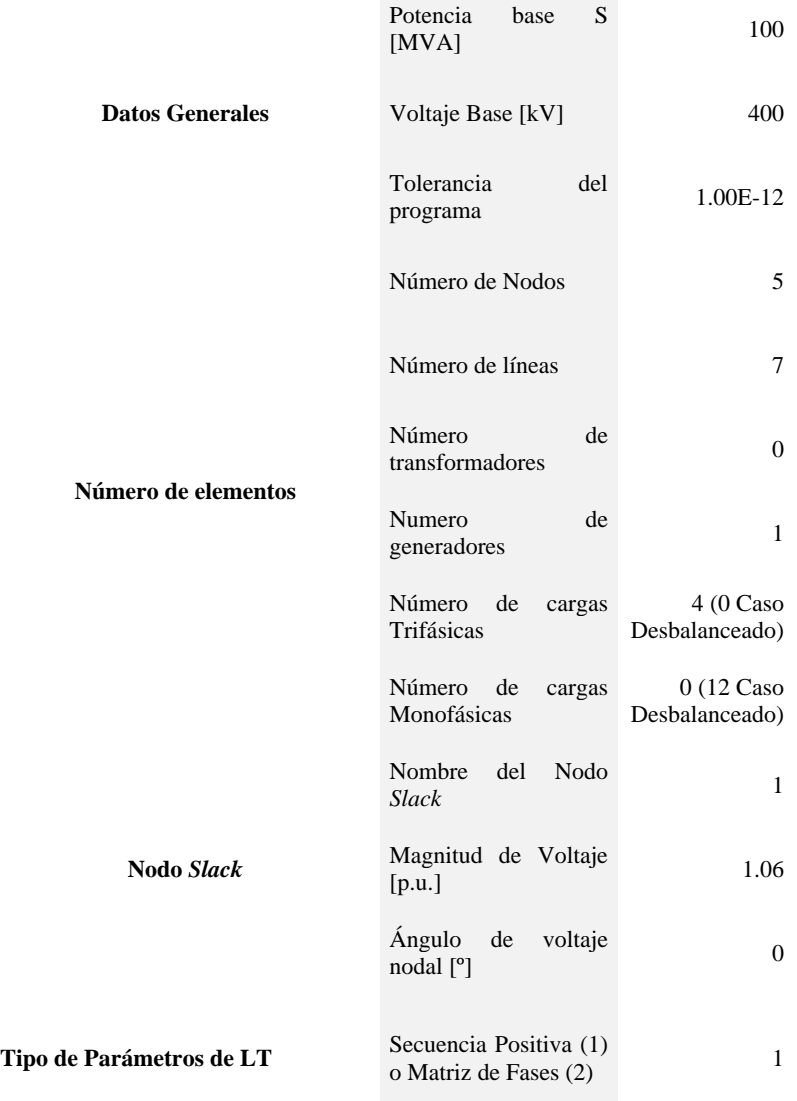

#### **Datos de Generación**

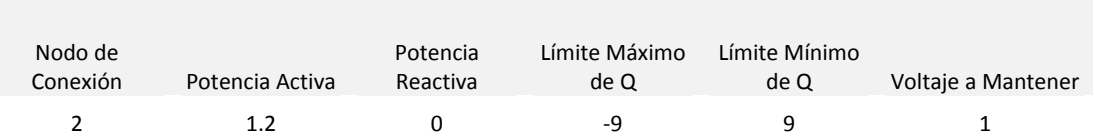

#### **Parámetros de LT**

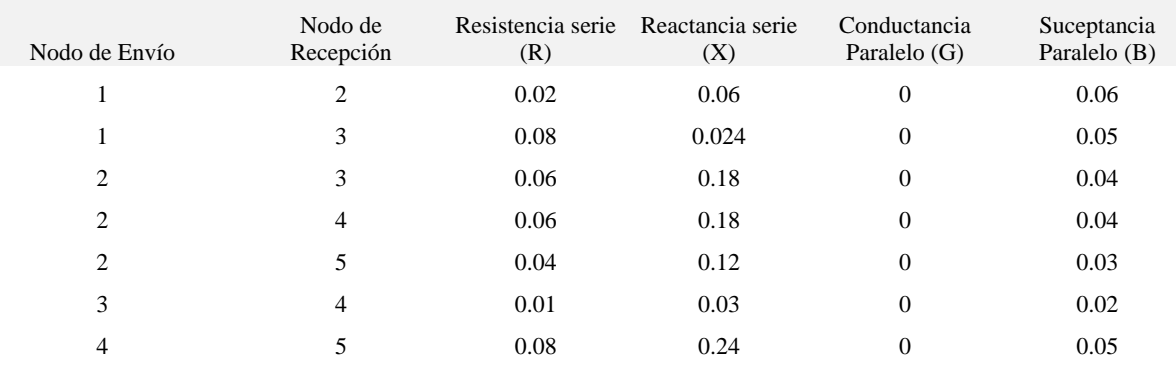

#### **Datos de Cargas Trifásicas**

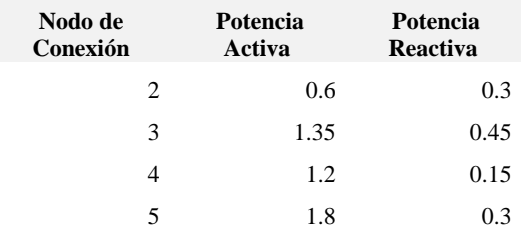

#### **Cargas Monofásicas (Caso Desbalanceado)**

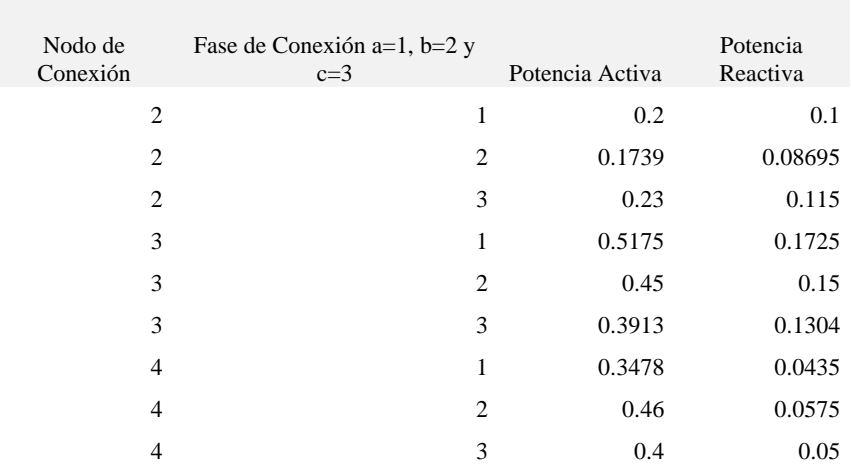

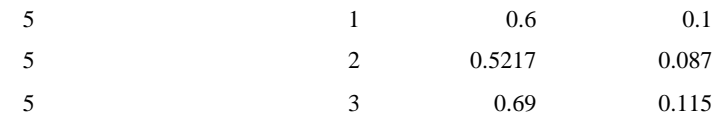

## **A.2 Parámetros de entrada de la Red de Pruebas IEEE 14 Nodos**

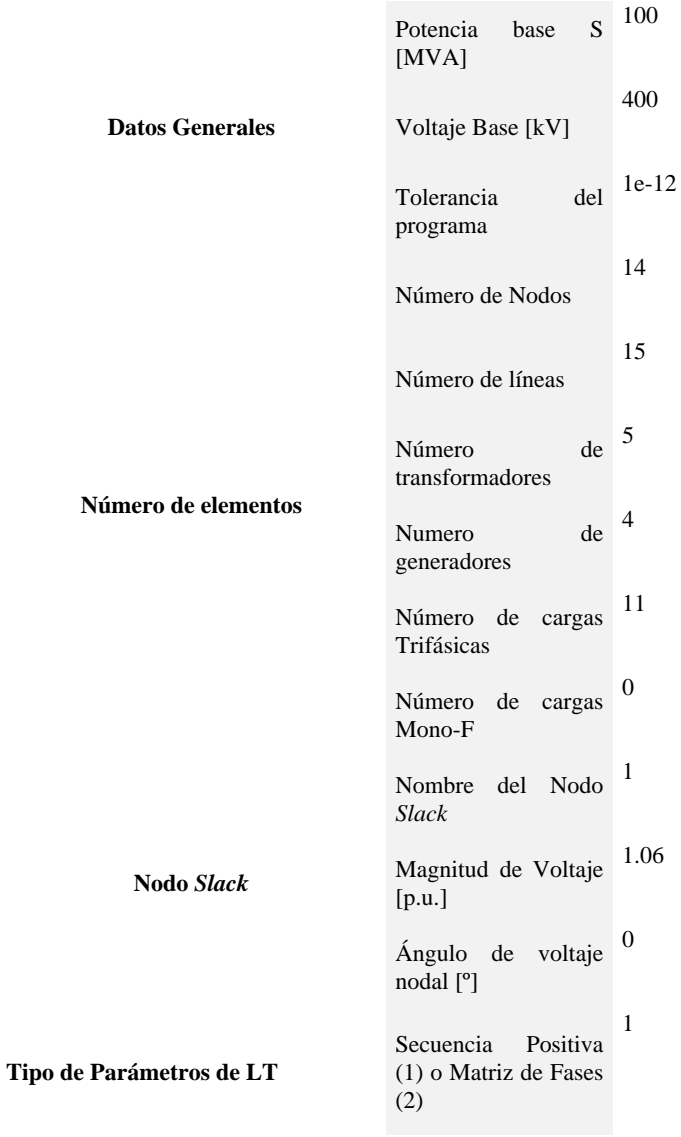

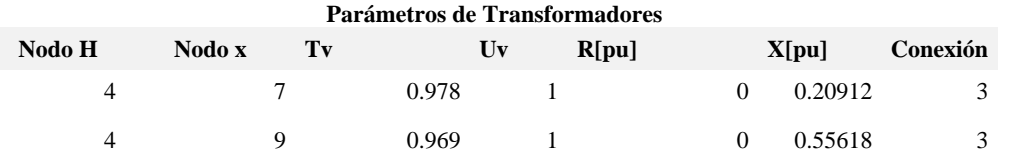

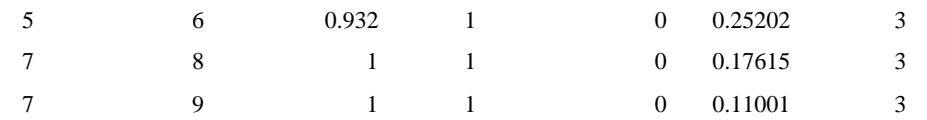

#### **Datos de Generación**

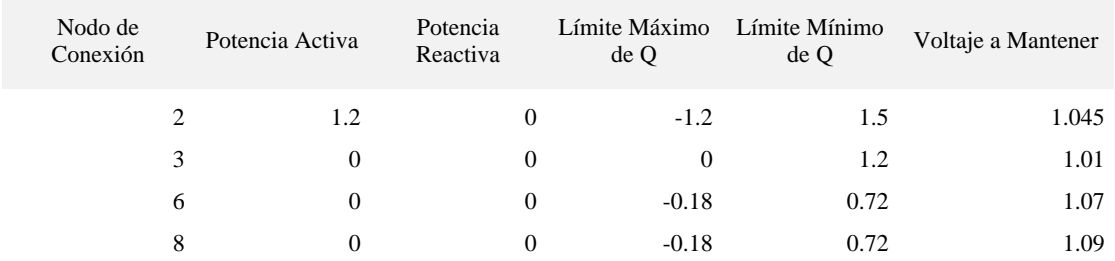

#### **Parámetros de LT**

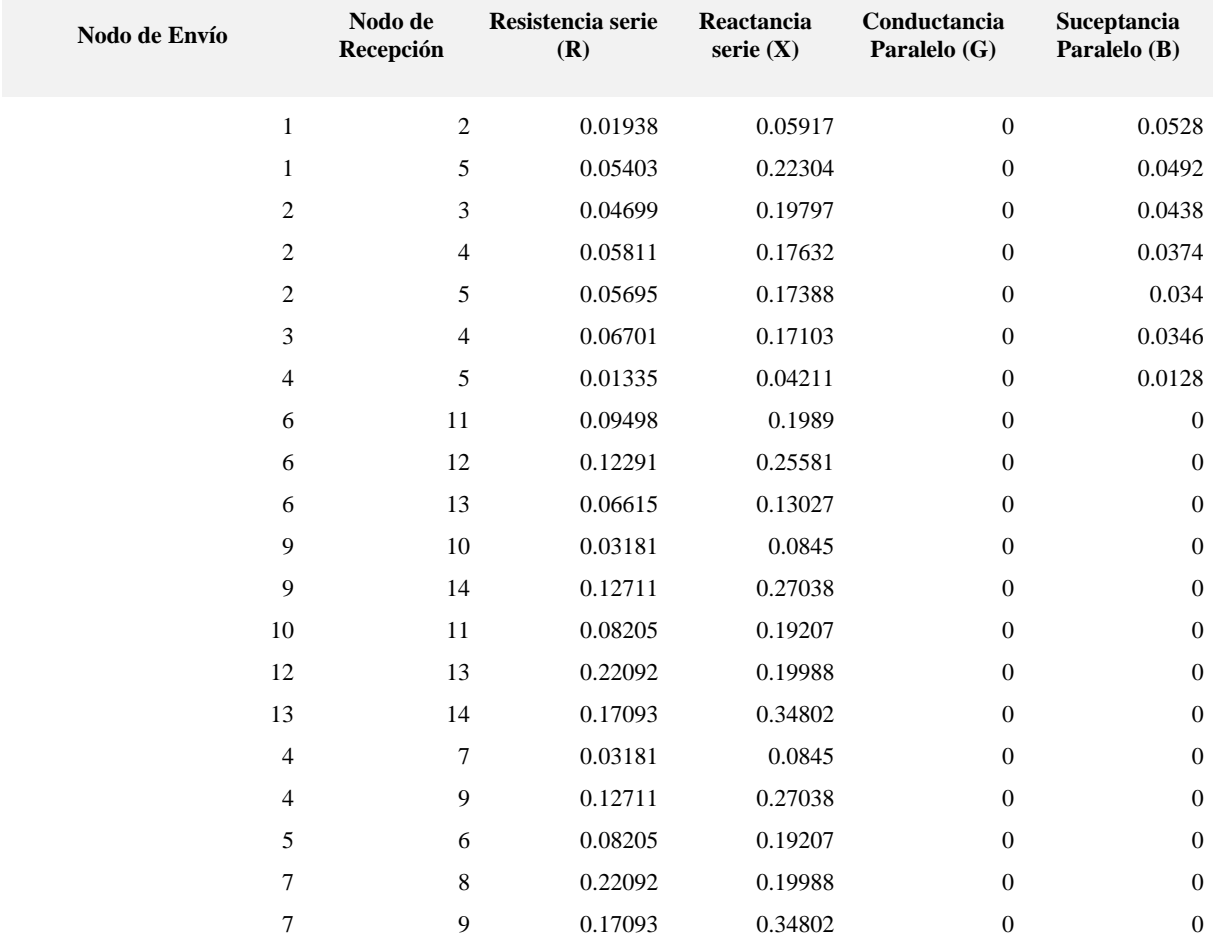

**Datos de Cargas Trifásicas** 

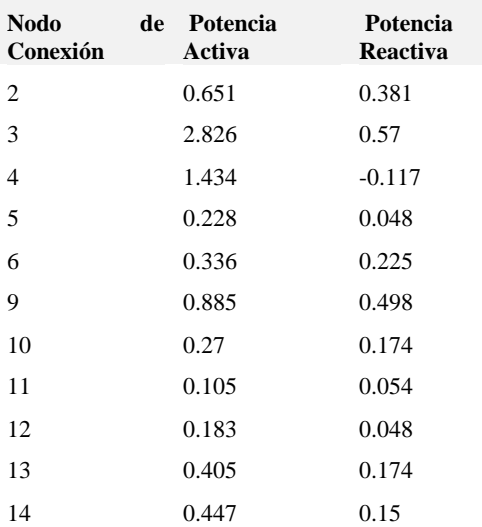

# **A.3 Parámetros de entrada de la Red de Pruebas Radial IEEE 13 nodos**

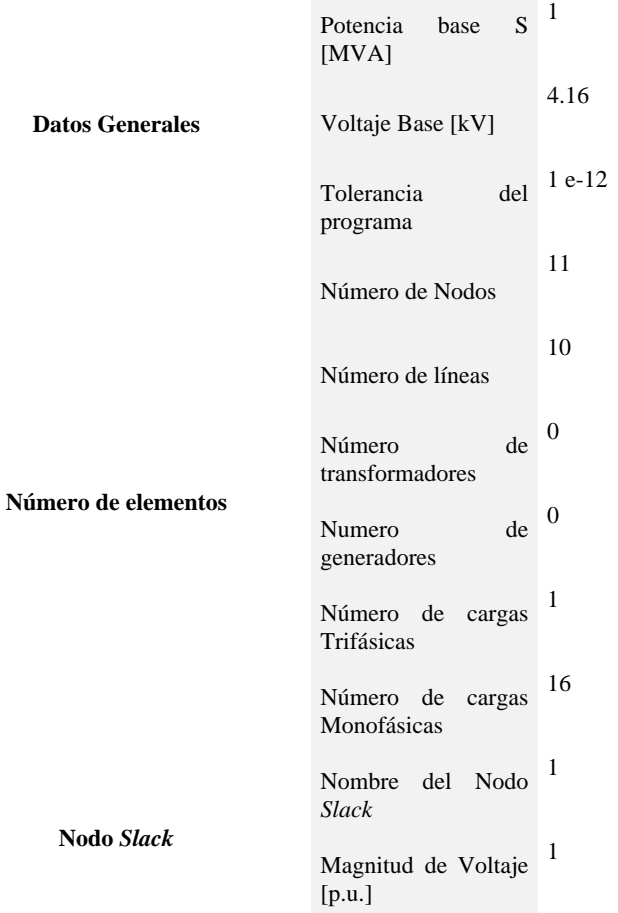

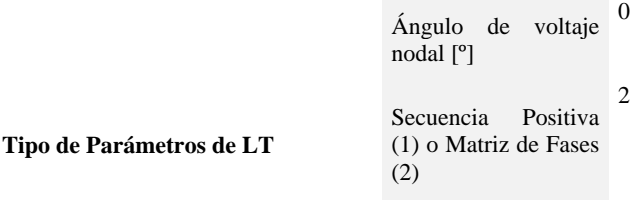

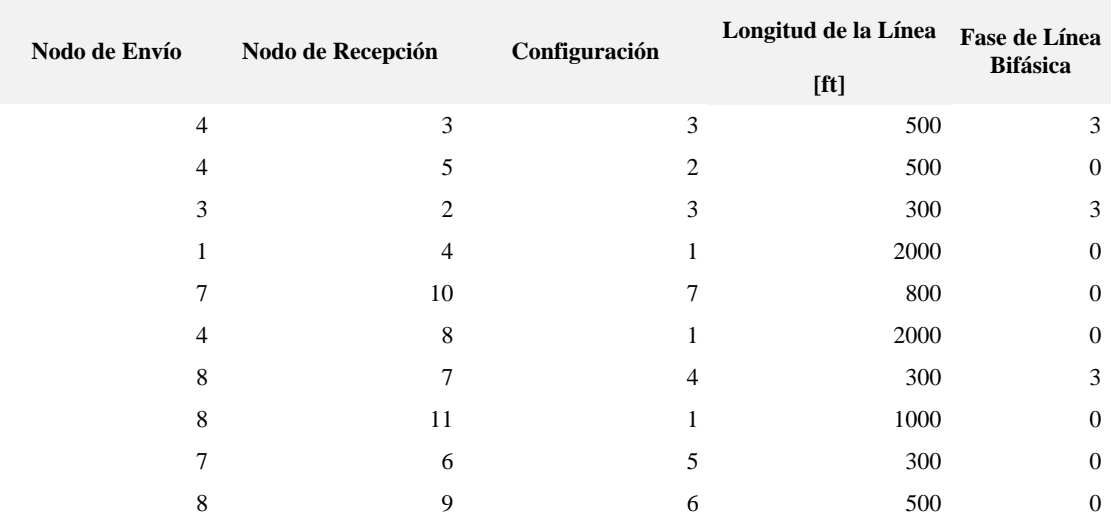

#### **Parámetros de Líneas de Transmisión**

Configuración 1:

$$
Z (R+jX)[\Omega/mi] = \begin{bmatrix} 0.3465 + 1.0179i & 0.1560 + .05017i & 0.1580 + 0.4236i \\ 0.1560 + 0.5017 & 0.3375 + 1.0478i & 0.1535 + 0.3849i \\ 0.1580 + 0.4236i & 0.1535 + 0.3849i & 0.3414 + 1.0348i \end{bmatrix}
$$
  

$$
B [\mu S/mi] = \begin{bmatrix} 6.2998i & -1.9958i & -1.2595i \\ -1.9958 & 5.9597i & -0.7417i \\ -1.2595i & -0.7417i & 5.6386i \end{bmatrix}
$$

Configuración 2:

$$
Z (R+jX) [\Omega/mi] =\begin{bmatrix} 0.7526+1.1814i & 0.1580+0.4236i & 0.1560+0.5017i \\ 0.1580+0.4236i & 0.7475+1.1983i & 0.1535+0.3849i \\ 0.1560+0.5017i & 0.1535+0.3849i & 0.7436+1.2112i \end{bmatrix}
$$

 $B$  [ $\mu$ S/mi]=  $\overline{\phantom{a}}$  $\overline{\phantom{a}}$  $\overline{\phantom{a}}$ J  $\overline{\phantom{a}}$  $\mathbf{r}$  $\mathbf{r}$ L L L -1.6905i - 0.6588i 5.4246i -1.0817i 5.1795i - 0.6588i 5.6990i -1.0817i -1.6905i

Configuración 3:

$$
Z (R+jX) [\Omega/mi] = \begin{bmatrix} 0 & 0 & 0 \\ 0 & 1.3294 + 1.3471i & 0.2066 + 0.4591i \\ 0 & 0.2066 + 0.4591i & 1.3238 + 1.3569i \end{bmatrix}
$$

$$
B \text{ [}\mu\text{S/miJ} = \begin{bmatrix} 0 & 0 & 0 \\ 0 & 4.7097\text{i} & -0.8999\text{i} \\ 0 & -0.8999\text{i} & 4.6658\text{i} \end{bmatrix}
$$

Configuración 4:

$$
Z(R+jX) \quad [Q/mi] = \begin{bmatrix} 1.3238 + 1.3569i & 0 & 0.2066 + 0.4591i \\ 0 & 0 & 0 \\ 0.2066 + 0.4591i & 0 & 1.3294 + 1.3471i \end{bmatrix}
$$

$$
B \text{ [}\mu\text{S/miJ} = \left[\begin{array}{ccc} 4.6658\text{i} & 0 & -0.8999\text{i} \\ 0 & 0 & 0 \\ -0.8999\text{i} & 0 & 4.7097\text{i} \end{array}\right]
$$

Configuración 5:

$$
Z(R+jX)\left[Q/mi\right] = \begin{bmatrix} 0 & 0 & 0 \\ 0 & 0 & 0 \\ 0 & 0 & 1.3292 + 1.3475i \end{bmatrix} \qquad B\left[\mu S/mi\right] = \begin{bmatrix} 0 & 0 & 0 \\ 0 & 0 & 0 \\ 0 & 0 & 4.5193i \end{bmatrix}
$$

Configuración 6:

$$
Z(R+jX) \left[\Omega/mi\right] = \begin{bmatrix} 0.7982 + 0.4463i & 0.3192 + 0.0328i & 0.2849 - 0.0143i \\ 0.3192 + 0.0328i & 0.7891 + 0.4041i & 0.3192 + 0.0328i \\ 0.2849 - 0.0143i & 0.3192 + 0.0328i & 0.7982 + 0.4463i \end{bmatrix}
$$

$$
B \left[\mu s/m i \right] \begin{bmatrix} 96.8897i & 0 & 0 \\ 0 & 96.8897i & 0 \\ 0 & 0 & 96.8897i \end{bmatrix}
$$

Configuración 7:

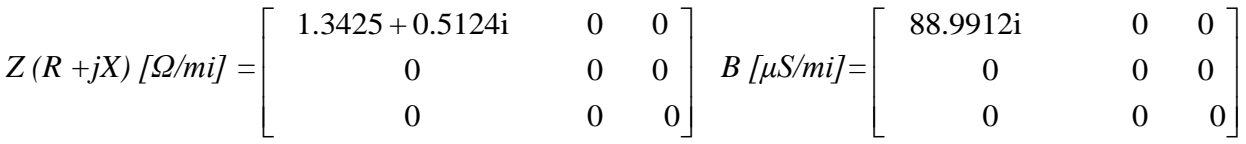

**Datos de Cargas Trifásicas** 

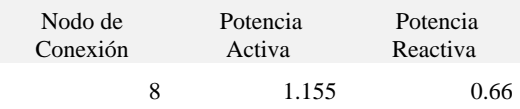

#### **Cargas Monofásicas**

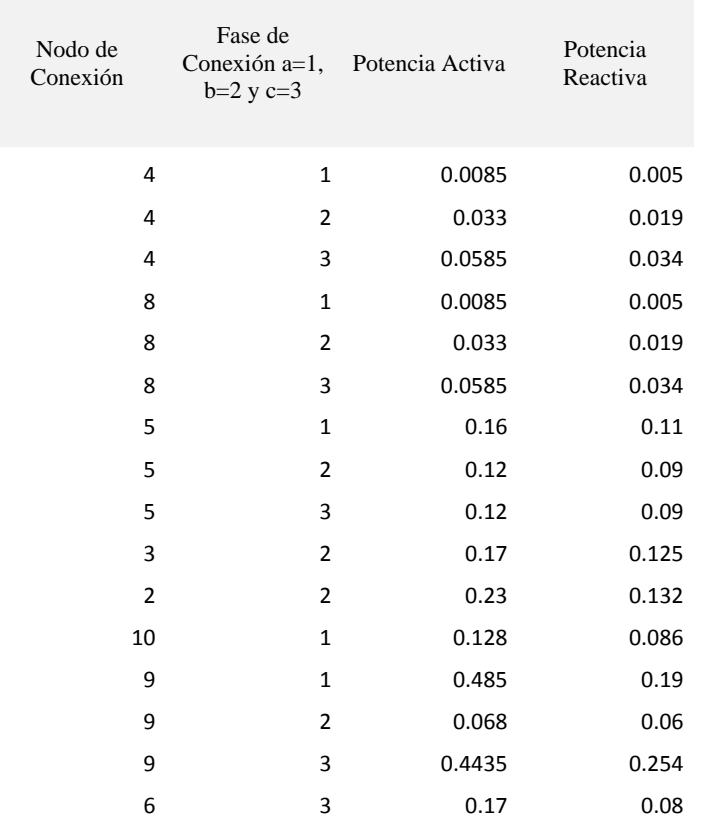

# **A.4 Parámetros de entrada de la Red de Pruebas Radial IEEE 34 nodos**

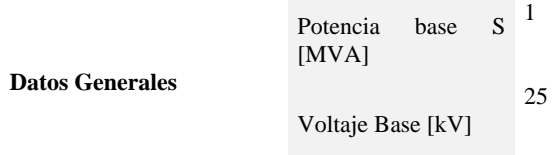

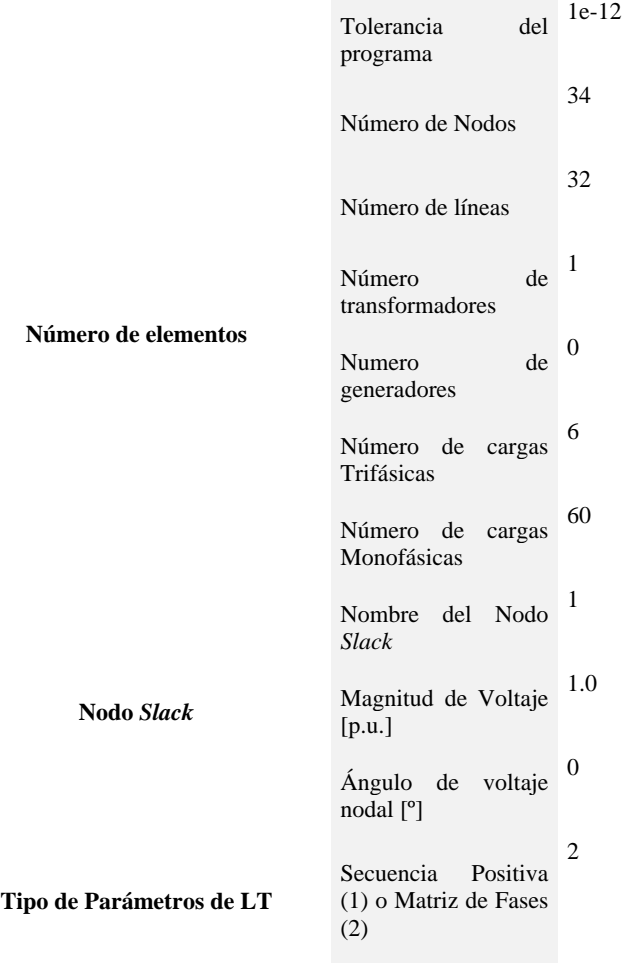

**Parámetros de LT**

| Nodo de Envío | Nodo de Recepción | Configuración  | Longitud de la Línea<br>[ft] | Fase de Línea<br>Monofásica/Bi | Fase de Línea<br><b>Bifásica</b> |
|---------------|-------------------|----------------|------------------------------|--------------------------------|----------------------------------|
|               | $\overline{2}$    | 1              | 2580                         | $\boldsymbol{0}$               | $\mathbf{0}$                     |
| 2             | 3                 | 1              | 1730                         | 0                              | $\boldsymbol{0}$                 |
| 3             | 4                 | 1              | 32230                        | $\Omega$                       | $\overline{0}$                   |
| 4             | 5                 |                | 4 5804                       | 2                              | $\boldsymbol{0}$                 |
| 4             | 6                 | 1              | 37500                        | $\overline{0}$                 | $\mathbf{0}$                     |
| 6             | 7                 | $\mathbf{1}$   | 29730                        | 0                              | $\theta$                         |
|               | 8                 | $\overline{2}$ | -10                          | $\Omega$                       | $\overline{0}$                   |
| 8             | 9                 | $\overline{2}$ | - 10                         | 0                              | $\theta$                         |
| 9             | 10                | 3              | 1710                         |                                | $\overline{0}$                   |
| 9             | 13                |                | 2 10210                      | $\Omega$                       | $\theta$                         |
| 10            | 11                |                | 3 48150                      |                                | $\overline{0}$                   |
| 11            | 12                | 3              | 13740                        |                                | $\boldsymbol{0}$                 |
| 13            | 14                | 4              | 3030                         |                                | $\theta$                         |

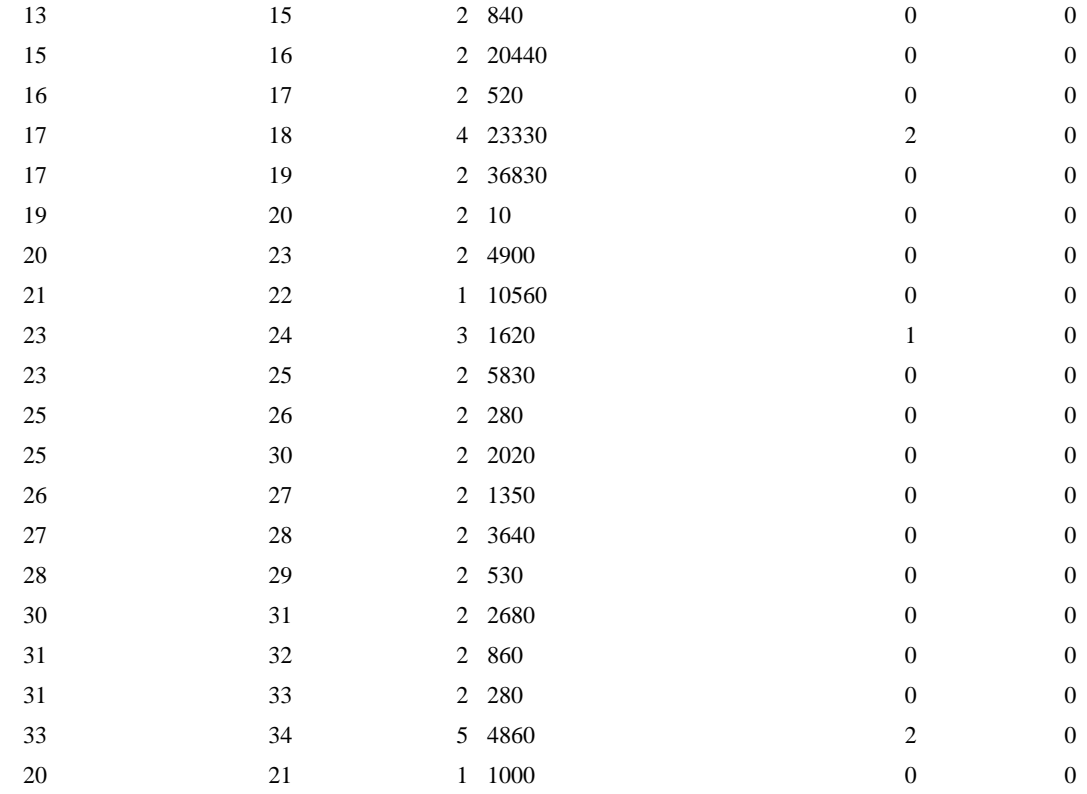

### **Configuración 1:**

$$
Z(R+jX)\left[Q/mi\right] = \begin{bmatrix} 1.3368+1.3343i & 0.2101+0.5779 & 0.2130+0.5015i \\ 0.2101+0.5779 & 1.3238+1.3569i & 0.2066+0.4591i \\ 0.2130+0.5015i & 0.2066+0.4591i & 1.3294+1.3471i \end{bmatrix}
$$

$$
B [\mu S/mi] = \begin{bmatrix} 5.3350i & -1.5313i & -0.9943i \\ -1.5313i & 5.0979i & -0.6212i \\ -0.9943i & -0.6212i & 4.8880i \end{bmatrix}
$$

## **Configuración 2:**

$$
Z \t (R + jX) \t [Q/mi] = \begin{bmatrix} 1.9300 + 1.4115i & 0.2327 + 0.6442i & 0.2359 + 0.5691i \\ 0.2327 + 0.6442i & 1.9157 + 1.4281i & 0.2288 + 0.5238i \\ 0.2359 + 0.5691i & 0.2288 + 0.5238i & 1.9219 + 1.4209i \end{bmatrix} B \t [\mu S/mi] =
$$
  

$$
\begin{bmatrix} 5.1207i & -1.4364i & -0.9402i \\ -1.4364i & 4.9055i & -0.5951i \\ -0.9402i & -0.5951i & 4.7154i \end{bmatrix}
$$

### **Configuración 3:**

$$
Z (R+jX) [\Omega/mi] = \begin{bmatrix} 2.7995 + 1.4855i & 0 & 0 \\ 0 & 0 & 0 \\ 0 & 0 & 0 \end{bmatrix} B [\mu S/mi] = \begin{bmatrix} 4.2251i & 0 & 0 \\ 0 & 0 & 0 \\ 0 & 0 & 0 \end{bmatrix}
$$

**Configuración 4:**

$$
Z (R+jX) [\Omega/mi] = \begin{bmatrix} 0 & 0 & 0 \\ 0 & 2.7995 + 1.4855i & 0 \\ 0 & 0 & 0 \end{bmatrix} B [\mu S/mi] = \begin{bmatrix} 0 & 0 & 0 \\ 0 & 4.2251i & 0 \\ 0 & 0 & 0 \end{bmatrix}
$$

**Configuración 5:**

$$
Z (R+jX) [\Omega/mi] = \begin{bmatrix} 0 & 0 & 0 \\ 0 & 1.9217 + 1.4212 i & 0 \\ 0 & 0 & 0 \end{bmatrix}
$$
 B [µS/mi] = 
$$
\begin{bmatrix} 0 & 0 & 0 \\ 0 & 4.3637 i & 0 \\ 0 & 0 & 0 \end{bmatrix}
$$

**Parámetros de Transformadores**

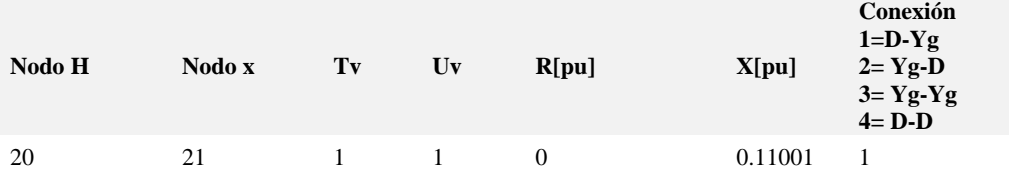

#### **Datos de Cargas Trifásicas**

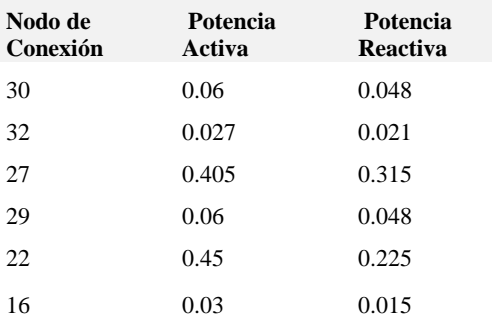

#### **Cargas Monofásicas**

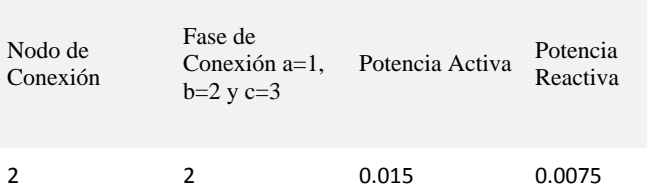

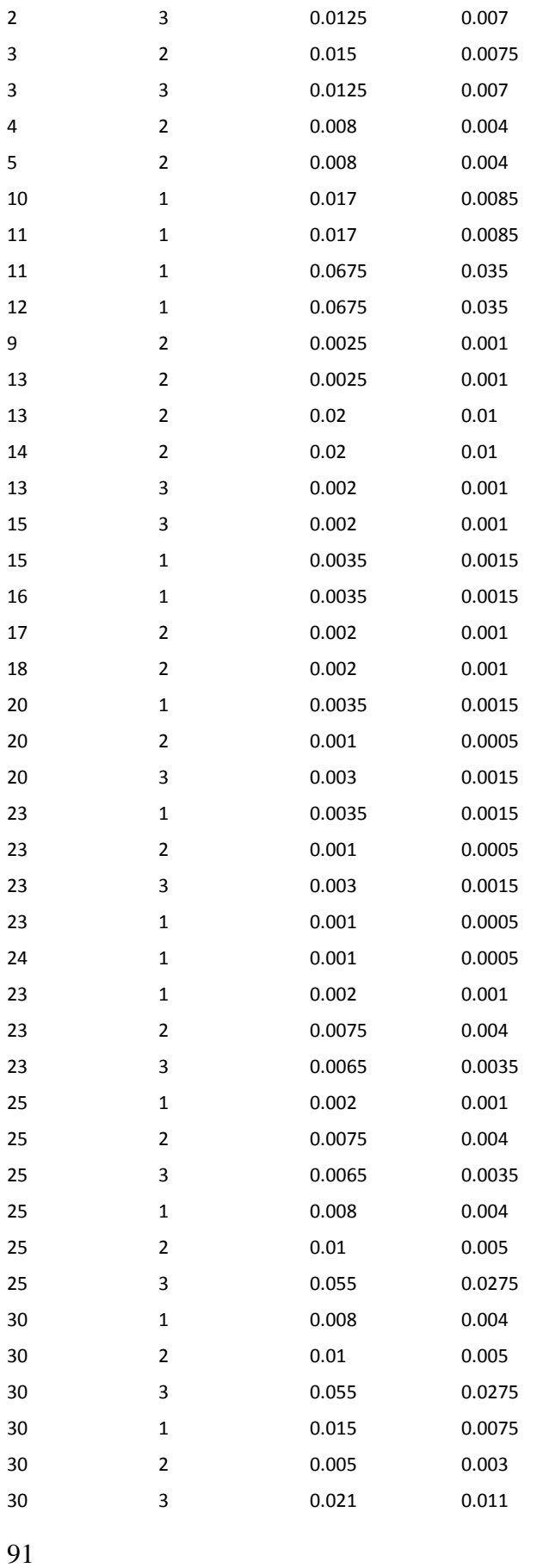

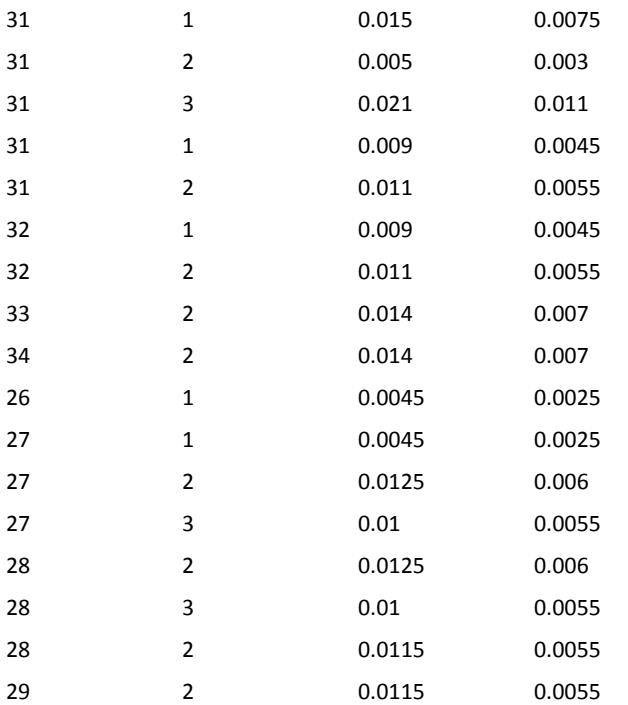

# **Apéndice B**

# **Resultados de Flujos de Potencia**

## **B.1 Resultados de la Red de Pruebas Nor-5 Nodos**

## **B.1.a Caso Balanceado**

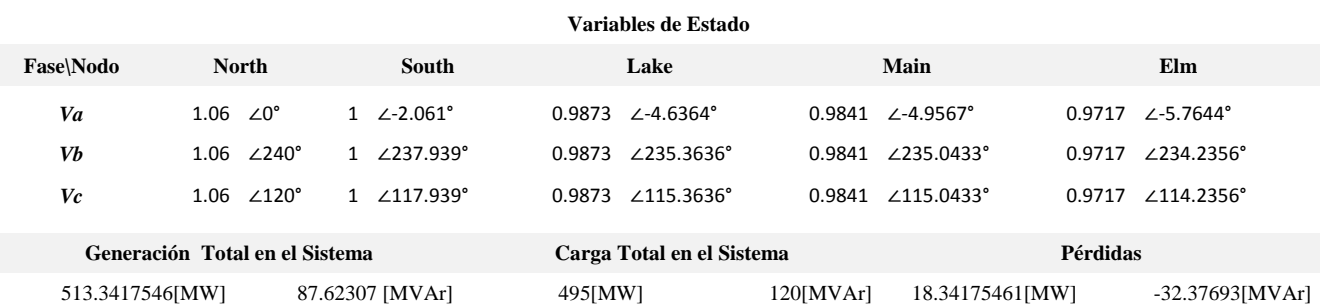

**\_\_\_\_\_\_\_\_\_\_\_\_\_\_\_\_\_\_\_\_\_\_\_\_\_\_\_\_\_\_\_\_\_\_\_\_\_**

**Potencias en los Generadores**

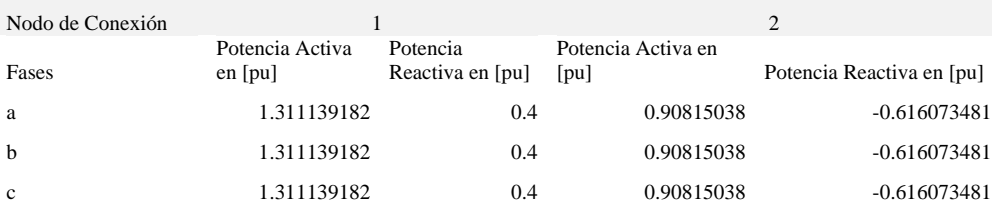

#### **Flujo de Potencia En Líneas de Transmisión**

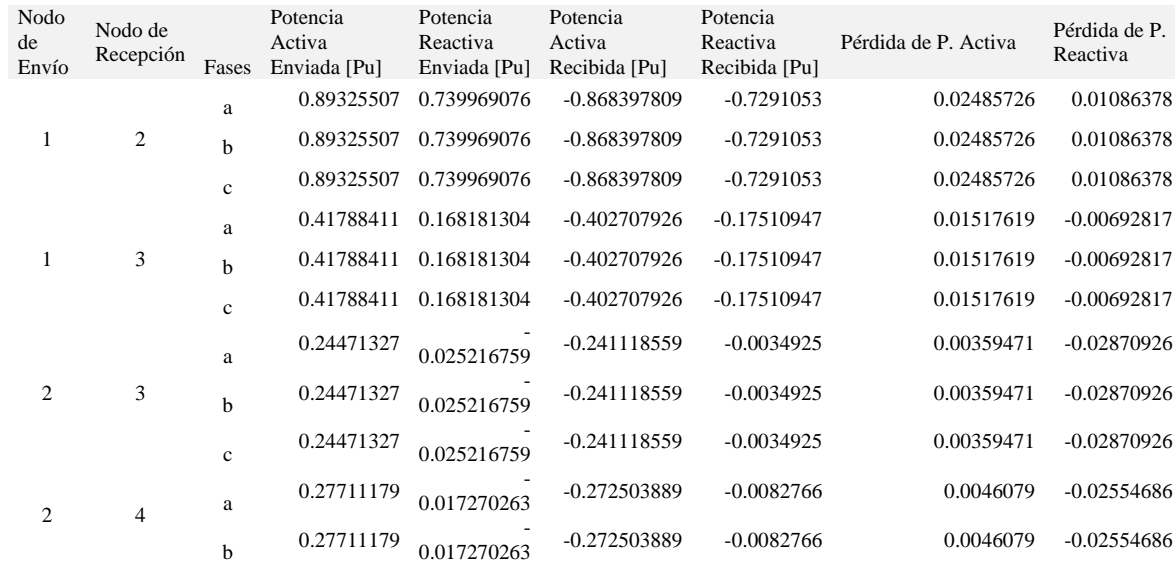

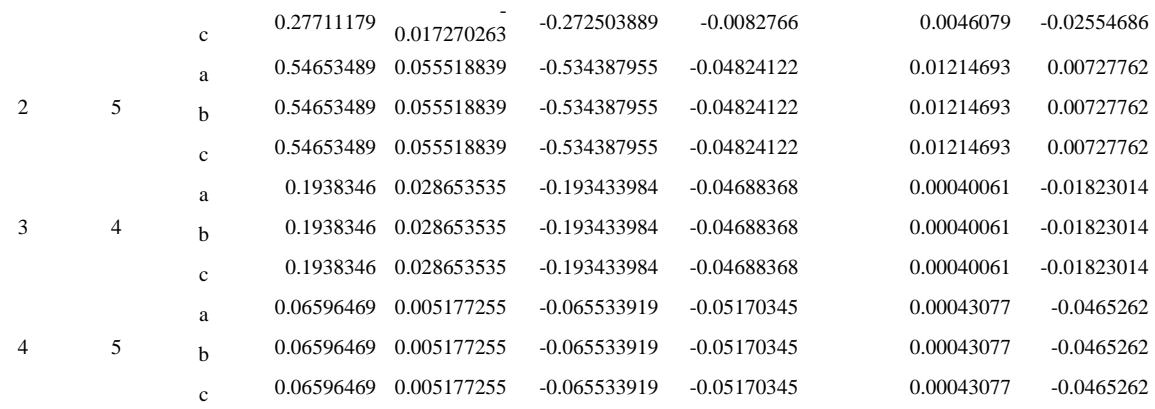

#### **Inyecciones o Extracciones de Potencias en los Nodos**

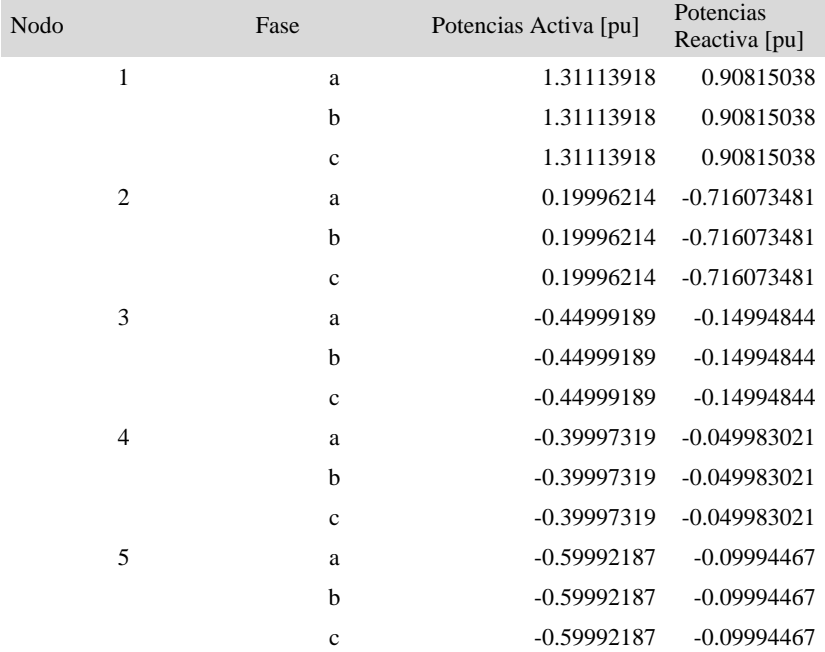

## **B.1.b Caso Desbalanceado**

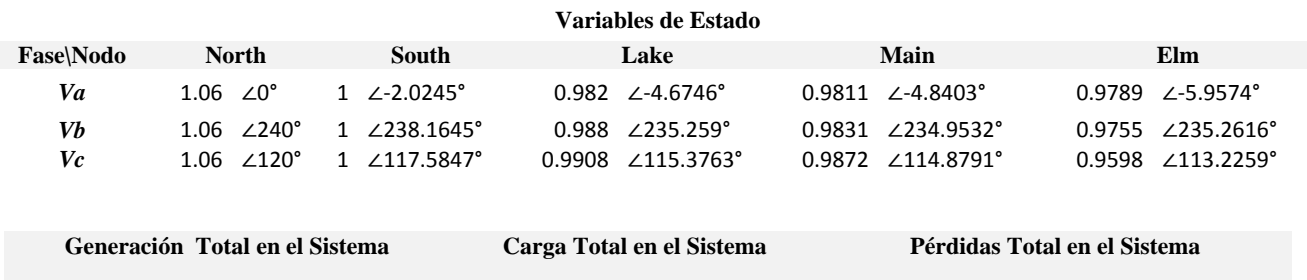

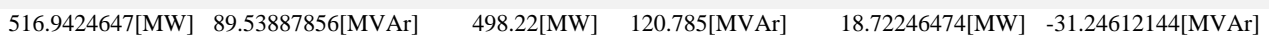

#### **Flujo de Potencia En Líneas de Transmisión**

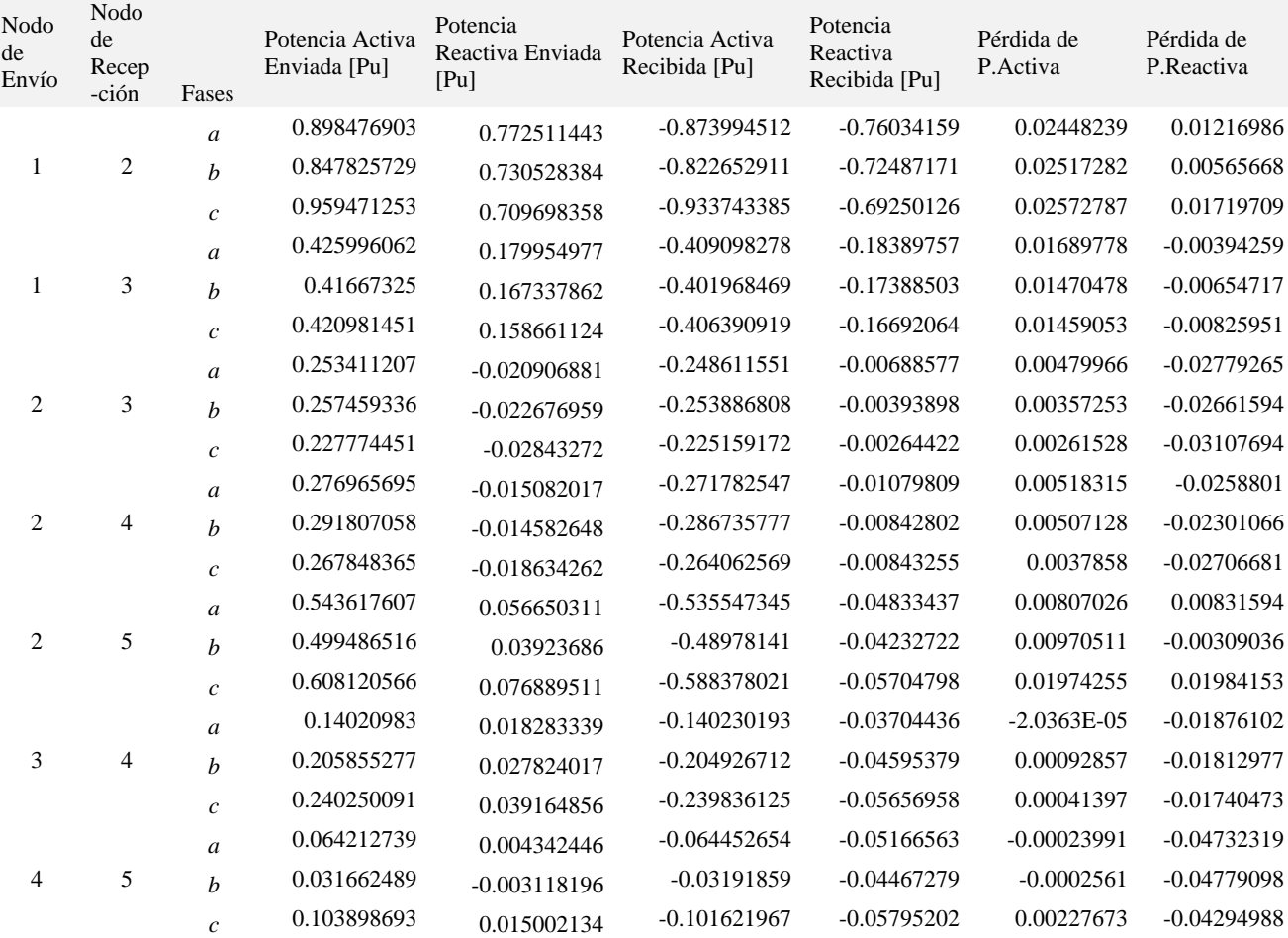

#### **Inyecciones o Extracciones de Potencias en los Nodos**

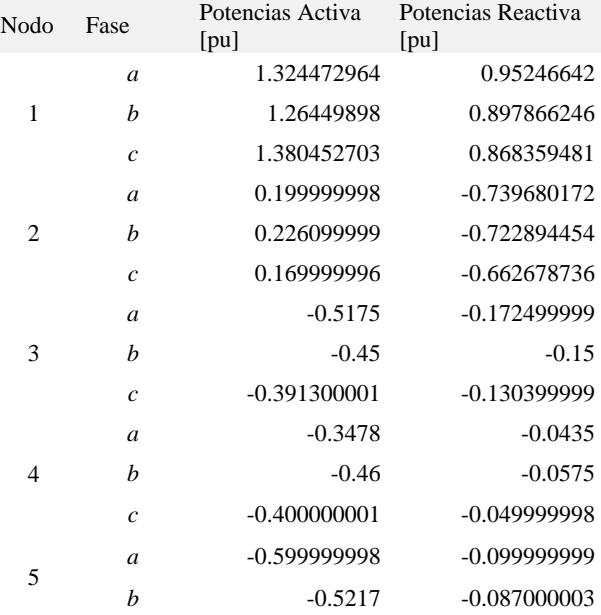

## **B.2 Resultados de la Red de Pruebas IEEE 14 Nodos**

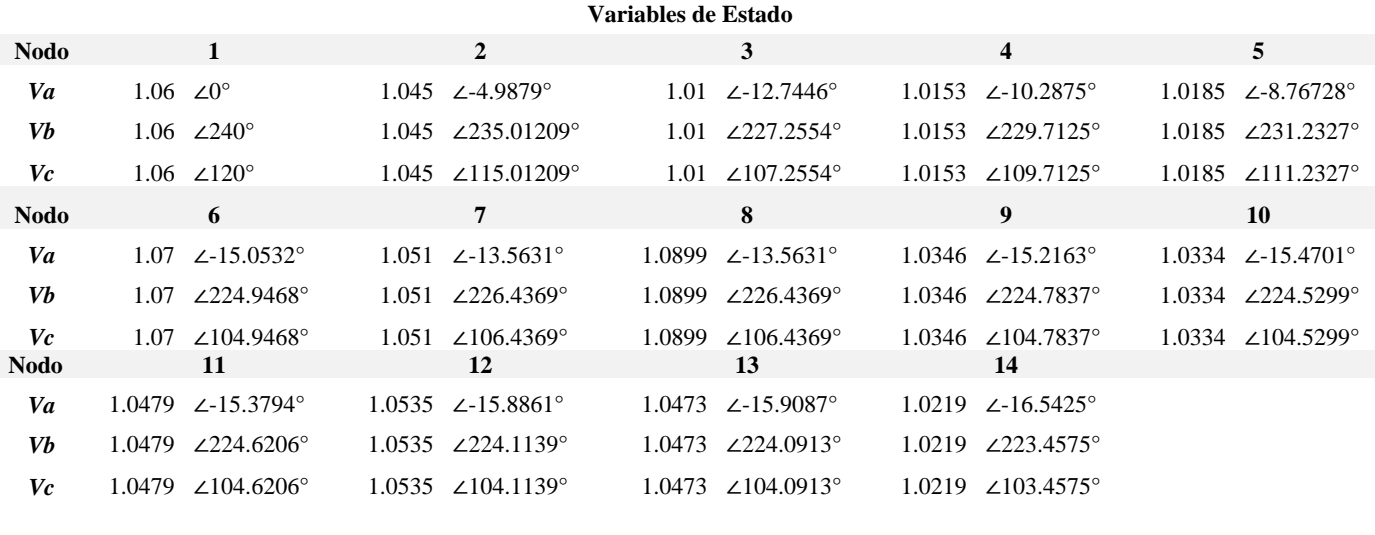

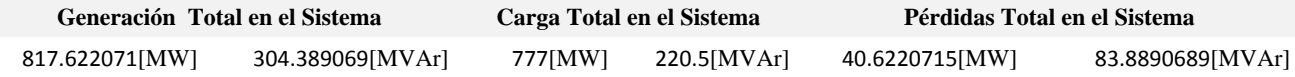

#### **Flujo de Potencia En Líneas de Transmisión**

Nodo

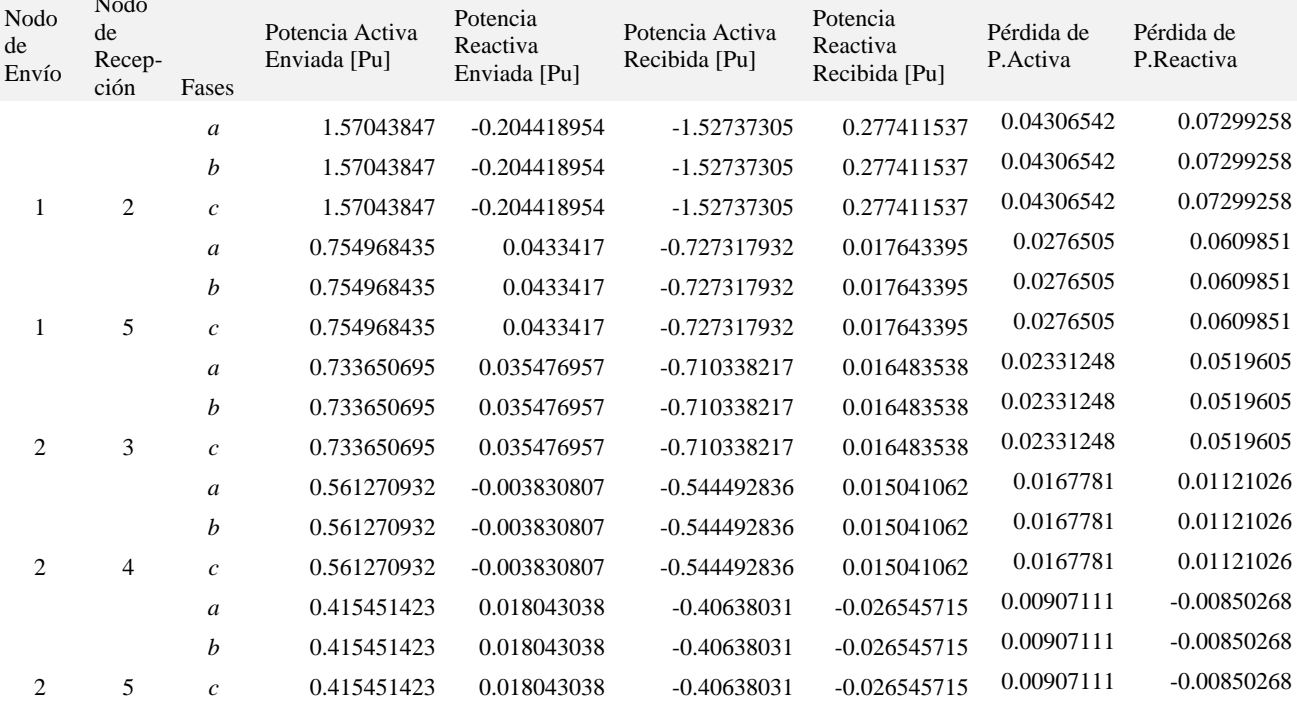

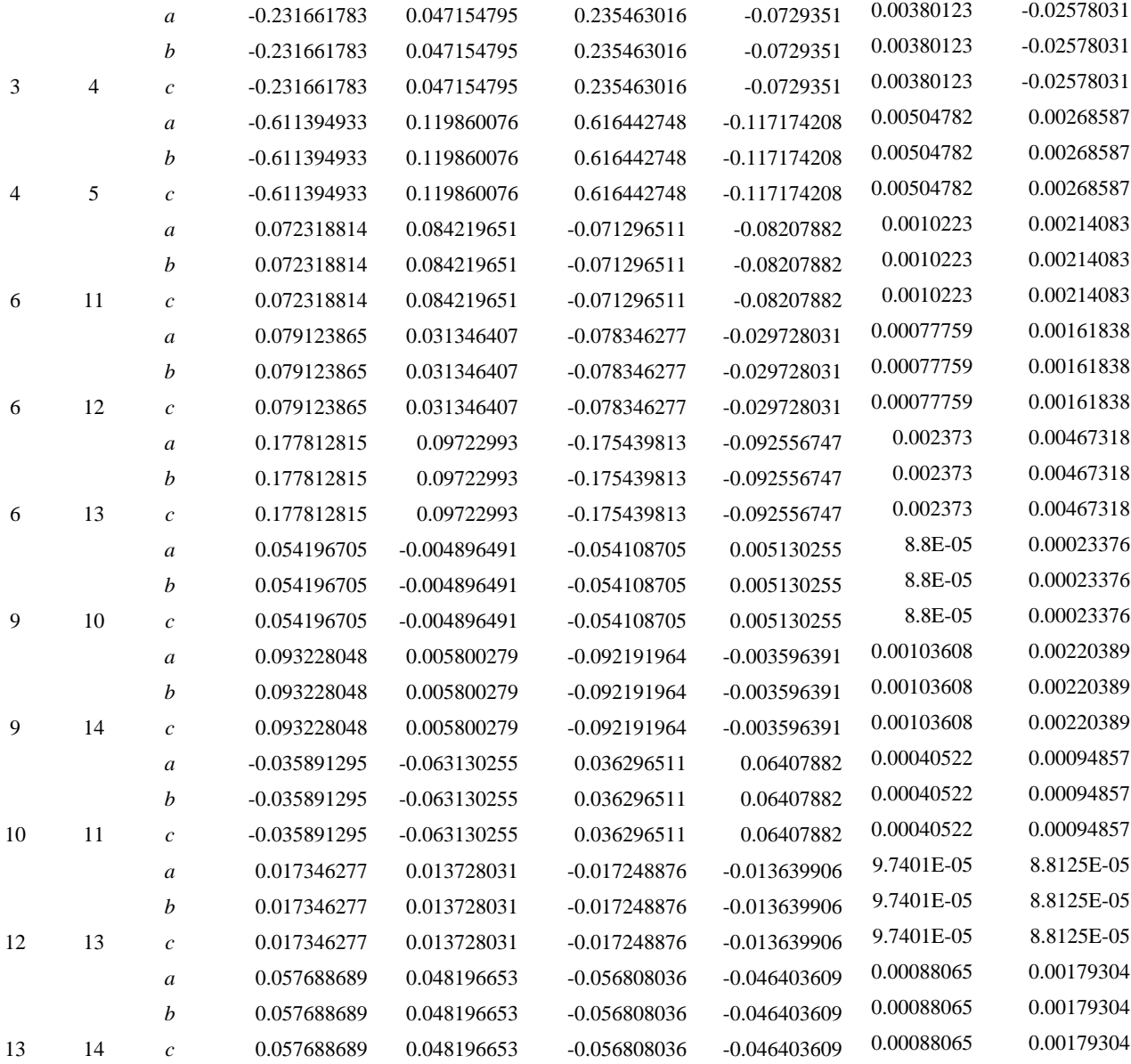

Inyecciones o Extracciones de Potencias en los Nodos

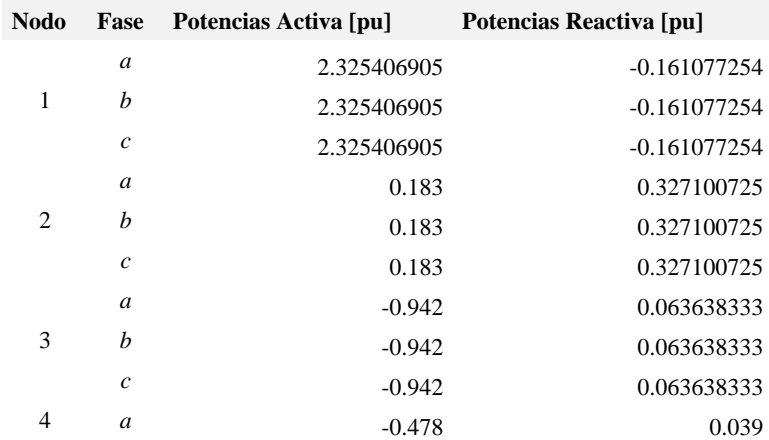

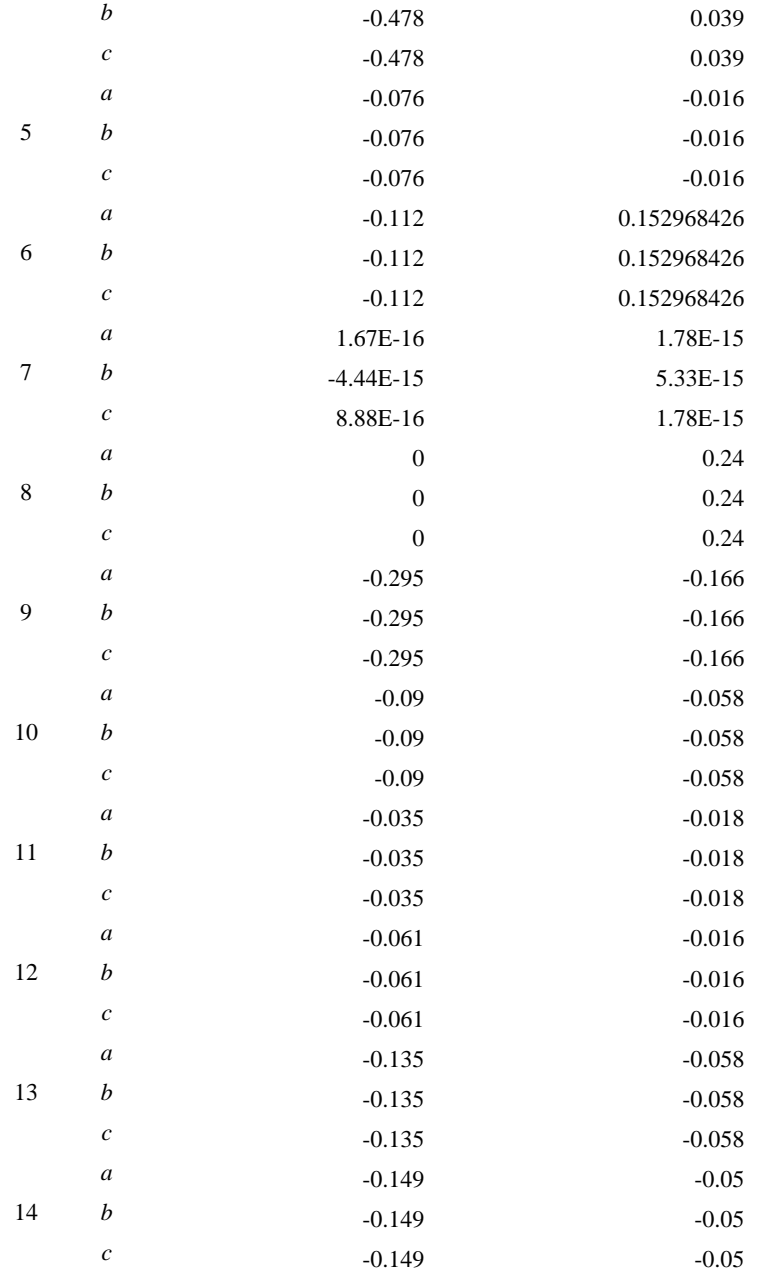

# **B.3 Resultados de la Red de Pruebas Radial IEEE 13 nodos Modificado**

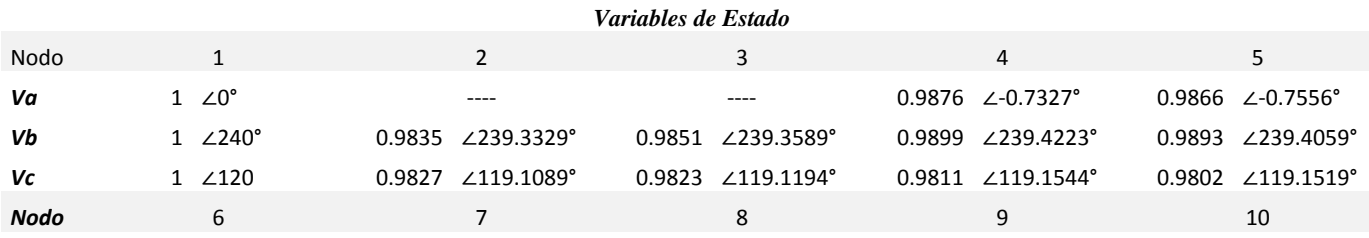

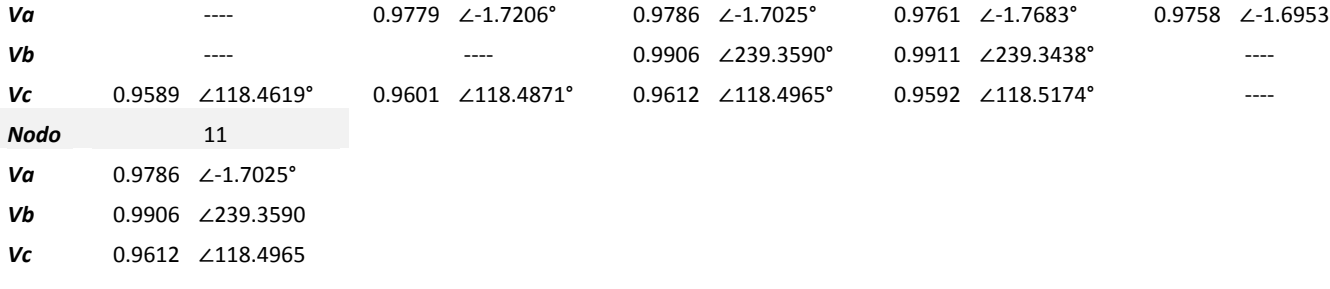

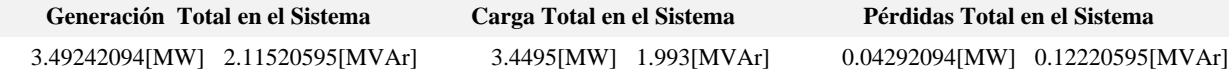

#### **Flujo de Potencia En Líneas de Transmisión**

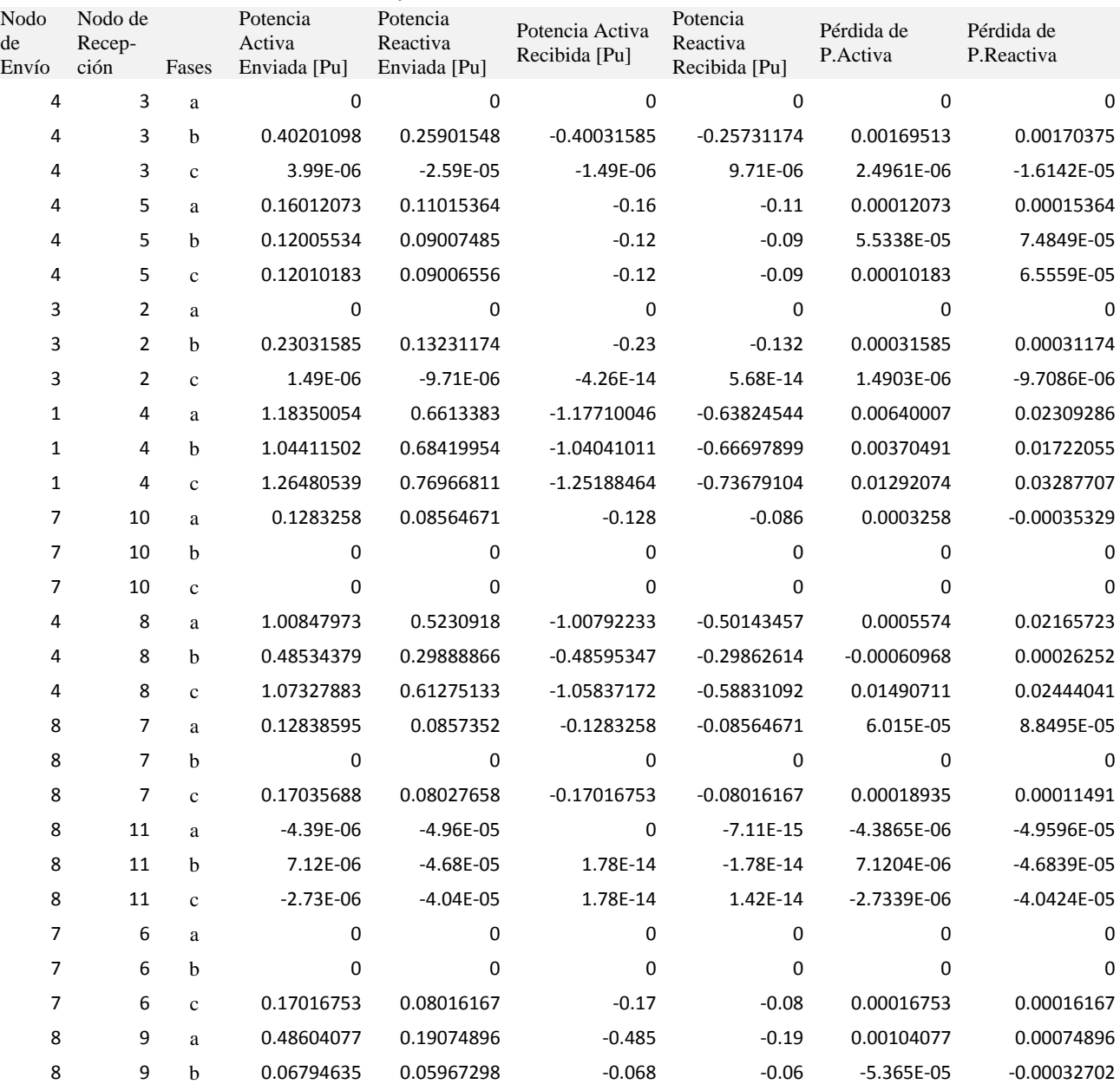

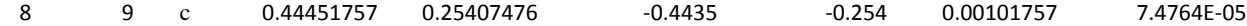

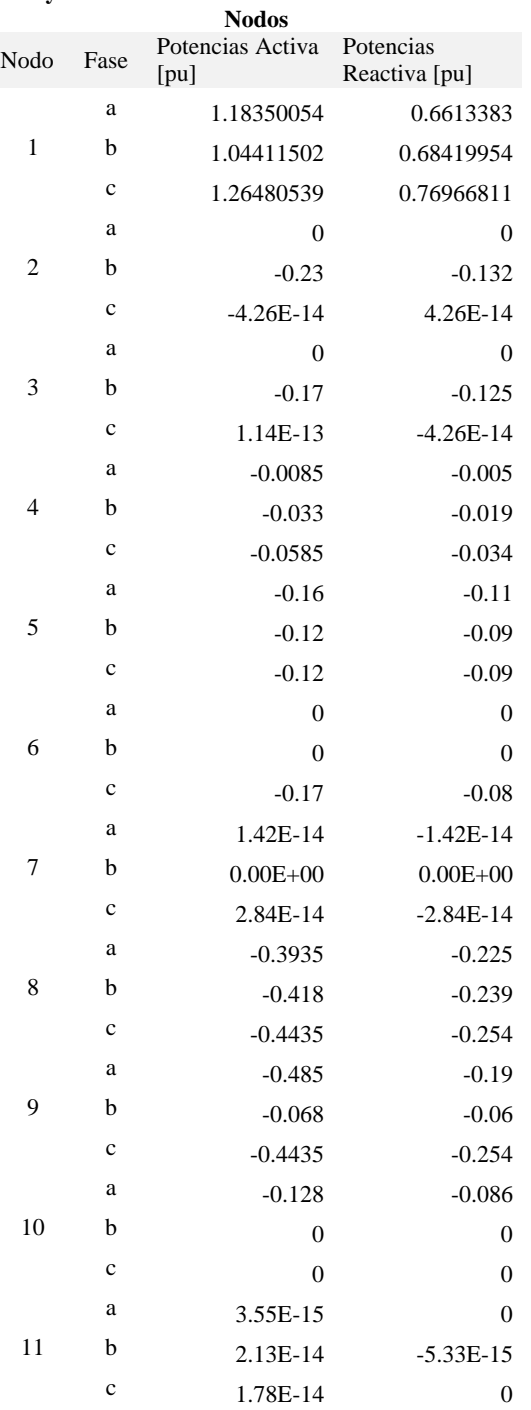

### **Inyecciones / Extracciones de Potencias en los**

## **B.4 Resultados de la Red de Pruebas Radial IEEE 34 nodos Modificada**

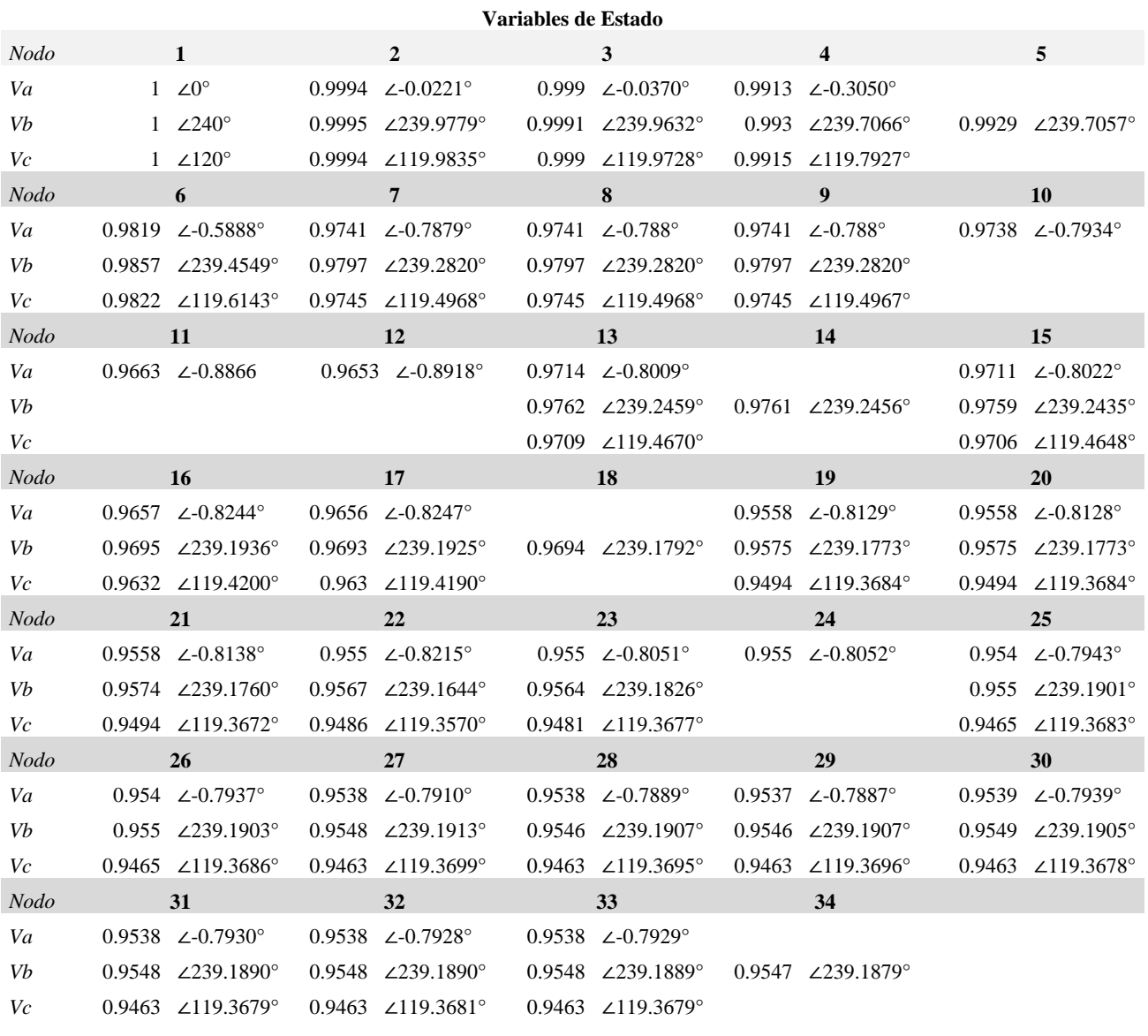

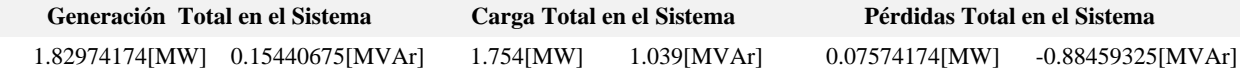

#### **Flujos de Potencia en Líneas de Transmisión**

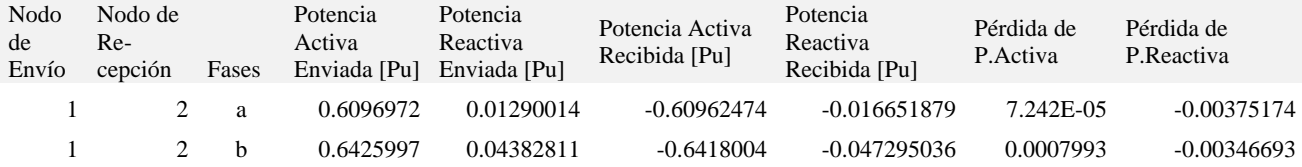

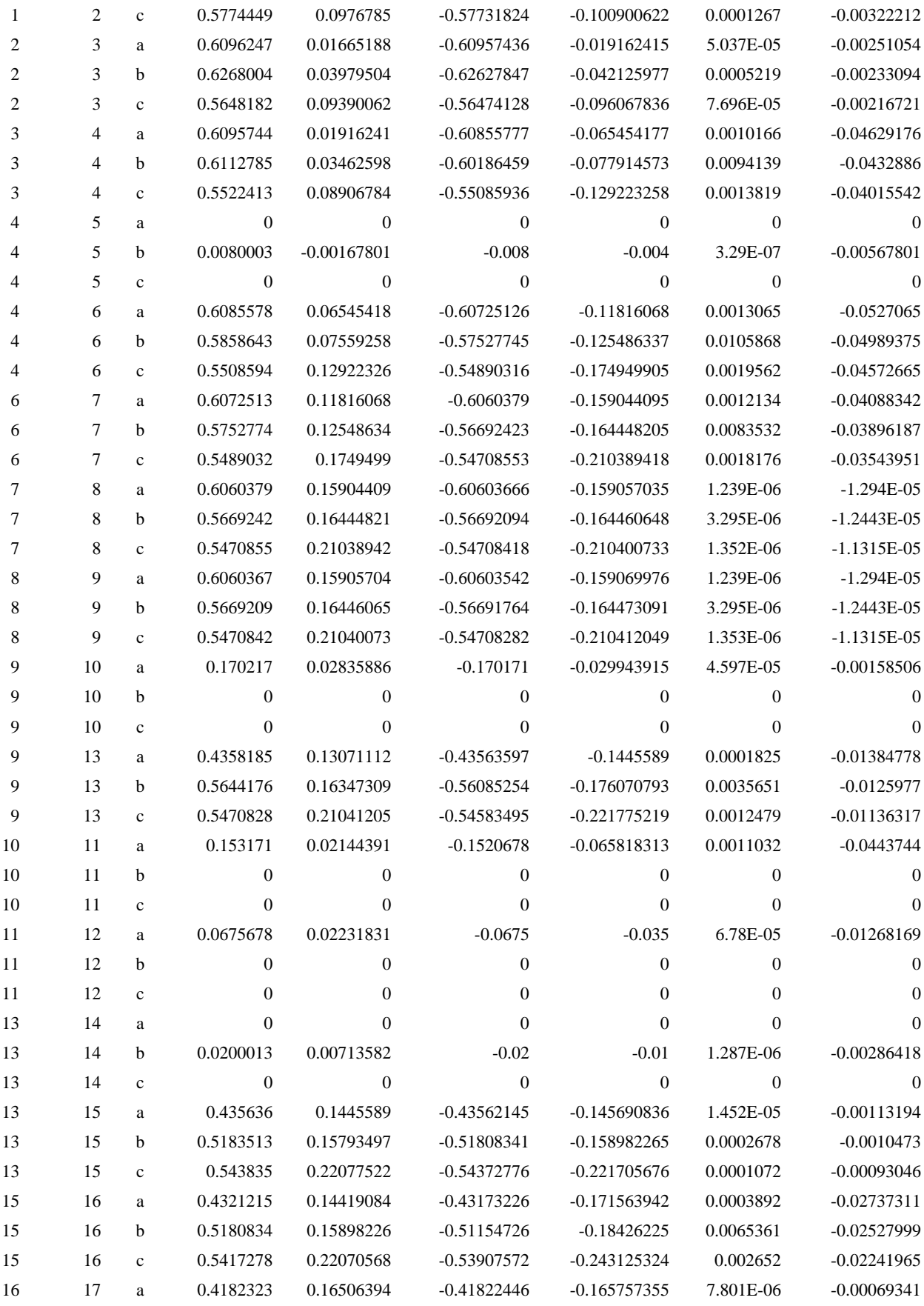

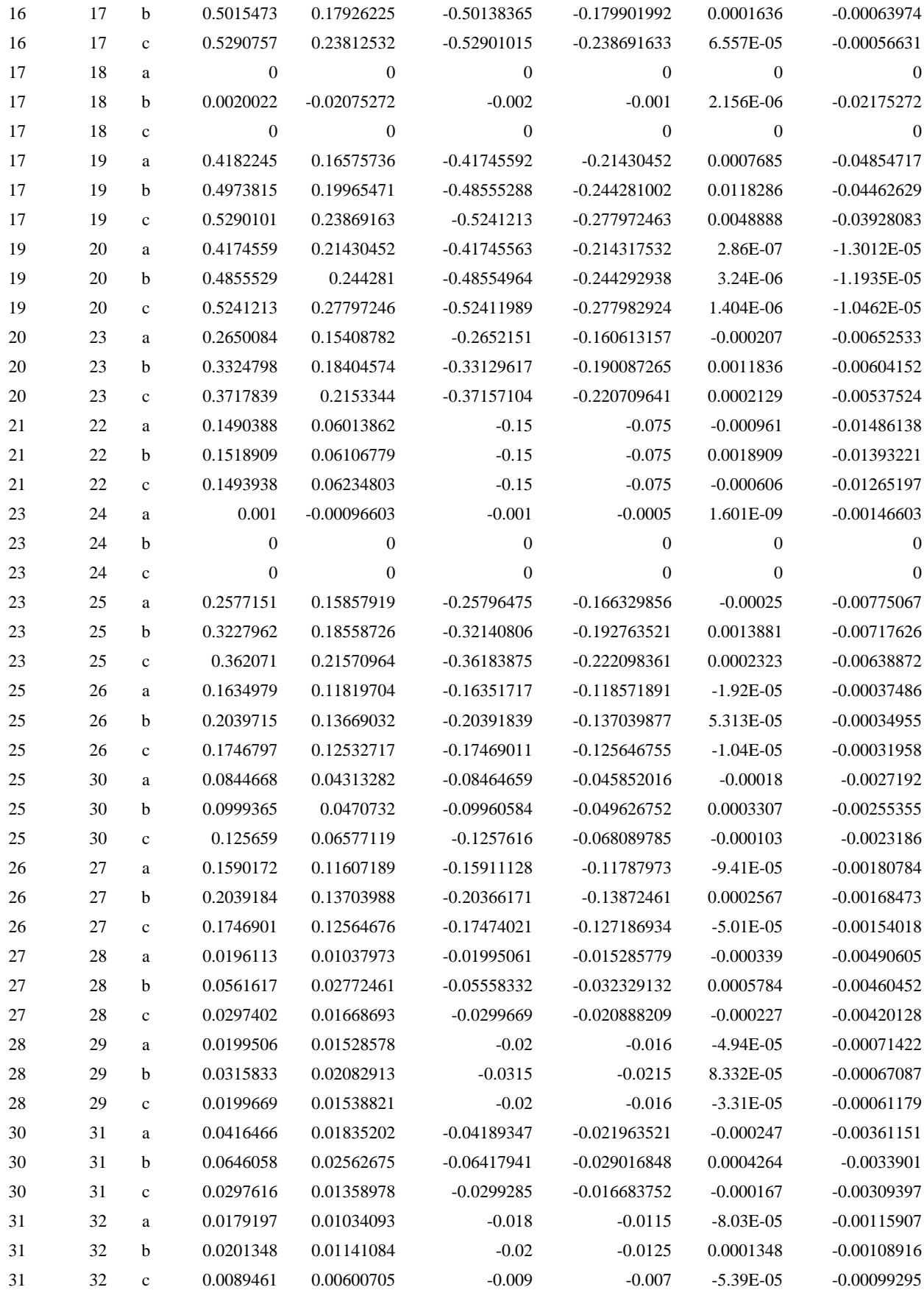

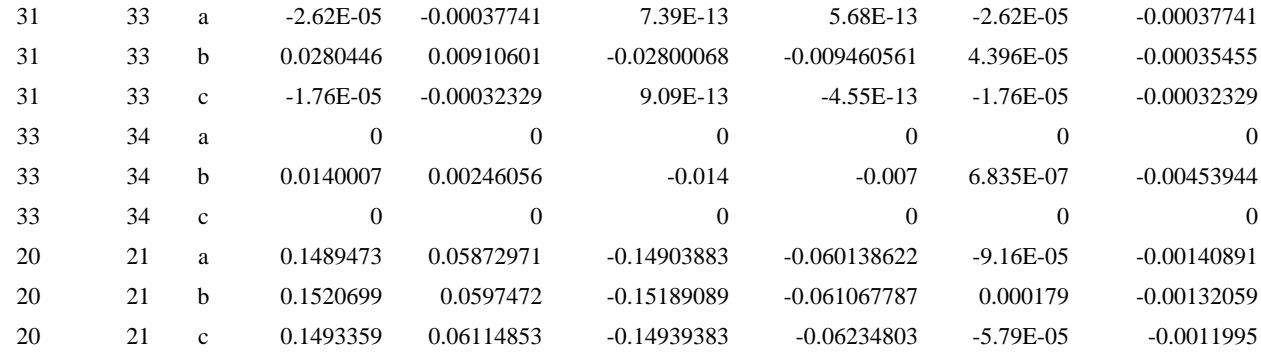

#### **Inyecciones o Extracciones de Potencias en**

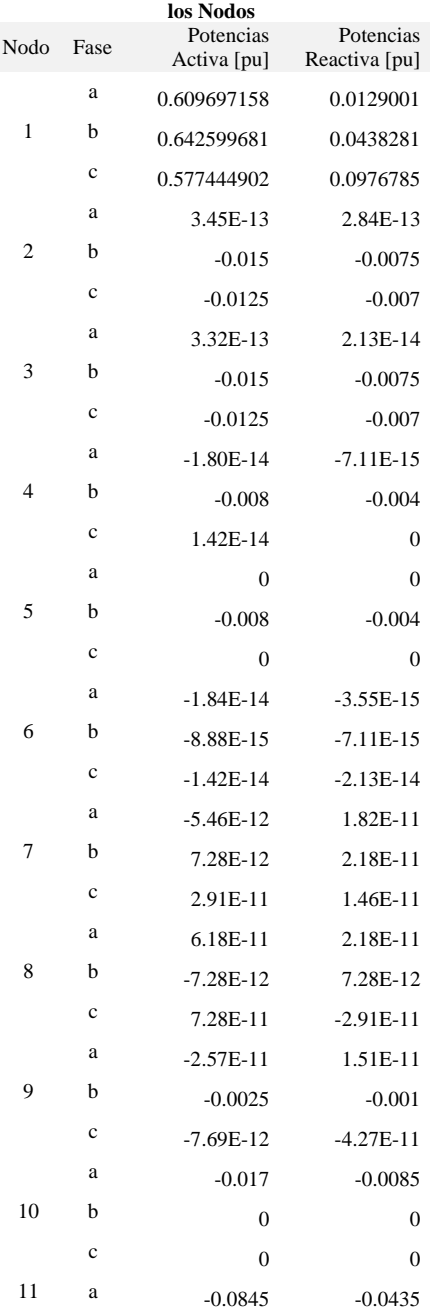
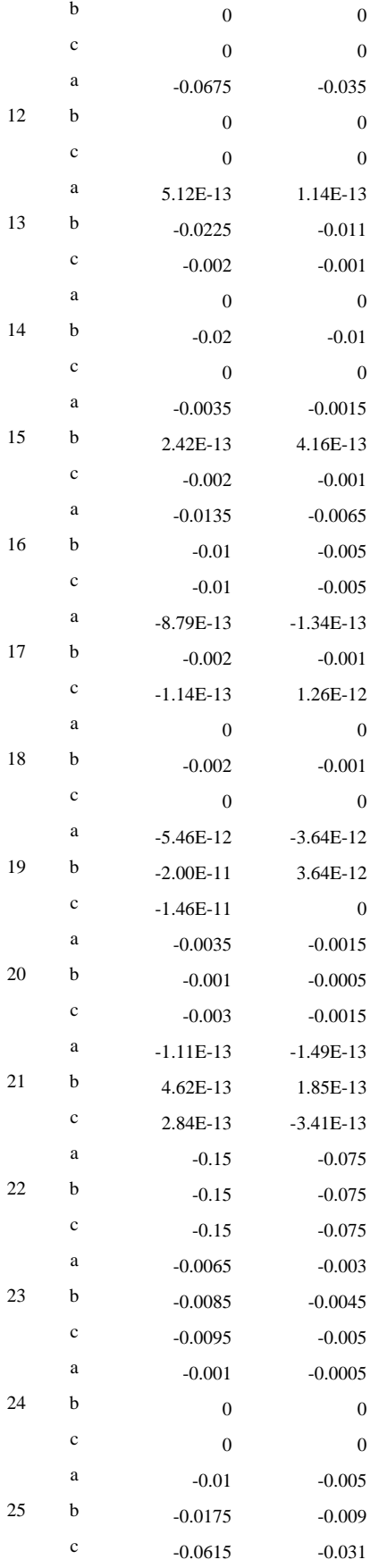

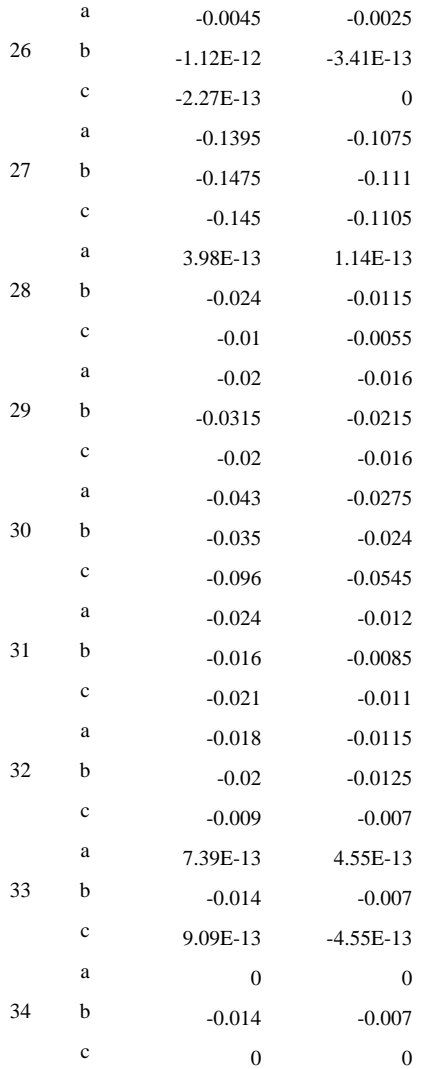

# **Apéndice C**

# **Casos Especiales de Transformadores**

**\_\_\_\_\_\_\_\_\_\_\_\_\_\_\_\_\_\_\_\_\_\_\_\_\_\_\_\_\_\_\_\_\_\_\_\_\_**

La composición general de la matriz $Y_{busT}^{abc}$  de cualquier transformador trifásico es:

$$
Y_{Bust}^{abc} = \begin{bmatrix} Y_{pp} & Y_{ps} \\ Y_{sp} & Y_{ss} \end{bmatrix}
$$

#### **C.1 Configuración Estrella Flotante-Estrella Flotante**

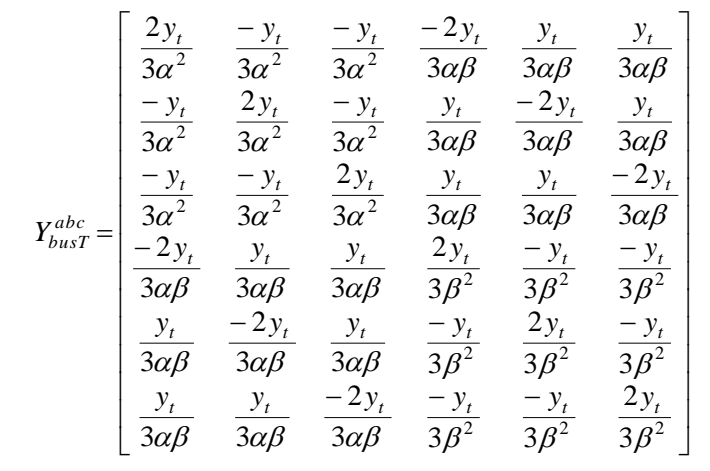

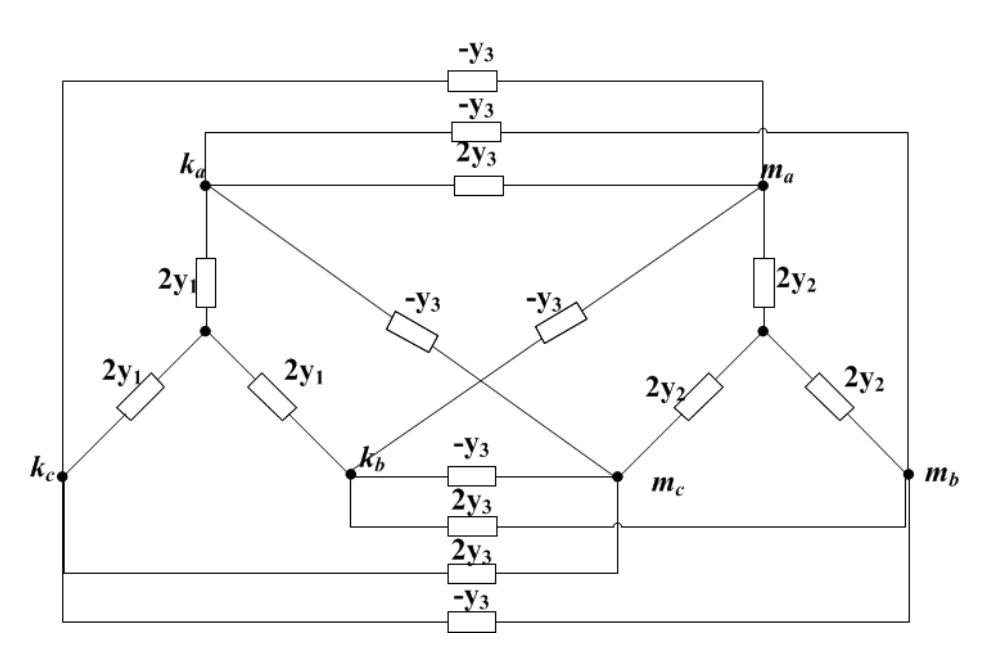

**Fig.** C.1 Diagrama de admitancias equivalentes de la configuración Estrella Flotante-Estrella Flotante

donde:  $y_1 = \frac{y_t}{3\alpha^2}$  $y_1 = \frac{y_t}{3\alpha^2}$   $y_2 = \frac{y_t}{3\beta^2}$  $y_2 = \frac{y_t}{z_0^2}$  y  $y_3 = \frac{y_t}{3\alpha\beta}$ 

#### **C.2 Configuración Delta Abierta-Delta Abierta**

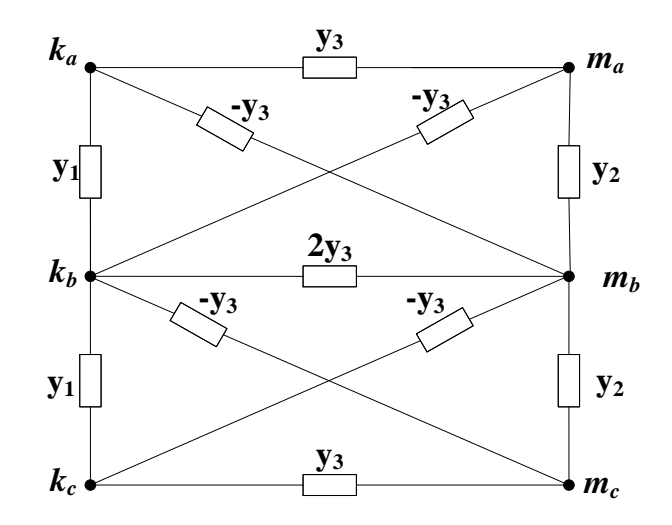

Fig. C.2 Diagrama de admitancias equivalentes de la configuración Delta Abierta-Delta Abierta donde:

$$
y_1 = \frac{y_t}{\alpha^2}, y_2 = \frac{y_t}{\beta^2} \quad y_3 = \frac{y_t}{\alpha \beta}
$$
\n
$$
\begin{bmatrix}\n\frac{y_t}{\alpha^2} & \frac{-y_t}{\alpha^2} & 0 & \frac{-y_t}{\alpha \beta} & \frac{y_t}{\alpha \beta} & 0 \\
\frac{-y_t}{\alpha^2} & \frac{2y_t}{\alpha^2} & \frac{-y_t}{\alpha^2} & \frac{y_t}{\alpha \beta} & \frac{-2y_t}{\alpha \beta} & \frac{y_t}{\alpha \beta} \\
0 & \frac{-y_t}{\alpha^2} & \frac{y_t}{\alpha^2} & 0 & \frac{y_t}{\alpha \beta} & \frac{-y_t}{\alpha \beta} \\
\frac{-y_t}{\alpha \beta} & \frac{y_t}{\alpha \beta} & 0 & \frac{y_t}{\beta^2} & \frac{-y_t}{\beta^2} & 0 \\
\frac{-y_t}{\alpha \beta} & \frac{y_t}{\alpha \beta} & 0 & \frac{y_t}{\beta^2} & \frac{-y_t}{\beta^2} & 0 \\
\frac{y_t}{\alpha \beta} & \frac{-2y_t}{\alpha \beta} & \frac{y_t}{\alpha \beta} & \frac{-y_t}{\beta^2} & \frac{2y_t}{\beta^2} & \frac{-y_t}{\beta^2} \\
0 & \frac{y_t}{\alpha \beta} & \frac{-y_t}{\alpha \beta} & 0 & \frac{-y_t}{\beta^2} & \frac{y_t}{\beta^2}\n\end{bmatrix}
$$

### **C.3 Transformador Estrella Abierta-Delta Abierta**

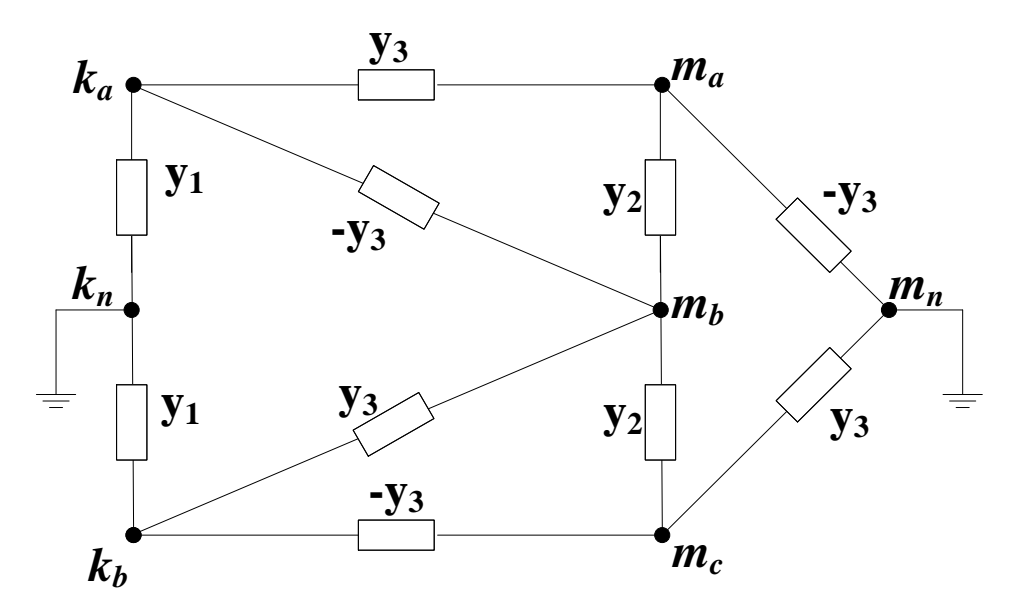

**Fig.** C.3 Diagrama de admitancias equivalentes de la configuración Delta Abierta-Delta Abierta

donde:

$$
y_1 = \frac{y_t}{\alpha^2}
$$
,  $y_2 = \frac{y_t}{3\beta^2}$  y  $y_3 = \frac{y_t}{\sqrt{3}\alpha\beta}$ 

$$
Y_{busT}^{abc} = \begin{bmatrix} \frac{y_t}{\alpha^2} & 0 & \frac{-y_t}{\sqrt{3}\alpha\beta} & \frac{y_t}{\sqrt{3}\alpha\beta} & 0\\ 0 & \frac{y_t}{\alpha^2} & 0 & \frac{-y_t}{\sqrt{3}\alpha\beta} & \frac{y_t}{\sqrt{3}\alpha\beta} \\ \frac{-y_t}{\sqrt{3}\alpha\beta} & 0 & \frac{y_t}{3\beta^2} & \frac{-y_t}{3\beta^2} & 0\\ \frac{y_t}{\sqrt{3}\alpha\beta} & \frac{-y_t}{\sqrt{3}\alpha\beta} & \frac{-y_t}{3\beta^2} & \frac{2y_t}{3\beta^2} & \frac{-y_t}{3\beta^2} \\ 0 & \frac{y_t}{\sqrt{3}\alpha\beta} & 0 & \frac{-y_t}{3\beta^2} & \frac{y_t}{3\beta^2} \end{bmatrix}
$$

### **C.4 Transformador con Tap Central Estrella Aterrizada-Delta**

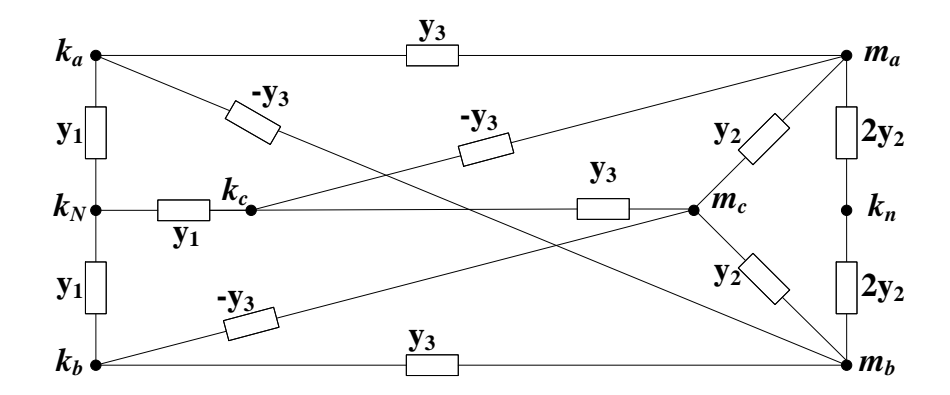

**Fig.** C.4 Diagrama de admitancias equivalentes de la configuración Estrella Aterrizada-Delta con Tap Central

donde:

$$
y_1 = \frac{y_t}{\alpha^2}
$$
,  $y_2 = \frac{y_t}{3\beta^2}$  y  $y_3 = \frac{y_t}{\sqrt{3}\alpha\beta}$ 

$$
Y_{busT}^{abc} = \begin{bmatrix} \frac{y_t}{\alpha^2} & 0 & 0 & \frac{-y_t}{\sqrt{3}\alpha\beta} & \frac{y_t}{\sqrt{3}\alpha\beta} & 0 & 0 \\ 0 & \frac{y_t}{\alpha^2} & 0 & 0 & \frac{-y_t}{\sqrt{3}\alpha\beta} & \frac{y_t}{\sqrt{3}\alpha\beta} & 0 \\ 0 & 0 & \frac{y_t}{\alpha^2} & \frac{y_t}{\sqrt{3}\alpha\beta} & 0 & \frac{-y_t}{\sqrt{3}\alpha\beta} & 0 \\ \frac{-y_t}{\sqrt{3}\alpha\beta} & 0 & \frac{y_t}{\sqrt{3}\alpha\beta} & \frac{y_t}{\beta^2} & 0 & \frac{-y_t}{3\beta^2} & \frac{-2y_t}{3\beta^2} \\ \frac{y_t}{\sqrt{3}\alpha\beta} & \frac{-y_t}{\sqrt{3}\alpha\beta} & 0 & 0 & \frac{y_t}{\beta^2} & \frac{-y_t}{\beta^2} & \frac{-2y_t}{3\beta^2} \\ 0 & \frac{y_t}{\sqrt{3}\alpha\beta} & \frac{-y_t}{\sqrt{3}\alpha\beta} & \frac{-y_t}{3\beta^2} & \frac{-y_t}{3\beta^2} & \frac{2y_t}{3\beta^2} & 0 \\ 0 & 0 & 0 & \frac{-2y_t}{3\beta^2} & \frac{-2y_t}{3\beta^2} & 0 & \frac{4y_t}{3\beta^2} \end{bmatrix}
$$

## **C.5 Transformador con Tap Central Delta-Delta**

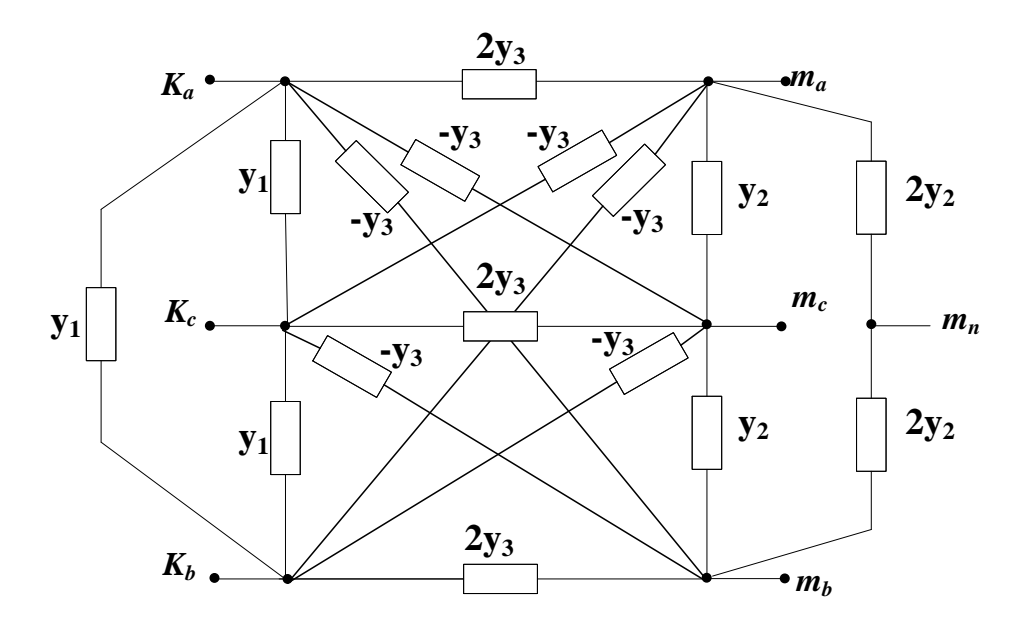

**Fig.** C.5 Diagrama de admitancias equivalentes de la configuración Delta-Delta con Tap Central donde:

$$
y_{1} = \frac{y_{t}}{\alpha^{2}}, y_{2} = \frac{y_{t}}{\beta^{2}} y y_{3} = \frac{y_{t}}{\alpha\beta}
$$
\n
$$
\begin{bmatrix}\n\frac{2y_{t}}{\alpha^{2}} & \frac{-y_{t}}{\alpha^{2}} & \frac{-y_{t}}{\alpha^{2}} & \frac{-2y_{t}}{\alpha\beta} & \frac{y_{t}}{\alpha\beta} & \frac{y_{t}}{\alpha\beta} & 0 \\
\frac{-y_{t}}{\alpha^{2}} & \frac{2y_{t}}{\alpha^{2}} & \frac{-y_{t}}{\alpha^{2}} & \frac{y_{t}}{\alpha\beta} & \frac{-2y_{t}}{\alpha\beta} & \frac{y_{t}}{\alpha\beta} & 0 \\
\frac{-y_{t}}{\alpha^{2}} & \frac{-y_{t}}{\alpha^{2}} & \frac{2y_{t}}{\alpha^{2}} & \frac{y_{t}}{\alpha\beta} & \frac{-2y_{t}}{\alpha\beta} & 0 \\
\frac{-y_{t}}{\alpha^{2}} & \frac{-y_{t}}{\alpha^{2}} & \frac{2y_{t}}{\alpha^{2}} & \frac{y_{t}}{\alpha\beta} & \frac{y_{t}}{\alpha\beta} & \frac{-2y_{t}}{\alpha\beta} & 0 \\
\frac{-2y_{t}}{\alpha\beta} & \frac{y_{t}}{\alpha\beta} & \frac{y_{t}}{\alpha\beta} & \frac{3y_{t}}{\beta^{2}} & 0 & \frac{-y_{t}}{\beta^{2}} & \frac{-2y_{t}}{\beta^{2}} \\
\frac{y_{t}}{\alpha\beta} & \frac{-2y_{t}}{\alpha\beta} & \frac{y_{t}}{\alpha\beta} & 0 & \frac{3y_{t}}{\beta^{2}} & \frac{-y_{t}}{\beta^{2}} & \frac{-2y_{t}}{\beta^{2}} \\
0 & 0 & 0 & \frac{-2y_{t}}{\beta^{2}} & \frac{-2y_{t}}{\beta^{2}} & \frac{2y_{t}}{\beta^{2}} & 0 & \frac{4y_{t}}{3\beta^{2}}\n\end{bmatrix}
$$

 $\overline{\phantom{a}}$  $\overline{\phantom{a}}$ 

 $\overline{\phantom{a}}$ 

 $\rfloor$ 

111

 $a^2 = \frac{1}{\alpha^2}$